# **MASTER'S THESIS**

Comparing Analytical and Discrete-Event Simulation Models of Manufacturing Systems

*by Sara Hewitt Advisor: Jeffrey Herrmann*

**MS 2002-3**

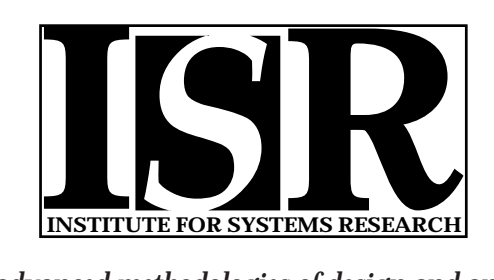

*ISR develops, applies and teaches advanced methodologies of design and analysis to solve complex, hierarchical, heterogeneous and dynamic problems of engineering technology and systems for industry and government.*

*ISR is a permanent institute of the University of Maryland, within the Glenn L. Martin Institute of Technology/A. James Clark School of Engineering. It is a National Science Foundation Engineering Research Center.*

*Web site http://www.isr.umd.edu*

#### ABSTRACT

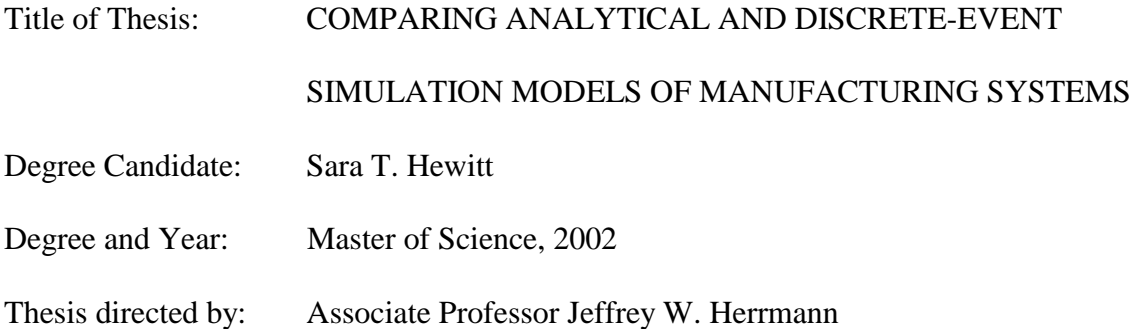

Models have a variety of uses in manufacturing as they allow exploration of a system with mitigated risk to the existing system and mitigated financial risk. Both analytical models and discrete event simulation models can help elucidate system behavior, but there can be differences in the results of these two types of models. The objective of this thesis is to examine the differences between results from analytical models and discrete event simulation models. A series of case studies serve to illustrate why analytical models and discrete-event simulation models differ. The creation of a computer tool called a Learning Historian made it possible to efficiently conduct experiments of discrete-event simulation models.

A flow shop with process drift provides one example of differing analytical and discrete-event simulation models. Even after eliminating errors due to different

underlying assumptions, there is a difference between the analytical and simulation model results because of the inherent variability in the simulation model.

A two-stage system that evolves from a push production control to a hybrid system to a pull production control system illustrates additional sources of differences between analytical and discrete event simulation models. The results for the two-stage push model and the hybrid pull-push model from the analytical and simulation models generally agree. Significant errors arise for the two-stage pull model because there is no correct analytical model for the two-stage pull model. The results of the push and pull production control models illustrate the tradeoff between customer cycle time and inventory level.

© Copyright by Sara Hewitt

# COMPARING ANALYTICAL AND DISCRETE-EVENT SIMULATION

# MODELS OF MANUFACTURING SYSTEMS

by

Sara T. Hewitt

Thesis submitted to the Faculty of the Graduate School of the University of Maryland, College Park in partial fulfillment of the requirements for the degree of Master of Science 2002

Advisory Committee:

Associate Professor Jeffrey W. Herrmann Professor Gary W. Rubloff Associate Professor Linda C. Schmidt

DEDICATION

To my family

#### ACKNOWLEDGEMENTS

I would like to thank Dr. Herrmann for his guidance, insight and patience throughout the process of creating many models. I would like to thank all of my labmates in the CIM lab for making the lab such a good place to work and Anne Rose and Catherine Plaisant for their advice about the Learning Historian. I would also like to thank Dan for his help editing and all of my roommates for their interest in my research. Finally I would like to thank my parents for all of their support.

# **CONTENTS**

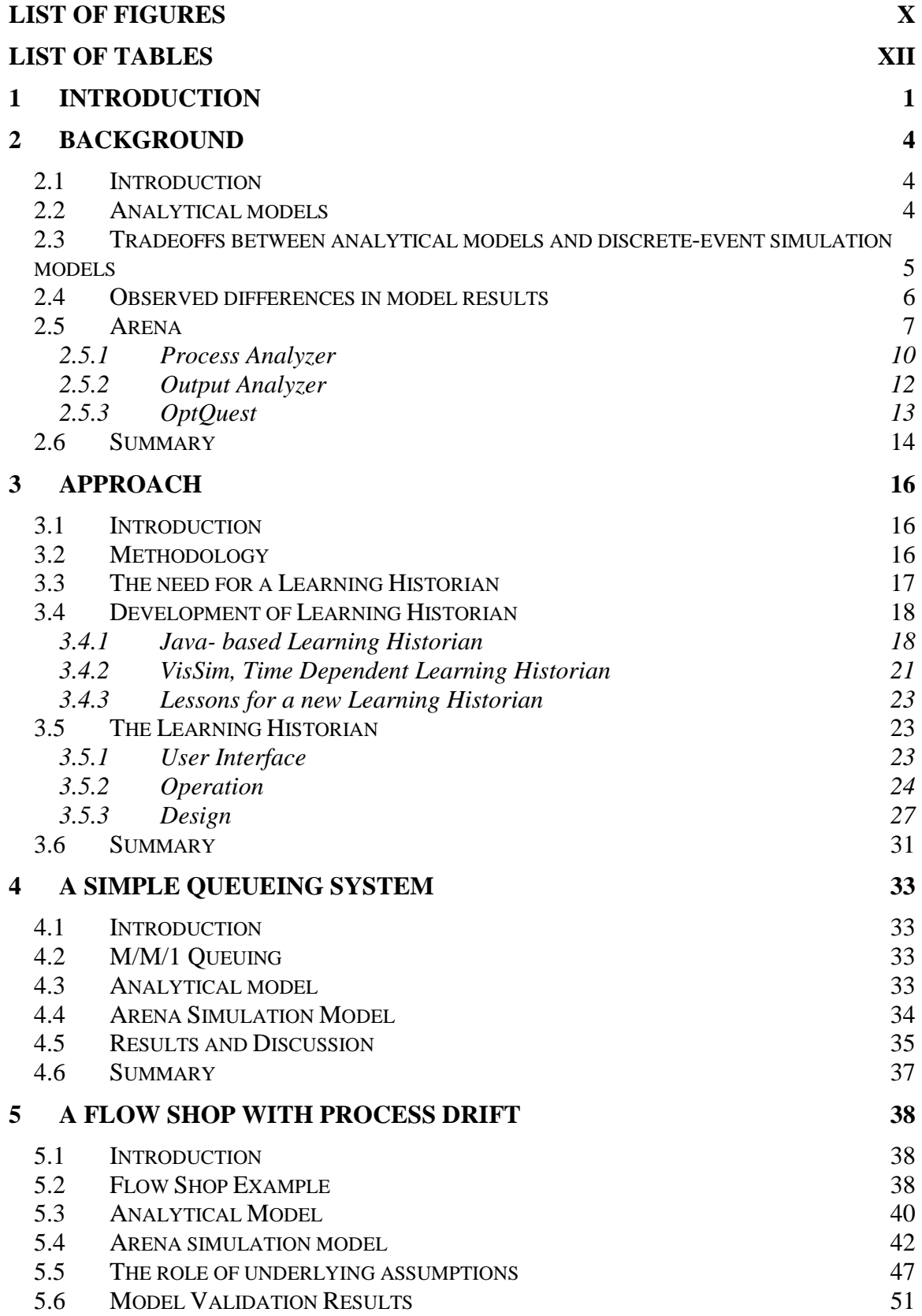

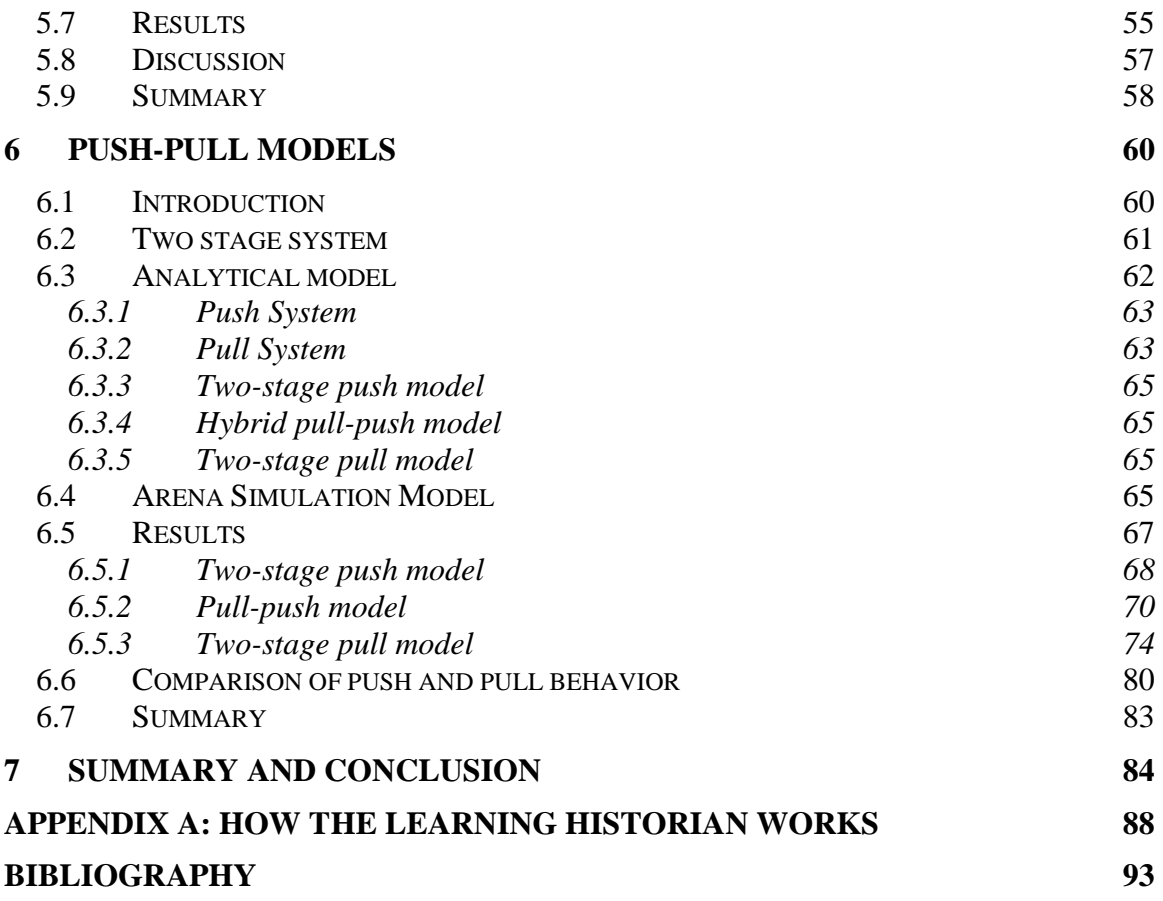

## LIST OF FIGURES

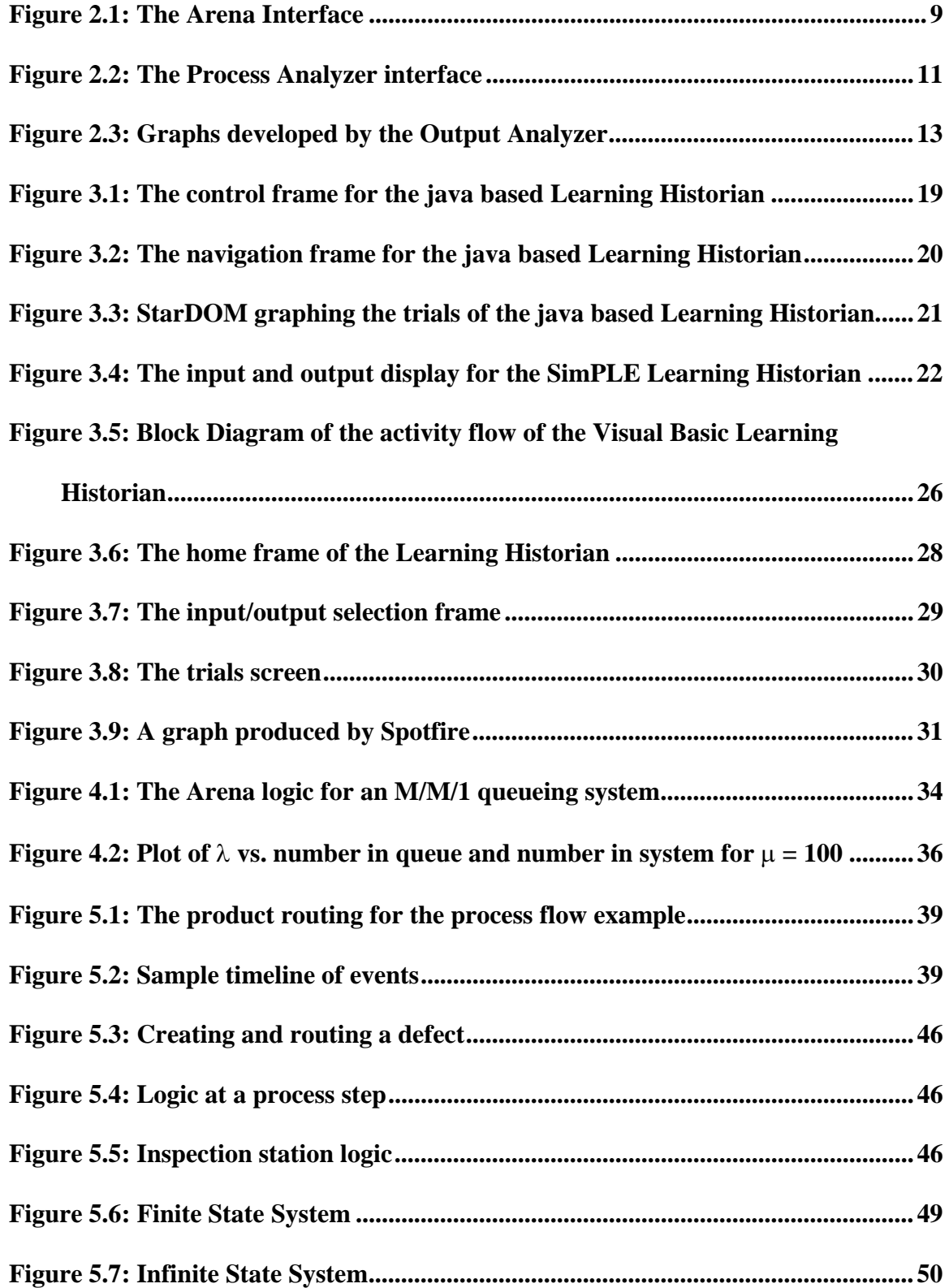

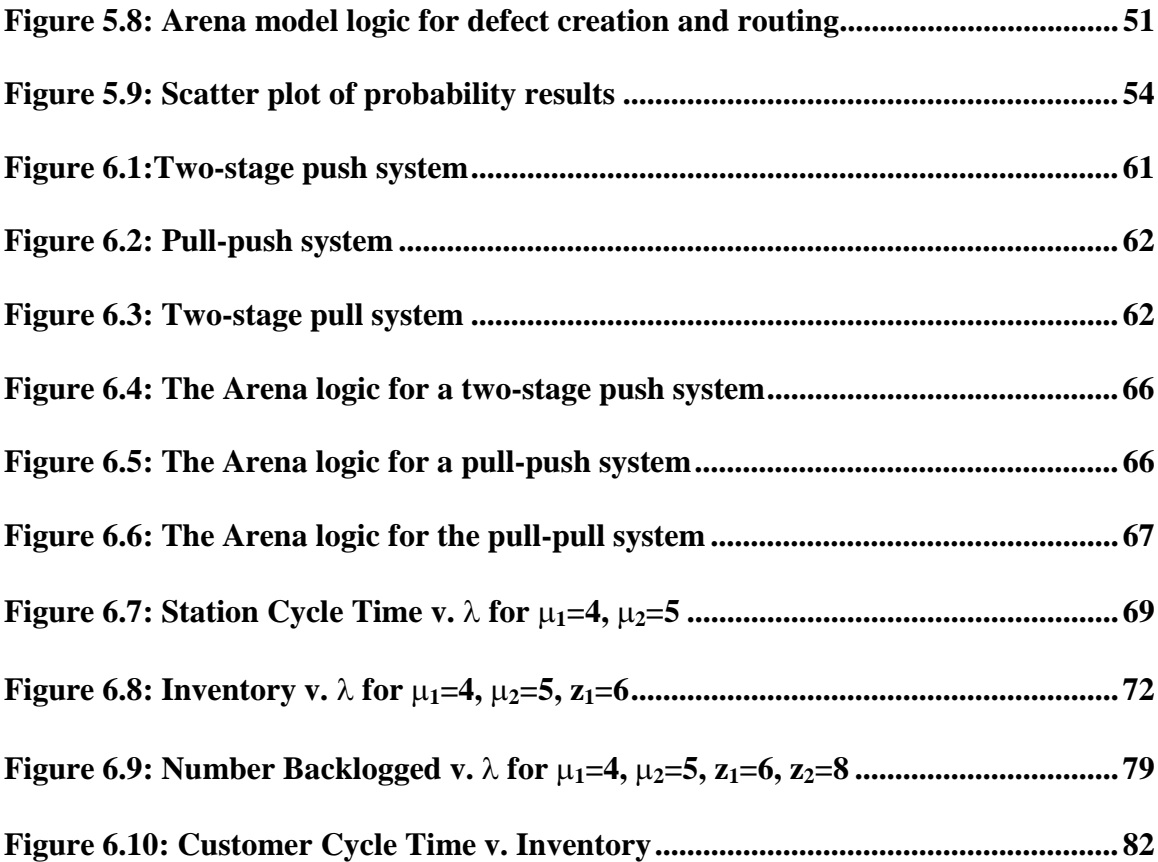

# LIST OF TABLES

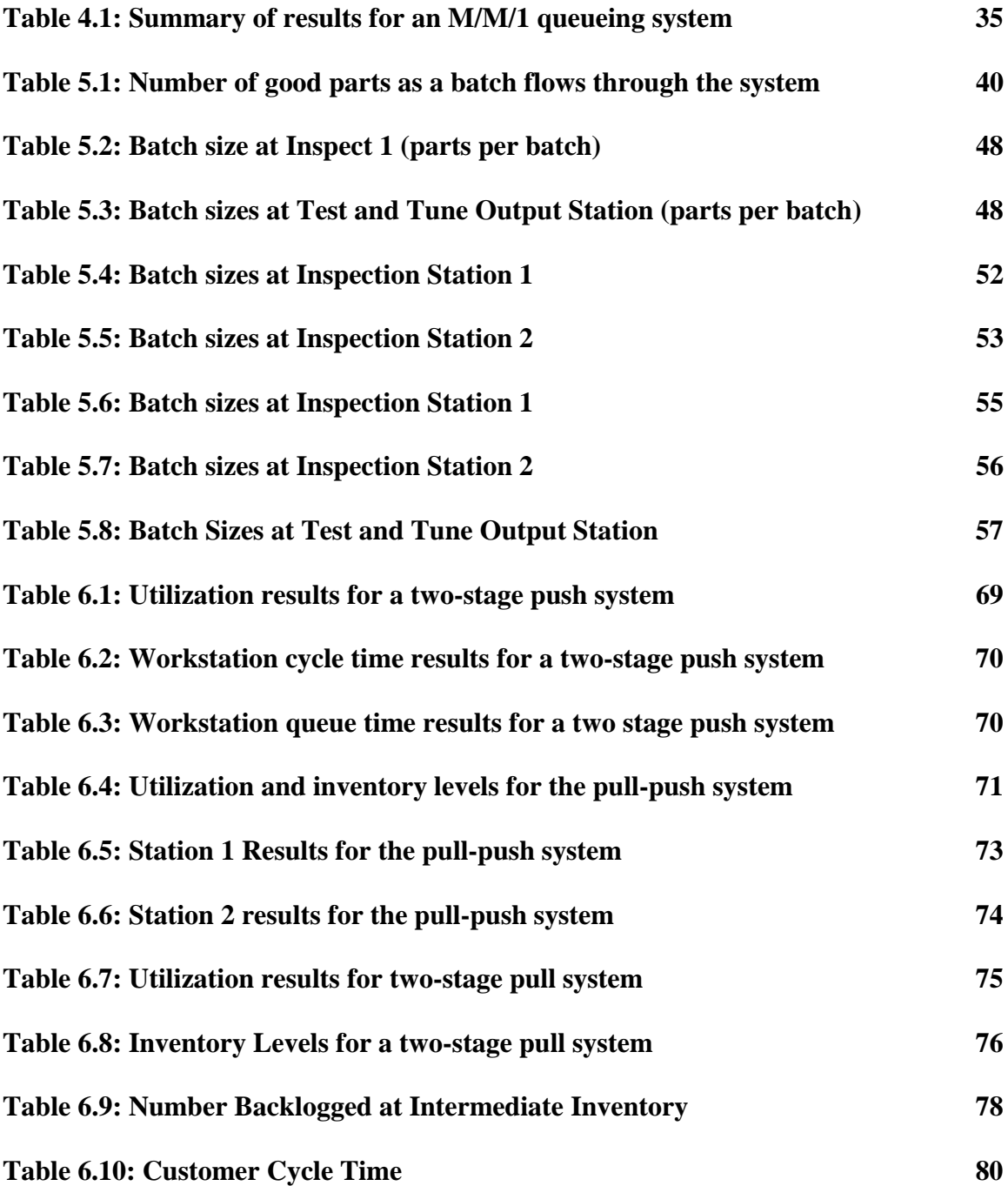

# **1 Introduction**

System modeling is an important component of engineering design. A model represents a system and the relationships that influence that system. This representation can take the form of physical and analogue models, such as globes or clay models, or schematic and mathematical models, such as organizational charts and equations (Blanchard, 1998). In general, models are used to save time and money, for training purposes, to determine how to optimize a system, to predict performance, to enhance understanding of system behavior and to examine worst-case scenarios. If experimenting with a system is not possible, then a model can be used to analyze the system. For example, no company would build two factories and analyze which one works better; rather they would design a model that represents the two different layouts, evaluate which system is better and then build one factory. Modeling also offers benefits for analyzing worst-case scenarios; many systems have disastrous consequences if a system enters a worst-case scenario (e.g., Chernobyl nuclear power plant). Creating a model allows users to learn about the worst-case scenario and explore alternatives and consequences without undue risk.

There are many systems that can be modeled, ranging from chemical processing to economic behavior. This thesis will focus on discrete part manufacturing systems. In these systems each station processes a job, with the final result being some value-added product. There are three types of models that can be used for discrete event part manufacturing: physical, analytical and simulation. A physical model is one where the entire system is scaled down. Physical models are useful for educating people about the system, what it looks like, etc., but do not elucidate system behavior. Analytical models

and simulation models therefore offer the best means of exploring and understanding system behavior, but there exist tradeoffs between accuracy and effort. The tradeoffs between analytical models and simulation models will be discussed in Chapter 2.

 Simulation models have three key characteristics: the duration of the system analysis, the degree of randomness and the continuity of state variables. The duration of the system analysis refers to whether the system is studied at a point in time (static simulation), or if the system is studied for an extended period of time (dynamic simulation). The randomness takes into account the behavior of the input variables. Deterministic simulations contain no randomness in the input variables, while the inputs to a stochastic simulation are probability distributions, which have an inherent variability. The continuity of the state variables deals with the possible values of the states, either defining the state of the system with a discrete set of values or with continuous variables. A discrete-event system is one where the states of the resources and stations can be clearly defined (e.g., busy, idle, down) by discrete variables and only events can cause a change in the state of the system. An example of a discrete-event system would be a manufacturing process, where the state of the system is the state of each machine and the arrival or completion of each part will change the state of the system. In a continuous system, the state changes with respect to time and continuous variables represent the state of the system. An example would be a chemical plant, where the pressure or temperature of some component would change continuously with respect to time (Buzacott and Shanthikumar, 1993).

This research will focus on dynamic, stochastic, discrete-event simulation, using the commercially available simulation program Arena.

 Modeling is an important component of designing manufacturing systems, so the root of the differences between analytical models and discrete event models is important. The next step in the analysis is to determine where and when these differences manifest themselves, and how these differences can be minimized. The objective of this thesis is to examine the differences between results from analytical models and discrete event simulation models.

The thesis is organized as follows:

Chapter 2 provides background information about simulation, both analytical models and discrete-event models. The software used in discrete-event simulation is introduced, as are some of the components of the software. In addition, there is a review of the interaction between analytical models and discrete-event simulation models. Chapter 3 outlines the methodology used to compare analytical models and discrete-event simulation models. A computer program called a Learning Historian was developed to aid in this analysis; the development of the Learning Historian and its functions will be described. Chapter 4 uses a simple queueing system to demonstrate the application of the methodology. The system is introduced, the analytical equations presented, and the results of the analytical model are compared to the results of the discrete-event simulation model. Chapter 5 studies a process flow system. Chapter 6 analyzes a pull and push production control systems. Chapter 7 concludes the thesis and suggests areas for future work.

# **2 Background**

#### **2.1 Introduction**

This chapter reviews analytical models and the discrete-event simulation program, Arena. Typical tradeoffs between analytical and simulation models and previously observed differences between analytical and simulation models are discussed.

# **2.2 Analytical models**

 Analytical models are collections of mathematical equations that, when solved, predict the expected behavior of the system. For example, process models address the behavior and variability of the process at various steps. Analytical models can be developed using various media; for simple systems, paper and pencil may suffice, while more complicated systems require computer program, (often Microsoft Excel and macros). Unlike simulation models, analytical models do not require random-number generation. Instead, solving these models entails solving a series of equations representing different states of the system. The analytical model only needs to be run once to obtain the desired system characteristics. Consequently, the results of the analytical model are unique and exact, expressed without confidence intervals.

 Analytical models are frequently used to examine queueing systems, inventory control and linear programs. An example of a queueing system will be discussed in greater detail in Chapter 4. Inventory control models are used to determine when to reorder or restock inventory. Linear programs are problems that follow the standard form: minimize the objective function  $cx$ , where  $Ax=b$  and  $x\geq0$ .

# **2.3 Tradeoffs between analytical models and discrete-event simulation models**

Both analytical models and discrete event simulation models can provide valuable information about a system, but there are varying strengths and weaknesses of the two types of models.

Discrete event simulation is often the more robust form of modeling; when systems are too complex to solve mathematically, often it is still possible to model the system as a discrete-event simulation. Analytical models, on the other hand, generally require less time to build, do not require program specific training, and often take less time to generate answers (Banks *et al.*, 2001). The ability of the models to represent complex systems translates into their ability to represent the information to the user.

Analytical models are a collection of mathematical equations whose equations yield numerical answers only for specific components of the system. The mathematical nature of analytical models means it is easier for people to understand analytical models, while simulation models are often only understood by those familiar with simulation programs. In contrast, discrete event simulation produces results for all components of the system (e.g., process time for each step, utilization of each machine, etc.). So while analytical models are simpler to understand because they are a collection of mathematical equations, the more difficult to understand discrete-event simulation provides more information about the system.

Analytical models and simulation models are built differently, so must be changed differently. Simulation models are often inflexible, so changing either the structure of the parameters of the system can be difficult, unless the ability to make a change is

programmed into the model. The equations of analytical models allow for ease of parametric change, but structural changes often require a new model (Buzacott and Shanthikumar 1993).

Simulations require more data than an analytical model, which is both an advantage and a disadvantage. Data about a system is often quite difficult to obtain, so the fewer data demands of analytical models means that the information requirements for analytical models can be more easily met. The disadvantage of needing less data is that the less accurate inputs to an analytical model results in less accurate output. In addition, some approximations must be made in the analytical model in order to generate a collection of equations to represent a system. These approximations again yield less accurate results for the analytical model.

#### **2.4 Observed differences in model results**

 Simulation models and analytical models are often used to validate one another, where the models are considered accurate if the two models agree within approximately 5-10% (Narahari and Khan 1996; Bulgak and Sanders 1990). Koo *et al.* (1995) found that the degree of agreement between analytical models and simulation models depended on the variability of the arrival rate and processing rate. In Koo's model, arrival and processing rates with high variability (squared coefficient of variation between 0.5 and 1.0) resulted in relative errors of approximately 15%. However, when the arrival and processing rate variability was low ( $scv = 0.25$ ) the analytical model had a relative error of 32%. One possible explanation for this difference is that the analytical model for exponential distributions ( $scv = 1.0$ ) is exact, while the approximations for nonexponential distributions (such as distributions with  $scv = 0.25$ ) is not.

 Bulgak and Sanders (1990) found that for an automatic assembly system model, as the number of workstations and pallets in the system increases, the analytical model and the simulation model agree more closely. As an extension of this concept, the analytical model deteriorates for small assembly systems. Zhuang *et al.* (1998), also found that as the number of pallets increases, the analytical model and simulation model exhibit better agreement of the throughput rate.

 According to Huettner and Steudel (1992), part of the discrepancy between results from a spreadsheet analysis, a deterministic analytic queueing model and a simulation are due to the fact that statistical fluctuations "tend to accumulate due to the fact the events in the system are dependent upon one another."

#### **2.5 Arena**

Arena is a commercially available discrete-event simulation program that provides a user-friendly, Windows-based interface while using SIMAN/Cinema simulation language to execute the simulations. The user does not directly interact with the SIMAN code, but Arena translates the user's actions into SIMAN code. Stochastic systems use random-number generators, so the output of the simulation is an estimate of the true system behavior. Multiple runs are necessary to determine a sample of system behavior, so a confidence interval is used to describe the output results. Arena automatically calculates the 95% confidence interval unless the user specifies otherwise.

Using the following variables and equations, Arena calculates the confidence interval as follows (Devore and Farnum 1999):

 $n =$  the number of samples

 $X(n)$  = the sample mean

 $S<sup>2</sup>(n)$  = the variance of the sample

 $1,1-\frac{3}{2}$  $t_{n-1,1-\frac{\alpha}{2}}$  = the critical value from a t distribution with n-1 degrees of freedom *n*

$$
\bar{X}(n) = \frac{1}{n} \sum_{i=1}^{n} X_i
$$
  

$$
S^2(n) = \frac{1}{n-1} \sum_{i=1}^{n} \left( X_i - \bar{X}(n) \right)^2
$$

Then the  $100(1-\alpha)$ % confidence interval is:

$$
X(n) \pm t_{n-1,1-\frac{\alpha}{2}}\sqrt{\frac{S^{2}(n)}{n}}
$$

Figure 2.1 shows a typical Arena window.

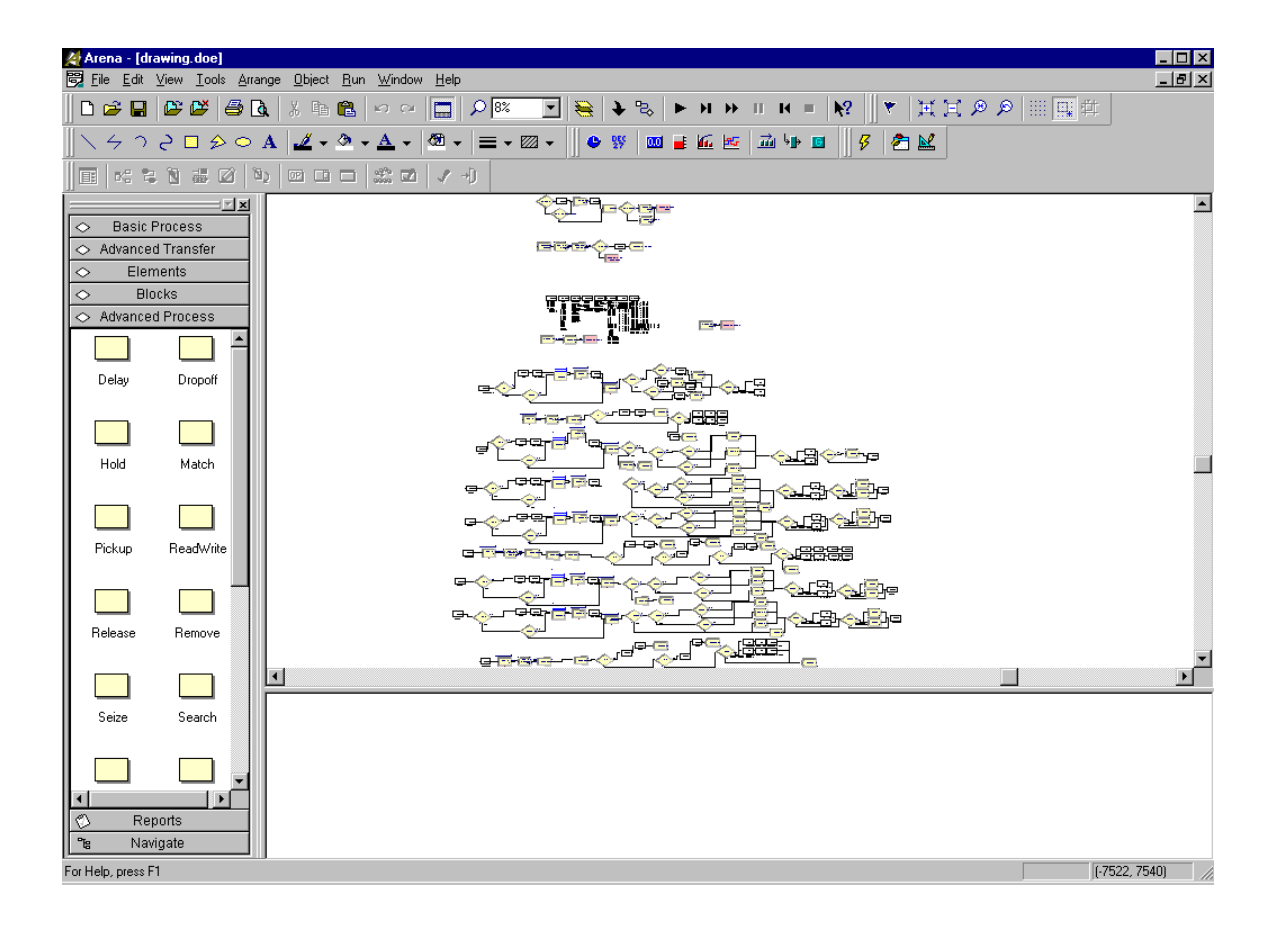

Figure 2.1: The Arena Interface

The user typically interacts with the interface shown in Figure 2.1 to both develop and run the model. To make or change a model in Arena, the user clicks on icons and drags them onto a larger screen. The user can edit the behavior of each icon through a pop-up window. Once the user creates a model, the user runs the model and the program evaluates the model and produces an output report. Some of the preprogrammed Arena icons represent conveyors, machines, operators, etc. If there is not a preprogrammed icon, the user can create various system components using Arena logic blocks. Once a user has created a model, the user can explore alternatives by modifying the resources, variables, properties, etc. and running the simulation.

#### **2.5.1 Process Analyzer**

 The Process Analyzer (PAN) is a new Arena tool designed to assist users in evaluating different scenarios after an Arena model has been finished, validated, and verified. The PAN is designed so that those who are not intimately familiar with the model (or with Arena), but who understand the system under consideration, can explore alternatives. Using the PAN, users can select a model, select any number of inputs and outputs of interest, then enter values for the inputs, and the model will run with the new input values. The PAN will display the output values in a chart, as shown in Figure 2.2. The user can continue to modify inputs without losing previous results, and can even run multiple scenarios at once.

| $\Box$ D $\Box$<br>Process Analyzer - [Movie Theater Analysis.pan]                                                                                                    |                                                                                         |                              |      |                      |                                |                           |            |
|----------------------------------------------------------------------------------------------------|-----------------------------------------------------------------------------------------|------------------------------|------|----------------------|--------------------------------|---------------------------|------------|
| Edit View Insert Tools<br>Run Help<br>File                                                                                                    |                                                                                         |                              |      |                      |                                |                           |            |
| $\bigoplus$ B $\bigoplus$ B $\bigoplus$ B $\bigoplus$ $\bigoplus$<br>$\mathbf{B}$<br><b>M</b><br>$\mathbf{k}$ ?<br>D<br>$\left\Vert \mathbf{b}\right\Vert =\left\Vert \mathbf{c}\right\Vert$ |                                                                                         |                              |      |                      |                                |                           |            |
| $\mathbb{Z}[\mathbf{x}]$                                                                                                    | Scenario Properties                                                                     |                              |      | Controls             |                                |                           | Response   |
| Project Items<br>Display<br>E-Scenarios                                                                                                    | Name                                                                                    | Program File                 | Reps | <b>Ticket Takers</b> | Satellite Refreshment<br>Staff | Main Refreshment<br>Staff | Net Profit |
| oo Scenari<br>Visible<br>$\overline{1}$                                                                                                    | Scenario 2                                                                              | 2 : Movie Theater Analysis.p | 10   | 2                    | $\overline{2}$                 | $\overline{2}$            | 1093.820   |
| o Scenari<br>Visible<br>$\overline{2}$                                                                                                    | Scenario 3                                                                              | 2 : Movie Theater Analysis.p | 10   | $\overline{2}$       | $\mathbf{1}$                   | 3                         | 1123.731   |
| oo Scenari<br>Visible<br>3                                                                                                    | Scenario 4                                                                              | 2 : Movie Theater Analysis.p | 10   | $\overline{2}$       | 2                              | 3                         | 1132.952   |
| Visible<br>66 <sup>*</sup> Scenari<br>$\overline{4}$<br>Visible                                                                                                    | Scenario 5                                                                              | 2 : Movie Theater Analysis.p | 10   | $\mathbf{1}$         | $\overline{2}$                 | 3                         | 1037.461   |
| ∙6o^ Scenari…<br>5<br>nin Scenari<br>Visible                                                                                                    | Scenario 6                                                                              | 2 : Movie Theater Analysis.p | 10   | $\overline{c}$       | $\mathbf 0$                    | 3                         | 1070.935   |
| $\overline{6}$<br>白 Controls                                                                                                    | Scenario 7                                                                              | 2 : Movie Theater Analysis.p | 10   | 3                    | 1                              | $\overline{2}$            | 1026.111   |
| <b>Ar</b> Ticket T., Visible<br>66 <sup>o</sup> Satellite  Visible<br><del>าฒ</del> ำ Main Re Visible<br>中 Responses<br><b>Go' Net Profit</b> Visible<br>E-Charts<br><b>Ar</b> Net Profi Visible<br>1090.0-<br>$890.0 -$<br><sup>7</sup> Project<br><b>Status</b>                                                                                                    | Double-click here to add a new scenario.<br>Net Profit for Scenario 1<br>$\overline{3}$ | 5<br>7<br>ğ<br>Replication   |      |                      |                                |                           | ▾          |
| $\overline{A}$<br>ACROSS REP DATA: Min 986.19 Max 1098.46 HW 23.3 Obs 10                                                                                                    |                                                                                         |                              |      |                      |                                |                           |            |

Figure 2.2: The Process Analyzer interface

The benefits of the Process Analyzer over the standard method of modifying

models within Arena include:

- The user does not have to interact with the simulation directly, so people with varying skills can explore the model options.
- The PAN does not display every output and every input, only the inputs and outputs selected by the user.
- $\blacksquare$  . The output results can be sorted according to their values, thereby facilitating analysis of the alternatives.
- The results are stored in a \*.pan file so that the user can run alternatives, close the program, come back later and run more alternatives without losing the results of previous trials.
- -The scenarios, complete with inputs and outputs, can be printed in an organized chart.

However, there is room for improvement for the PAN:

- - If a scenario has 10 replications, the PAN can graph the 10 different values of some output, but cannot graph the results of different scenarios against one another.
- - The PAN stores the minimum, maximum and half-width of each output value, but those values are not included in the graph. Only when the user selects the scenario and then selects the status tab, will the minimum, maximum and half-width be shown at the bottom of the window.
- - The PAN does not support models that use Visual Basic for Application blocks
- - The user must select a .p file to begin using the PAN. The .p file is a file generated by Arena to run the model. If there is not an existing .p file, the user must cause the Arena model to generate the .p file.

#### **2.5.2 Output Analyzer**

 The Output Analyzer creates barcharts, histograms, moving average plots, graphs of user-specified confidence intervals, and correlograms from the results of an Arena model. A correlogram is useful when there is only a single replication of a long run (as opposed to multiple, shorter runs). Data can also be batched or truncated to remove the

effects of non-steady state behavior. Manipulating data and creating various plots is done entirely in the Output Analyzer interface; the user does not interact with Arena in the analysis, only in the formulation of the model that creates the data. To use the Output Analyzer the user must, in the Arena model, create a statistics block that saves specified data results to a .dat file. Figure 2.3 shows some of the graphs that the Output Analyzer can create.

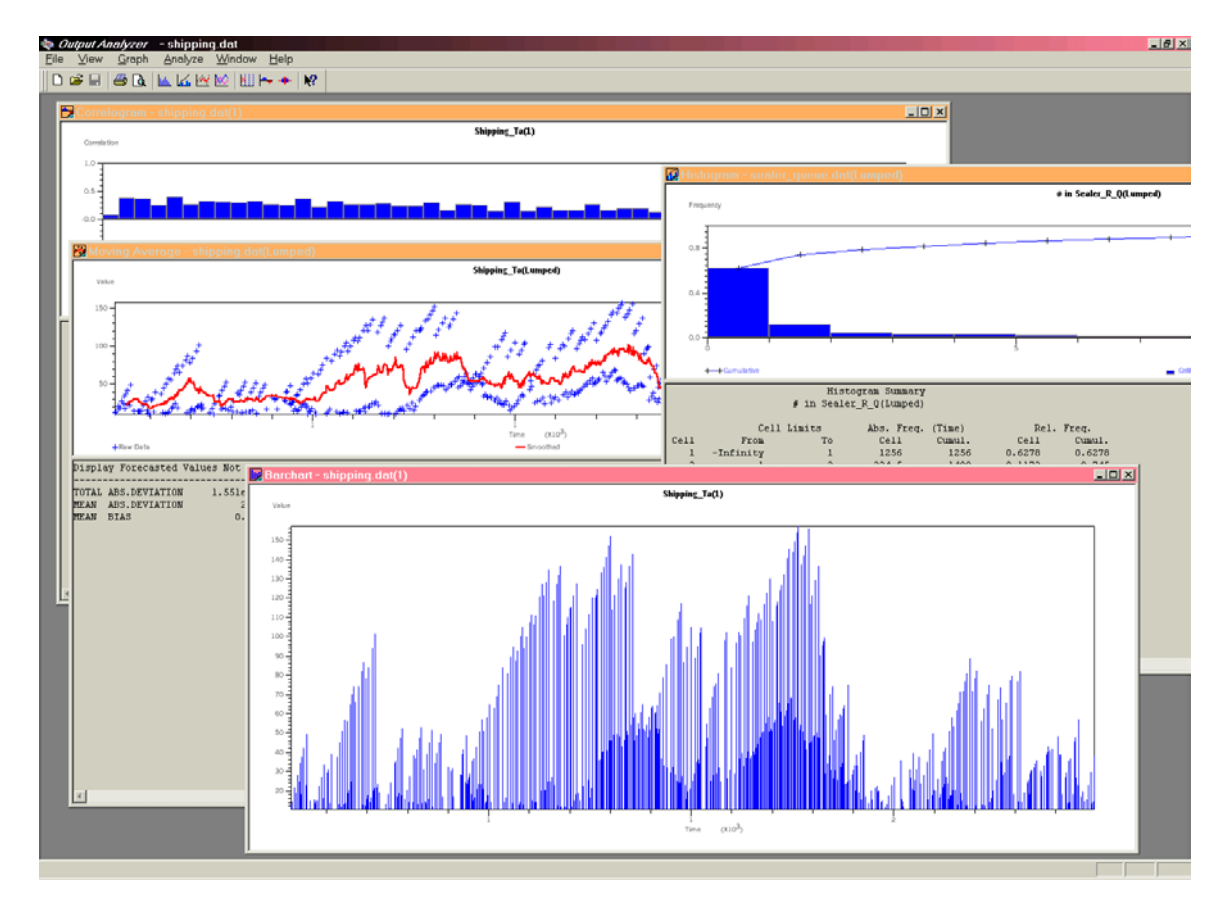

Figure 2.3: Graphs developed by the Output Analyzer

#### **2.5.3 OptQuest**

 OptQuest is an optimization program developed by OptTek that can be used with Arena (version 5.0), as well as other computer simulation programs. OptQuest allows users to maximize or minimize user defined objective functions from the Arena model.

OptQuest will then run the Arena model for various input values while searching for the optimal value. The user can limit the range of possible input parameters and define the objective function entirely in the set up for the OptQuest; the user does not interact with Arena, except in the initial formulation of the Arena model.

For example, in a factory, the objective function to be maximized could be net profit, where net profit is a function of the number of operators and the number of products produced. Due to the size of the factory, there is a limit on the number of possible operators, so one of the requirements of the optimization is that the number of operators cannot exceed a given value. The user would then have OptQuest run for a variety of input values in order to search for an optimal solution.

OptQuest uses a search algorithm based on scatter search, tabu search, integer programming and neural networks to search for an optimal solution. The scatter search combines existing solutions to make new solutions. The tabu search records recent moves in order to form a tabu search memory that ensures that OptQuest does not reverse search paths.

#### **2.6 Summary**

The two types of modeling under discussion here are analytical models and discrete-event simulation models, specifically the discrete-event simulation program, Arena. Analytical models are a collection of equations that are solved to analyze system behavior. Arena, like most simulation models, uses a random-number generator to sample from probability distributions to explore system behavior. Analysis tools such as the Process Analyzer, Output Analyzer and OptQuest enhance the simulation component of Arena. The tradeoffs between analytical models and discrete-event simulation models

focus on the tradeoff between time and effort and accuracy. The difference in accuracy has been noted in other simulation studies as ranging from 15% to 32% with a correlation between greater part flow and greater agreement. There is also a correlation between higher levels of variability (squared coefficient of variation = 1.0) and better agreement of analytical and simulation models.

# **3 Approach**

#### **3.1 Introduction**

This chapter explains the methodology that will be followed in order to more fully explore the difference between analytical and computer simulation models. In order to systematically analyze the difference between analytical models and Arena simulation models, a Learning Historian was developed to record simulation model results. The Learning Historian allows the user to more easily create and run trials. The design of this Learning Historian follows from past Learning Historians for both discrete-event and continuous simulations.

# **3.2 Methodology**

In order to evaluate the differences between Arena discrete event simulation Arena models and analytic models, an Arena model and an analytic model will be built for the same systems. Three systems will be modeled: a simple  $M/M/1$  queuing system, a manufacturing system and a push-pull system. The Arena model and the analytic model will then be run for various input values. The input values will be chosen so as to examine a wide range of system utilizations.

Arena is a discrete-event simulator with a random number generator, so the results of the Arena model are not exact answers, as such multiple trials must be run for each model and the results will be expressed as a 95% confidence interval. A Learning Historian will compile a list of input values and their corresponding output values, where the output values are expressed by a 95% confidence interval. The results of the Arena

model will be compared to the results of the analytical model and the differences between the results will be examined to determine the cause of the differences.

### **3.3 The need for a Learning Historian**

A Learning Historian is a device that works 'on top' of a simulation program. After the model has been validated and verified, the Learning Historian allows the user to efficiently examine how the modeled system works. The Learning Historian runs the model for the user-defined inputs and displays the output variables of interest. The goal of the Learning Historian is to provide an environment that facilitates learning about system behavior by making it easier for users to run trials and by incorporating visualization of the results. The historical aspect of the Learning Historian allows the user to edit the inputs of one trial to create a second trial.

For complex simulation models, the automatically generated computer program output file can be anywhere from five to twenty pages long. One reason for the length of output files is that the computer simulation program automatically generates a variety of output results for every entity type that enters the system and for every station that exists within the system. However, for most systems, only certain outputs are of interest. For example, in a multi-step manufacturing process, there are usually only a few stations or operators that are of interest, but the output report includes the utilization of every resource and the time at every station. In addition, for many simulation experiments, the user may need to run the simulation for a variety of input variables. For example, in a simple model of a push-pull manufacturing process, the batch size, kanban size and machine availability may all vary. In order to determine an optimal system the user may have to conduct upwards of 30 experimental runs. Using the Learning Historian is

advantageous because it succinctly visualizes the results from these many runs, which facilitates the analysis of the system.

### **3.4 Development of Learning Historian**

In order to develop a Learning Historian for Arena it was first necessary to examine past Learning Historians and the advantages and disadvantages of each.

#### **3.4.1 Java- based Learning Historian**

In Spring 2000, the Human Computer Interaction Laboratory (HCIL) developed a Learning Historian for Arena using java. Subsequent usability studies illustrated the need for a dynamic display tool. The display tool chosen at that time was Starfield Dynamic Object Miner (StarDOM). The goal of StarDOM, and other dynamic display tools, is to allow the user to modify the graphical display so as to facilitate learning. StarDOM is a java-based application, which made it easier to integrate into the javabased Learning Historian. When using the Learning Historian to analyze a model, the model had to be located in a specific folder for the java code to use the correct model. The Learning Historian executed the model using an Arena function called scenario manager. The scenario manager takes the two text files that contain the processing rules and input parameters of the model and quickly runs the model. One reason that the scenario manager is able to evaluate the model more quickly than the run command in Arena is that the scenario manager does not animate the model. One disadvantage of this Learning Historian is that recent versions of Arena do not contain a scenario manager. There are three frames in this Learning Historian. The first frame, shown in Figure 3.1, contains the controls for setting inputs and executing the trials and for navigating

between trials. The user sets the input values using slider bars and then executes the trial. The first frame also contains a historical application that allows the user to load and save histories and to open StarDOM. The execution controls let the user either create a new trial or revise an existing trial. The Learning Historian required a unique configuration file for each model to determine which inputs and outputs to display.

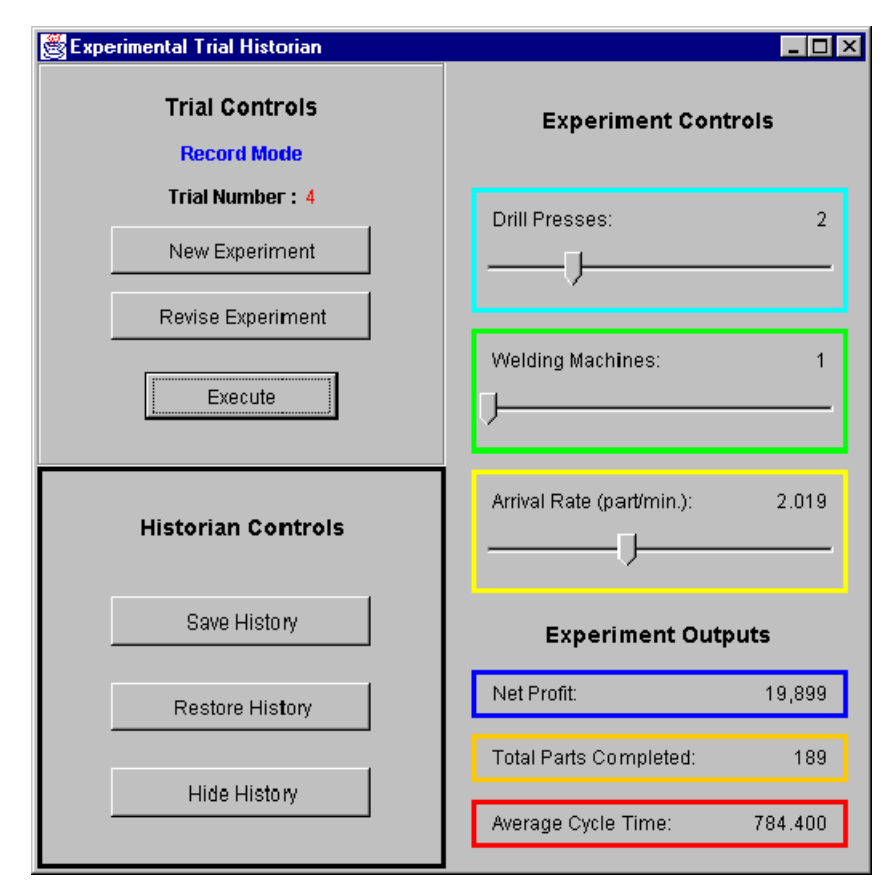

Figure 3.1: The control frame for the java based Learning Historian

The second frame, shown in Figure 3.2, displays the results of various trials using bar graphs and also contains controls for navigating between trials (i.e. first, previous, next, last).

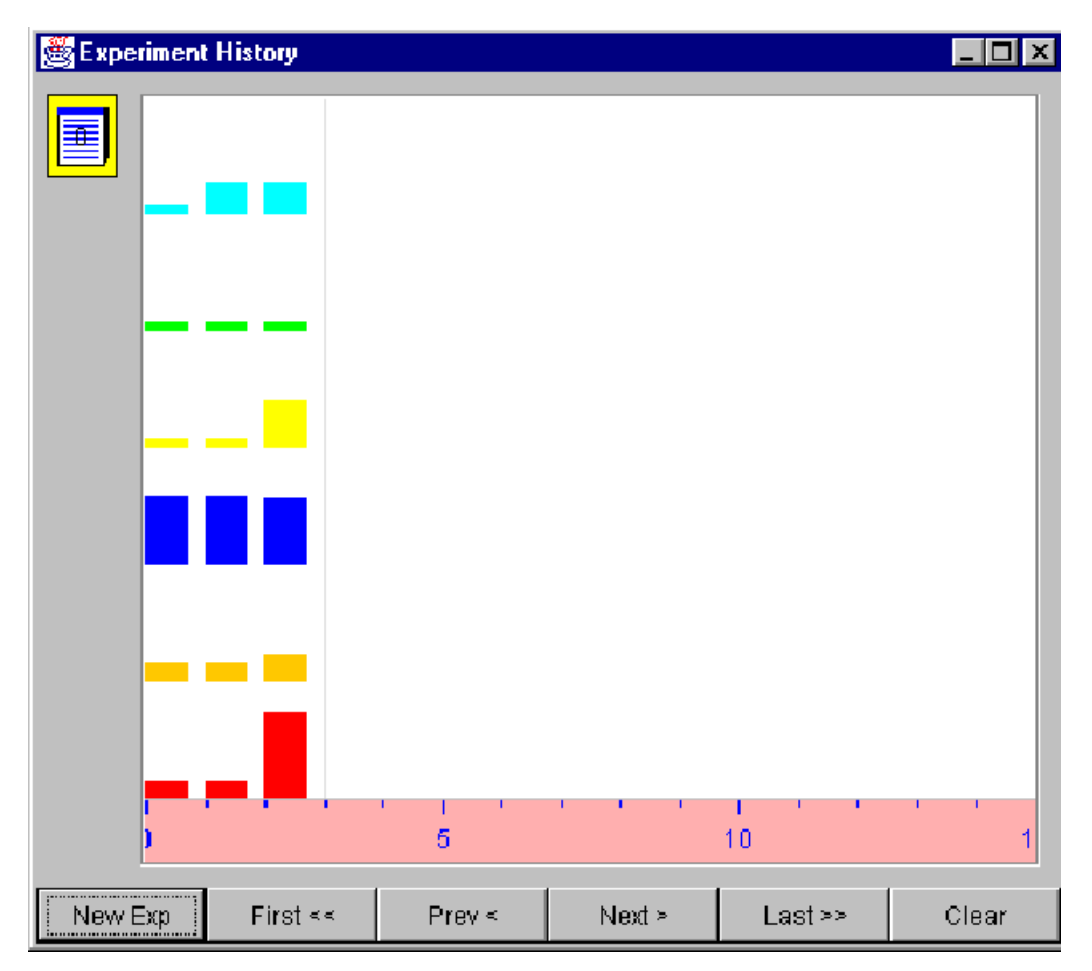

Figure 3.2: The navigation frame for the java based Learning Historian

The third frame, shown in Figure 3.3, is the visualization tool StarDOM. Each trial is a data point in StarDOM. One benefit of StarDOM, and other such programs, is that the user can change the axis of the graphs and can filter the results.

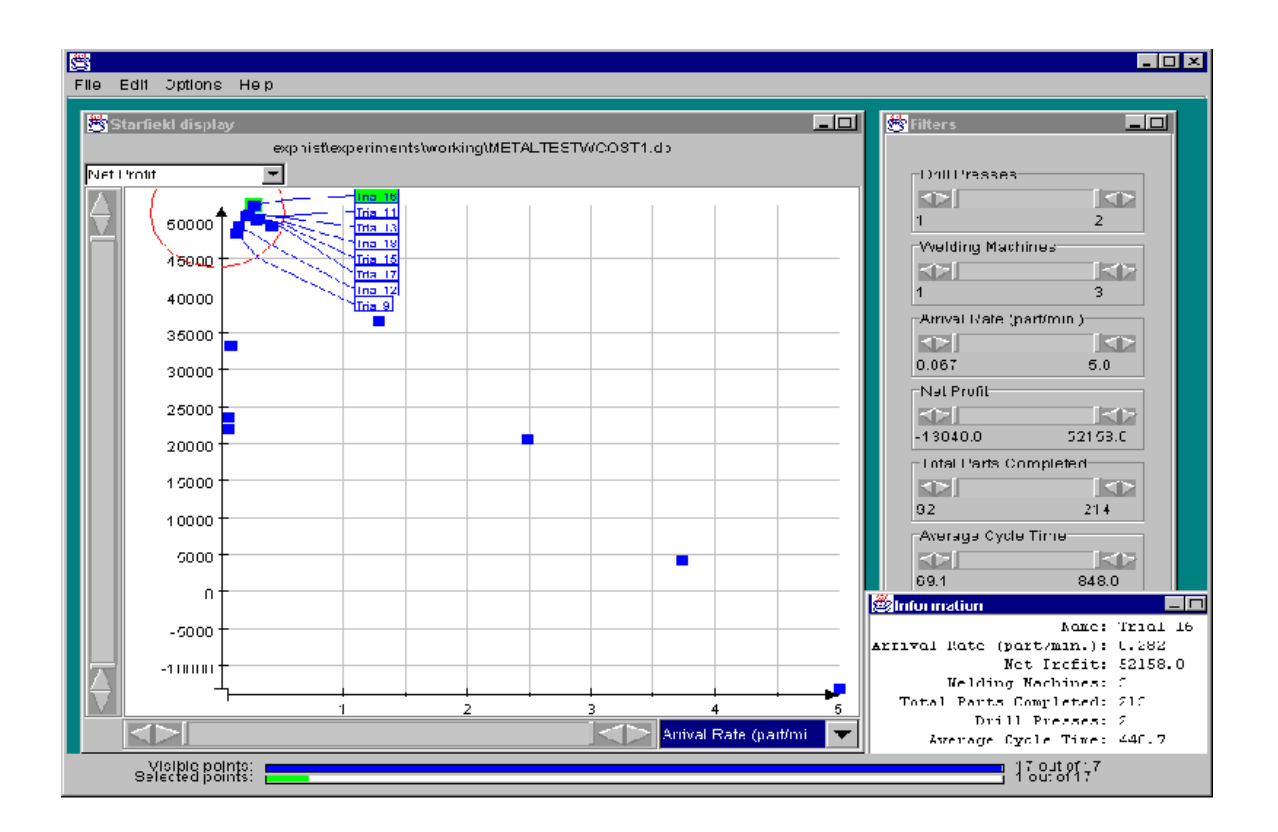

Figure 3.3: StarDOM graphing the trials of the java based Learning Historian

## **3.4.2 VisSim, Time Dependent Learning Historian**

The Human Computer Interaction Laboratory (HCIL) also developed a Learning Historian for a Simulated Processes in a Learning Environment (SimPLE) using VisSim. VisSim is a commercial simulation package designed for time dependent simulation. A key difference between the SimPLE problems and Arena-based problems is that the SimPLE Learning Historian is time dependent. As such, the input values can be changed over time and the outputs are a function of time. In an example of vacuum pump technology used in semiconductor manufacturing, the user can turn on pumps and open valves at any time, thereby changing the state of the system. In addition, the pressure in the pump chambers or reaction chambers will change as a function of time given the

chemical reactions that are taking place within the system and the states of various valves and pumps.

Figure 3.4 shows the SimPLE Learning Historian for a chemical reaction example. The graph on the top of Figure 3.4 shows the pressure as a function of time. The lines toward the bottom of Figure 3.4 show when various switches were turned on or off.

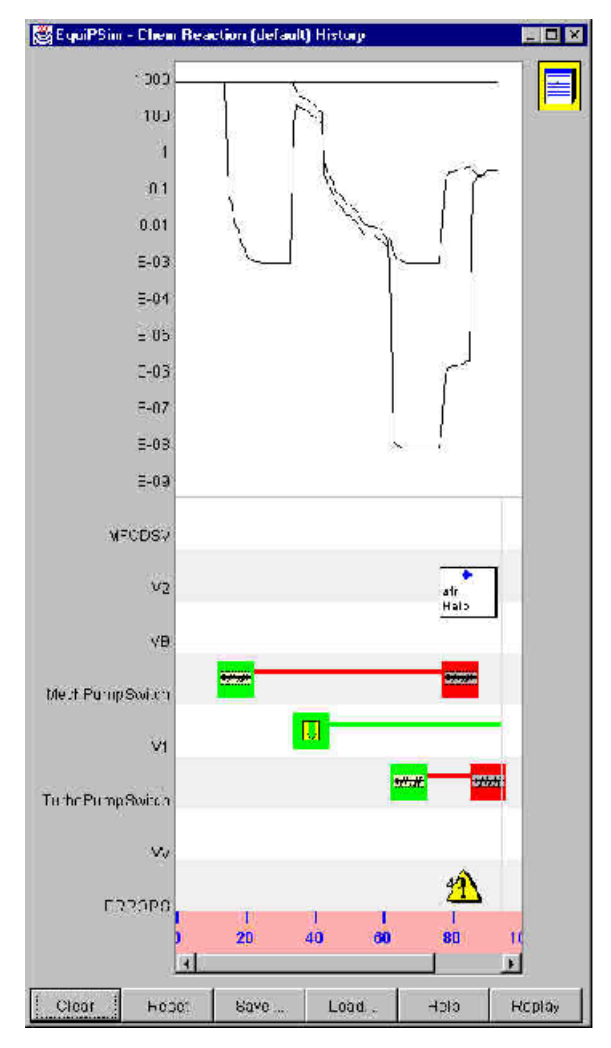

Figure 3.4: The input and output display for the SimPLE Learning Historian

While the time independence of Arena models simplifies an Arena-based Learning Historian, many of the functionalities and designs of the SimPLE Learning Historian can be incorporated into the design of an Arena-based Learning Historian. One benefit of using a user interface similar to that of the VisSim Learning Historian is that the HCIL has already conducted usability studies in order to improve the user interface. (For more information about the VisSim Learning Historian see Plaisant *et al*., 1999).

#### **3.4.3 Lessons for a new Learning Historian**

Arena uses a Visual Basic interface, so the decision was made to build a Learning Historian with Visual Basic. The assumption is that, by utilizing Visual Basic, the Learning Historian will interact with Arena more easily. Also, later versions of Arena (Arena 4.0 and above) all contain a Visual Basic editor within Arena, which provides a ready-made connection between the Visual Basic Learning Historian and the Arena model.

The dynamic display tool chosen for this program is Spotfire, a commercially available program for visualizing and analyzing data. Spotfire is similar to StarDOM in that both can graph data-points on a user-defined axis, but Spotfire is more robust than StarDOM.

#### **3.5 The Learning Historian**

#### **3.5.1 User Interface**

There are three components of the Learning Historian: the Visual Basic interface, Arena, and Spotfire.

While using the Learning Historian the user interacts with the Visual Basic interface and the Spotfire program. The user does not interact with the Arena program while using the Learning Historian, as the Learning Historian will modify and run the

Arena program as necessary. The user selects inputs, outputs, and determines the values for the inputs in the Visual Basic interface.

Users can run any Arena model with the Learning Historian, but the model must contain a Visual Basic for Applications (VBA) module that tells the program to modify variable values in accordance with the values entered in the Visual Basic interface. If the Arena model is run independently of the Learning Historian, the Arena model runs with the variables that are already in the Arena file; Arena does not try to modify any variable values.

#### **3.5.2 Operation**

Figure 3.5 shows the block diagram for the overall flow of the Visual Basic Learning Historian. An explanation of the activity flow of the Learning Historian follows below.

To begin using the Learning Historian the user selects an Arena model using a typical open file dialog, similar to that used to open a word processing document. The Learning Historian then opens the Arena model, runs the model with the current values, and scans the output file for the names of outputs and user-modifiable inputs. The input and output names are then displayed in list boxes in the Learning Historian. The user uses the list boxes to select which inputs and outputs are of interest. The inputs of interest are the variables that the user will modify. The user can now choose to enter a set of trials, or one trial. Regardless of if the user is entering one trial or many trials, the user enters the values for the input variables in labeled text boxes. If the user has chosen to enter trials, the input values will be entered into a chart and the user will be able to add more trials. When the user has finished entering the input values, the user clicks on "Run
Arena" and the Learning Historian writes the input names and their user-defined values to a text file. The VBA modules in the Arena model will read this text file and the input variables will be modified to the values defined by the user. Arena will run the model with these new values and the Learning Historian will read the output file and identify the output values of interest. The Learning Historian scans the output file for lines containing the variables that the user previously defined as being of interest. The Learning Historian then scans the selected line for the average output value and the halfwidth value. These values are then stored in a chart and appended to a comma-delimited file that Spotfire will read. If the user entered multiple trials the Learning Historian repeats the process of writing input names and values to a text file, running the model with the new values, determining outputs and writing outputs to a comma-delimited file. When the trials are complete, the user can choose to enter more trials, or run one trial at a time.

After at least one trial has been run, the Learning Historian can open Spotfire, at which point the Spotfire program will automatically read the comma-delimited output text file. The rest of the Spotfire actions, such as reading and plotting the text file, are already coded into it, as it is a commercially available software package.

When the user is done running trials and visualizing the data with Spotfire, the user also can save the Learning Historian sessions and the results of the trials that have already been conducted. When the user indicates that he/she would like to save the current Learning Historian session, the Learning Historian will automatically generate a text file that contains the path for the Arena model and the comma-delimited list of input and output values. The Learning Historian sessions are saved as \*.LH.TXT files.

25

Therefore, when users open previously saved Learning Historian sessions, arbitrary text files cannot be opened; only Learning Historian session files will be opened.

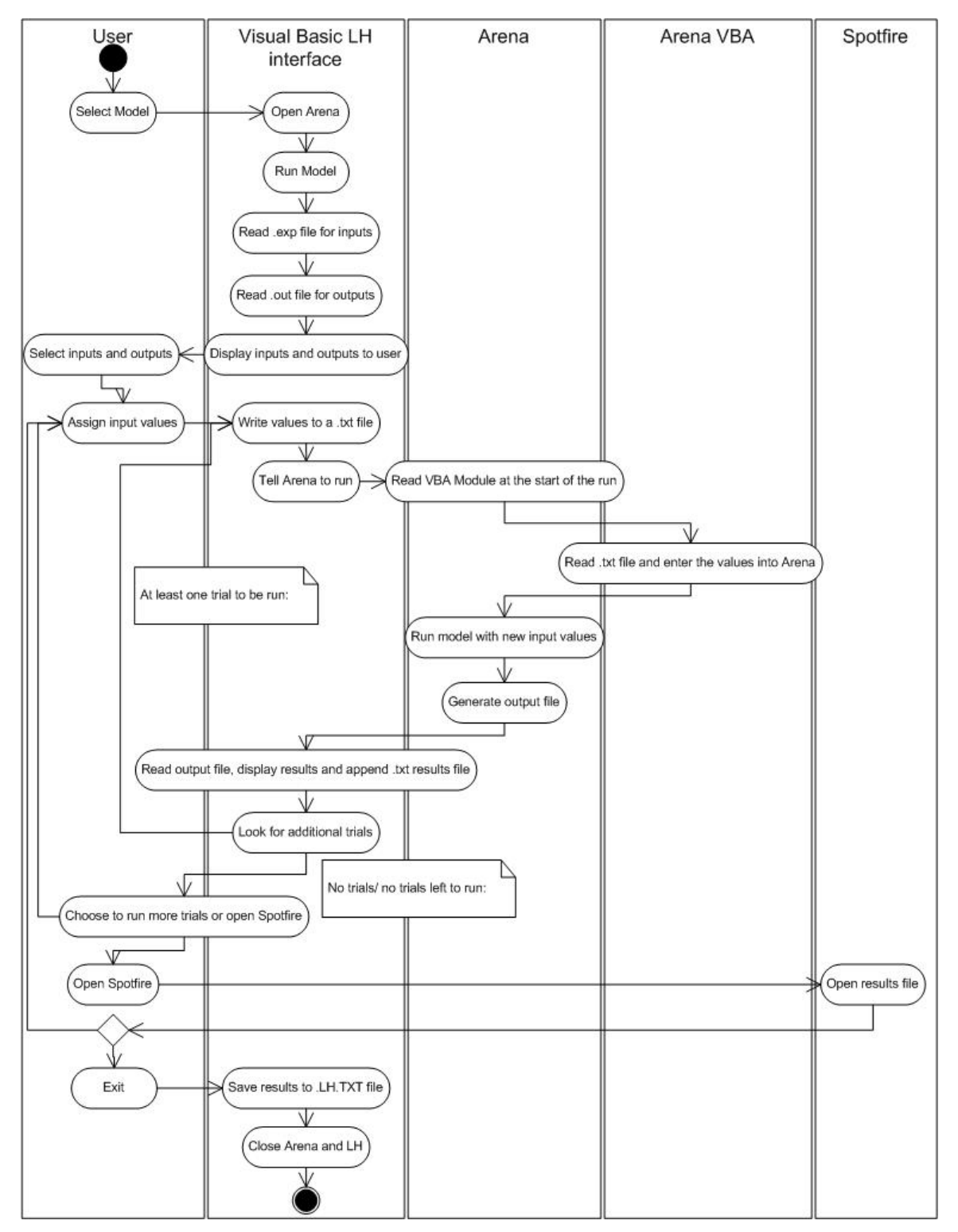

Figure 3.5: Block Diagram of the activity flow of the Visual Basic Learning Historian

#### **3.5.3 Design**

A usability study of the Visual Basic Learning Historian was conducted to determine how to improve the Learning Historian, both as regards the interface and as regards the abilities of the Learning Historian. The results are shown below; the layout and names of buttons may change as a result of more usability studies, but the operation and processing rules will not change.

There are four frames in this Learning Historian. The first frame, shown in Figure 3.6, is the home frame for the Learning Historian. In this frame the user can select a model, run Arena, run Spotfire, view the results of the previous trials, and can navigate between the input/output selection screen and the trials screen. Once the user has selected a model and the inputs and outputs of interest, the user can enters the input values of a single trial into the text boxes on the right hand side of the frame.

| <b>Learning Historian</b><br>a.<br>Eile |                                            | About the Learning Historian                    |                                                                                                | The chosen model is C:\WINNT\Profiles\shewitt\Desktop\808c-pool.doe                              |                       |                                        | 1 - 1 0 I |
|-----------------------------------------|--------------------------------------------|-------------------------------------------------|------------------------------------------------------------------------------------------------|--------------------------------------------------------------------------------------------------|-----------------------|----------------------------------------|-----------|
| 5<br>6<br>8                             | tmean<br>2<br>2.5<br>3<br>1<br>2<br>1<br>1 | arrive batch<br>3<br>3<br>3<br>3<br>2<br>2<br>5 | cycle time +HW<br>12.2343<br>11.4282<br>9.7701<br>17.5769<br>8.4<br>9.9379<br>5.414<br>24.0402 | cycle time -HW<br>8.3677<br>7.1724<br>6.2051<br>11.1151<br>5.2276<br>7.0877<br>3.1768<br>19.0578 | tota                  | Input values:<br>tmean<br>arrive batch |           |
| edit the list of inputs<br>and outputs  |                                            |                                                 | Run Spotfire                                                                                   | Run Arena                                                                                        | $\blacktriangleright$ | Create a set of trials                 |           |

Figure 3.6: The home frame of the Learning Historian

The second frame, Figure 3.7, allows users to select which inputs and output

variables to display from listboxes.

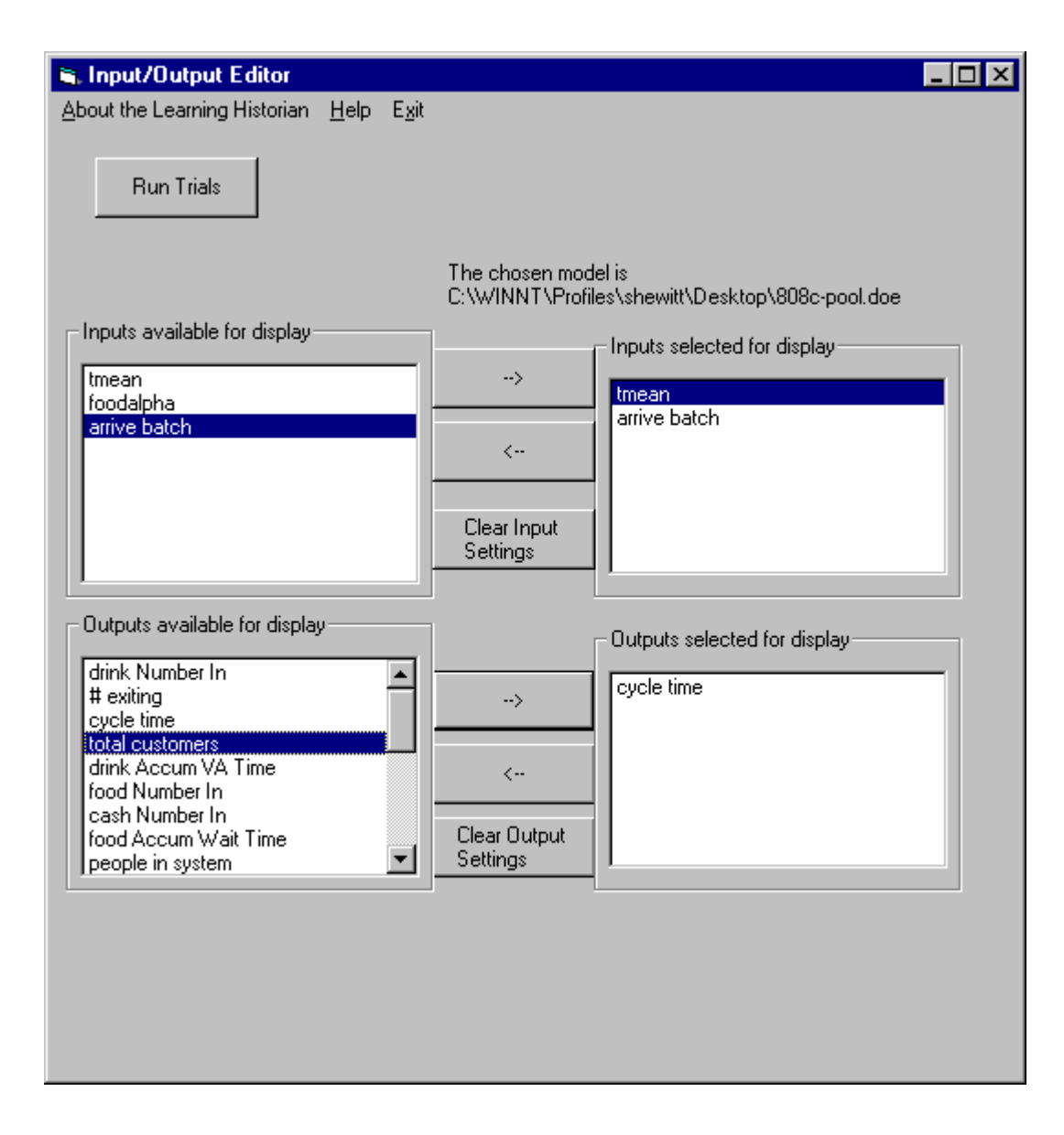

Figure 3.7: The input/output selection frame

The third frame, Figure 3.8, allows the users to enter input values for multiple

trials.

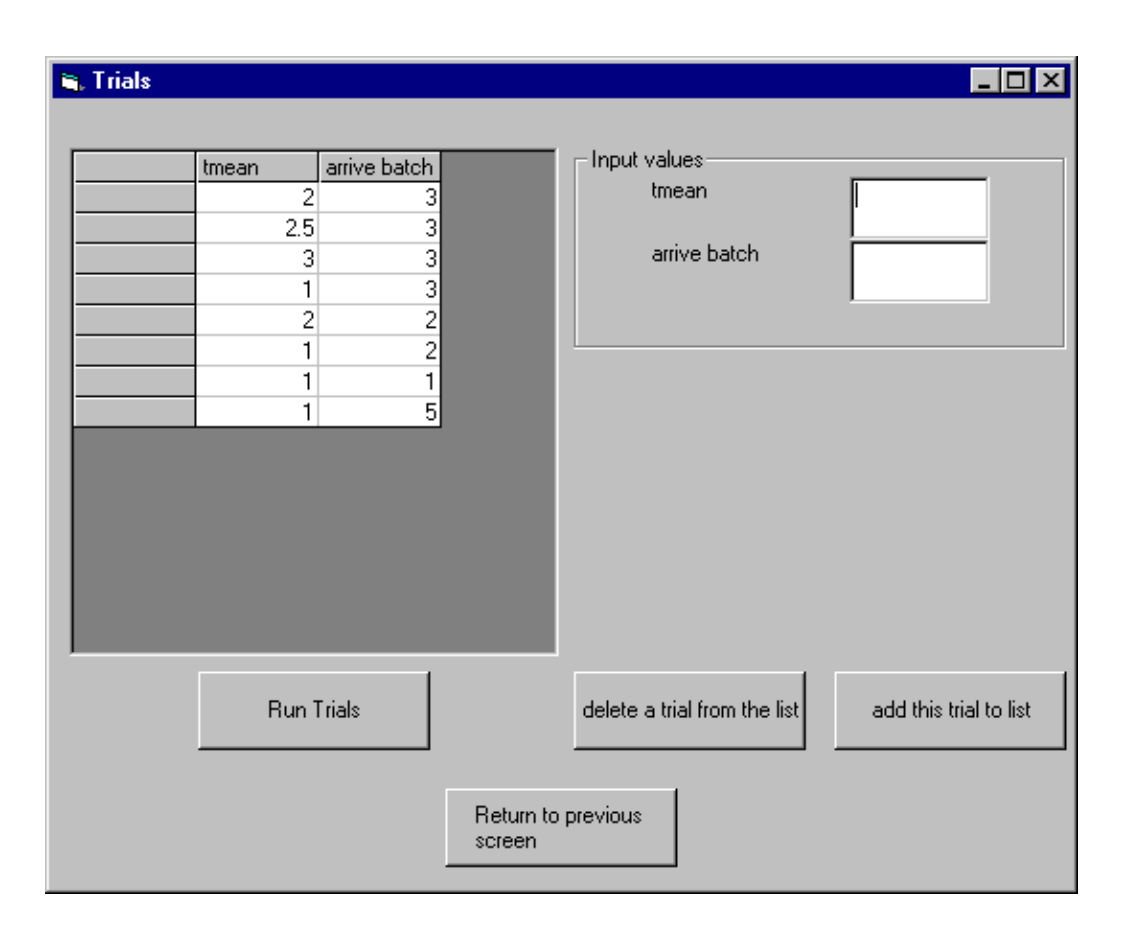

Figure 3.8: The trials screen

The fourth frame, Figure 3.9, is Spotfire, which graphs the trials. Each trial is represented as a data point in Spotfire. Spotfire allows the user to change the axis of the graphs and to filter results in order to more closely analyze different components of the system.

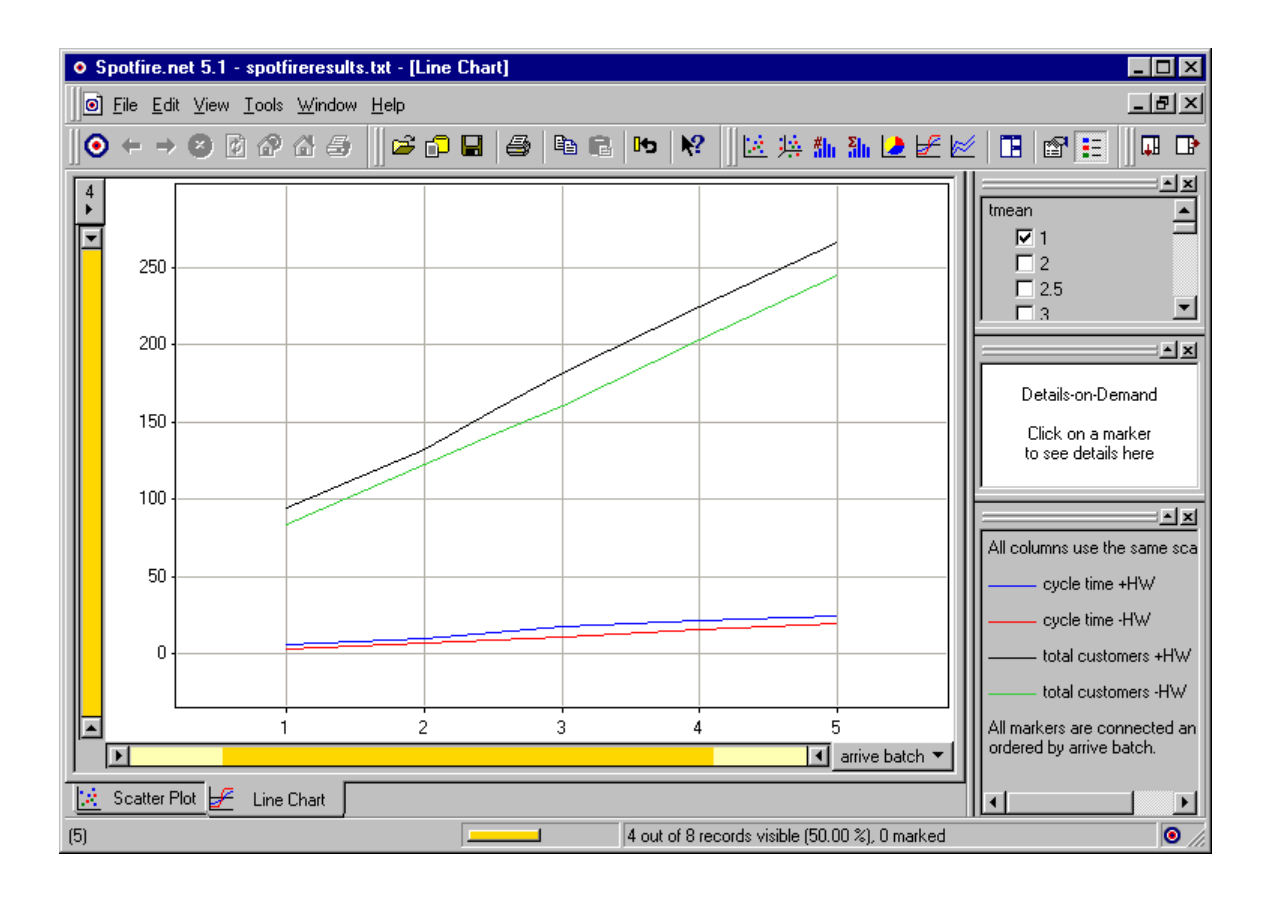

Figure 3.9: A graph produced by Spotfire

For more information about the Learning Historian please see Appendix A.

### **3.6 Summary**

 An analytical model and an Arena model of a manufacturing system and a pushpull system will form the basis of the experimentation for the difference between analytical models and discrete event simulation models. Each model will be run for a variety of input values, these results will be compared to determine the difference between the analytical model and the Arena model.

 One tool in this process will be a Learning Historian that sits on top of the Arena model. The Learning Historian facilitates simulation by making it faster and easier for

users to run multiple trials by automatically recording output results and by incorporating a method of visualizing multiple results.

 This Learning Historian uses many of the components of the VisSim continuous time simulation developed by the Human Computer Interaction Laboratory (HCIL). The HCIL Learning Historian was modified to reflect the behavior and simulation capabilities of a discrete-event simulation. After a preliminary version of the Learning Historian was developed, various usability studies were conducted to improve the Arena Learning Historian.

 The Learning Historian is written in Visual Basic because the Arena program uses a Visual Basic interface. The Learning Historian works by writing the user-defined inputs to a temporary text file, the Arena program then modifies the Arena model with the new input values, runs the Arena model and the Learning Historian parses the Arena generated output file for the output results and their half-widths. The results and the halfwidths are displayed in the Learning Historian in a chart and in a comma-delimited file that can be saved and that can be opened using a visual data-mining tool called Spotfire.

## **4 A simple queueing system**

#### **4.1 Introduction**

In order to more clearly explain the methodology that will be used in the following chapters, this chapter presents an example of a simple queuing system. The results from the analytical equations and the Arena model are presented and compared and any discrepancies discussed.

#### **4.2 M/M/1 Queuing**

 Queuing systems are described by their arrival rate, processing rate and the number of servers in the system. The M denotes Markovian behavior, which signifies an exponential distribution. Therefore, an M/M/1 system has exponentially distributed interarrival times, an exponentially distributed service time and one server. The arrival rate is denoted by  $\lambda$  and the service rate is  $\mu$ . The unit for rates is customers per hour. The mean interarrival time is equal to  $1/\lambda$  and the mean processing time is equal to  $1/\mu$ .

If the arrival rate,  $\lambda$ , is greater than the service rate,  $\mu$ , that is, if, on average, the system creates entities faster than the system can process the entities, the system will not reach steady state. The system will be examined for a variety of utilization levels, achieved by varying either the arrival rate,  $\lambda$ , or the service rate,  $\mu$  (Banks *et al.*, 2001).

#### **4.3 Analytical model**

 The following variables and equations are used in the calculations of the analytical model.

Let  $\rho$  be the utilization of the server.

$$
\rho = \frac{\lambda}{\mu}
$$

Let  $L_q$  be the average number of customers in queue. Let  $L_s$  be the average number of customers in the system. The following equations can be used to calculate  $L_q$ and Ls (Banks *et al*., 2001):

$$
L_q = \frac{\rho^2}{1 - \rho}
$$

$$
L_s = \frac{\rho}{1 - \rho}
$$

#### **4.4 Arena Simulation Model**

 Figure 4.1 shows the logic flow of the Arena simulation model. Instead of customers per hour, the simulation program needs the mean interarrival time and the mean processing time, which are equal to  $1/\lambda$  and  $1/\mu$  respectively.

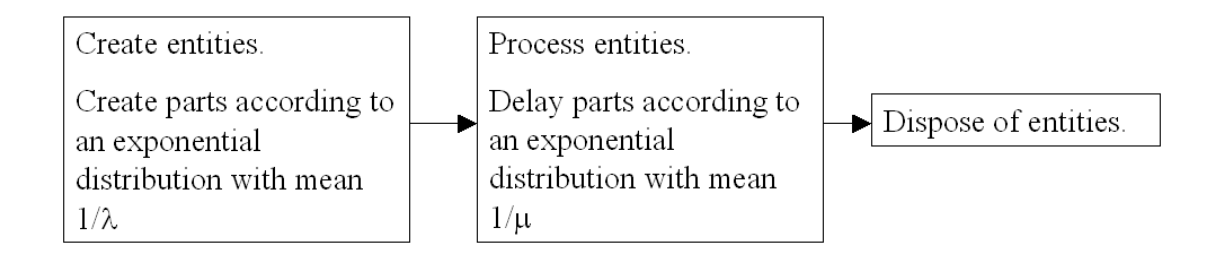

Figure 4.1: The Arena logic for an M/M/1 queueing system

 There is one operator (server) for the system. Arena creates entities according to an exponentially distributed interarrival time and processes the entities according to an exponentially distributed service time. Arena will automatically calculate the number in queue and the number in system. The interarrival time and service times,  $\lambda$  and  $\mu$ 

respectively, are defined as variables so that the model can be run with the Learning Historian.

#### **4.5 Results and Discussion**

The following is a list of input values for  $\lambda$  and  $\mu$  and the output results for both the analytical model and the Arena model. The Learning Historian collected the results of the Arena simulation. The Arena results represent a 95% confidence interval, using data from ten trials of 1500 minutes, with the results of the first 100 minutes ignored due to initial transient effects. The number in queue and the average queue time are related by Little's Law (this was checked during the validation of the model), therefore only the results of the number in queue and the number in the system (work-in-progress) are shown in the table below.

|     |    | Number in System $(L_s)$ |            |       |            |            | Number in Queue $(L_{q})$ |              |  |
|-----|----|--------------------------|------------|-------|------------|------------|---------------------------|--------------|--|
| μ   | λ  | Analytical               | Simulation |       | Analytical | Simulation |                           |              |  |
| 20  | 10 | 1.0000                   | 0.9856     | $\pm$ | 0.0215     | 0.5000     | 0.4884                    | ± 0.0175     |  |
| 30  | 10 | 0.5000                   | 0.4960     | 土     | 0.0058     | 0.1667     | 0.1640                    | ± 0.0044     |  |
| 40  | 10 | 0.3333                   | 0.3325     | 土     | 0.0049     | 0.0833     | 0.0829                    | ± 0.0030     |  |
| 50  | 10 | 0.2500                   | 0.2487     | $\pm$ | 0.0025     | 0.0500     | 0.0495                    | $\pm$ 0.0014 |  |
| 60  | 10 | 0.2000                   | 0.1991     | $\pm$ | 0.0020     | 0.0333     | 0.0329                    | ± 0.0011     |  |
| 70  | 10 | 0.1667                   | 0.1666     | $\pm$ | 0.0020     | 0.0238     | 0.0240                    | ± 0.0009     |  |
| 80  | 10 | 0.1429                   | 0.1422     | $\pm$ | 0.0016     | 0.0179     | 0.0176                    | $\pm 0.0008$ |  |
| 90  | 10 | 0.1250                   | 0.1246     | $\pm$ | 0.0014     | 0.0139     | 0.0138                    | ± 0.0006     |  |
| 100 | 10 | 0.1111                   | 0.1107     | $\pm$ | 0.0011     | 0.0111     | 0.0109                    | ± 0.0005     |  |
| 100 | 20 | 0.2500                   | 0.2505     | $\pm$ | 0.0024     | 0.0500     | 0.0503                    | ± 0.0010     |  |
| 100 | 30 | 0.4286                   | 0.4275     | $\pm$ | 0.0024     | 0.1286     | 0.1284                    | ± 0.0013     |  |
| 100 | 40 | 0.6667                   | 0.6660     | $\pm$ | 0.0050     | 0.2667     | 0.2656                    | ± 0.0034     |  |
| 100 | 50 | 1.0000                   | 0.9993     | 土     | 0.0110     | 0.5000     | 0.4983                    | $\pm 0.0094$ |  |
| 100 | 60 | 1.5000                   | 1.5026     | $\pm$ | 0.0197     | 0.9000     | 0.9029                    | ± 0.0172     |  |
| 100 | 70 | 2.3333                   | 2.3337     | 土     | 0.0250     | 1.6333     | 1.6352                    | ± 0.0224     |  |
| 100 | 80 | 4.0000                   | 4.0127     | $\pm$ | 0.0792     | 3.2000     | 3.2116                    | ± 0.0767     |  |
| 100 | 90 | 9.0000                   | 9.0430     | 土     | 0.3446     | 8.1000     | 8.1430                    | ± 0.3425     |  |

Table 4.1: Summary of results for an M/M/1 queueing system

For the M/M/1 model, the analytical results are within the confidence interval of the Arena simulation results. The results illustrate a high degree of agreement, as seen in Table 4.1 and Figure 4.2, because the analytical model for an M/M/1 system is generally considered exact. If the models were run for cases where the arrival rate,  $\lambda$ , equals the service rate,  $\mu$ , (where the utilization equals one) the analytical model equations would not apply, but the simulation would generate results. For the case where the utilization equals one, the equations for WIP and the number in queue approaches infinity, while the simulation model generates non-infinite results. As the length of the simulation increases, the simulation results for number in system and number in queue at 100% utilization will also increase. Therefore, as the computer simulation time increases, the results will also increase infinitely.

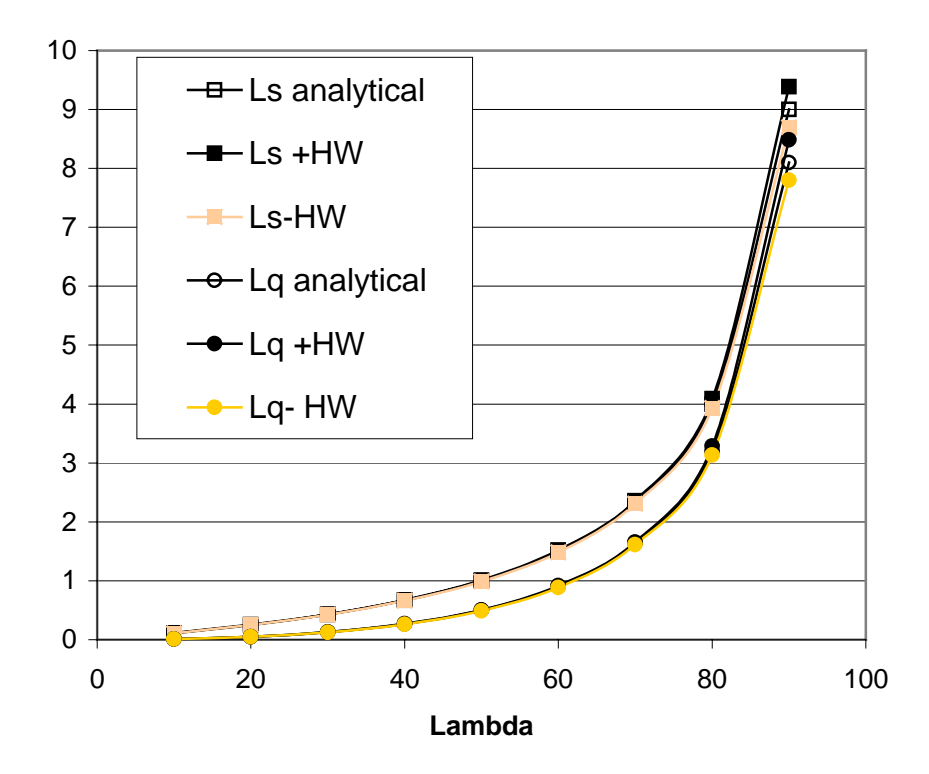

Figure 4.2: Plot of  $\lambda$  vs. number in queue and number in system for  $\mu = 100$ 

### **4.6 Summary**

The above analysis of the M/M/1 system serves as an example of the methodology that will be followed in the next two chapters. The Learning Historian was used to quickly and efficiently gather the results from the Arena model. The analytical results and the computer simulation results match within a 95% confidence interval. The one exception to this statement is the case where the utilization equals one, at which point the equations for the analytical model yield infinity. When the utilization is one the simulation model will generate finite results, but the results will be dependent on the length of the simulation run.

# **5 A flow shop with process drift**

### **5.1 Introduction**

This chapter presents the evolution of a flow shop manufacturing process model. The results from the analytical equations and Arena are presented and compared and any discrepancies discussed.

One of the key aspects of this manufacturing system is the role of defects and subsequently the process yields. The yield of a process is the number of good parts leaving the process divided by the number of good incoming parts and is expressed as a percent. As machines process raw materials, the machine will occasionally drift out of control. If a processing step is out of control, the yield of that step is reduced. Inspection stations throughout the system remove the defects and serve to identify and fix the out of control machines.

### **5.2 Flow Shop Example**

Figure 5.1 shows the routing for a nine-step manufacturing process. Different product lines have different processing times at each step, but follow the same routing through the system. The processing times for Electroless plating and Electroplating, are independent of the batch size; all other processing times depend on the size of the batch at the station.

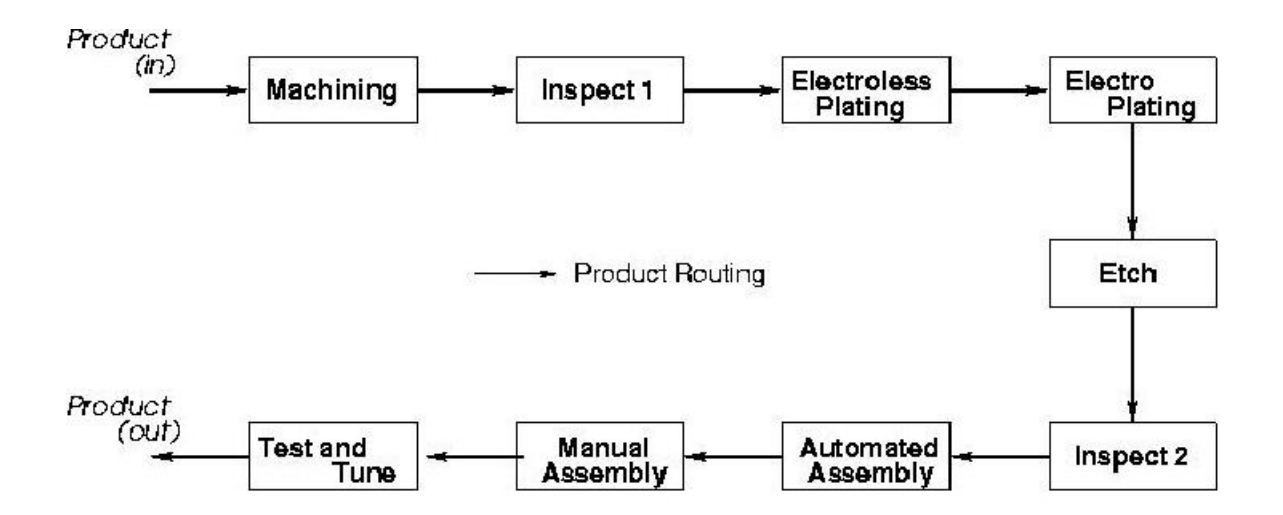

Figure 5.1: The product routing for the process flow example

Steps 1, 3, 4, 5, 7, and 8 are manufacturing stations. Each manufacturing station can either be within specified parameters (in-control) or out-of-control. In this example, an in-control process has a 98% yield and an out-of-control process has a 70% yield. Each manufacturing step has a drift rate that determines the frequency with which the step goes out-of-control. If a manufacturing step goes out-of-control, it will be corrected when the drift is detected at the next inspection station, as shown in Figure 5.2.

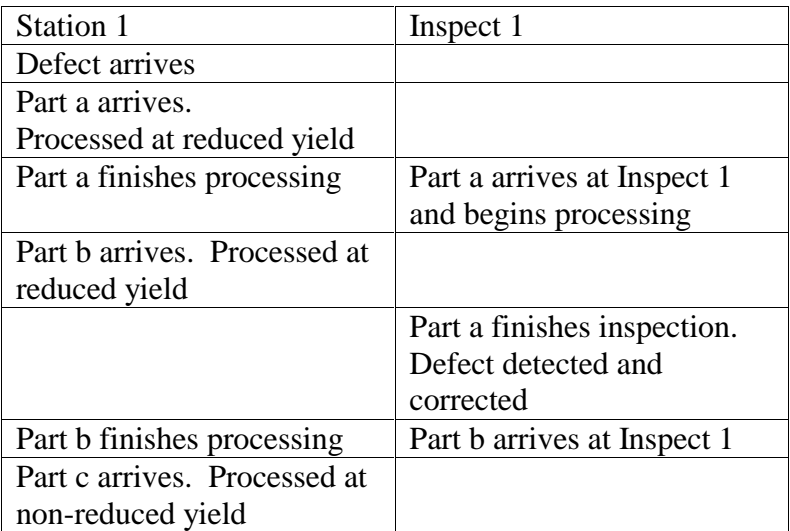

Figure 5.2: Sample timeline of events

The number of good parts in the batch is calculated at each station, but the number of parts in the batch changes only at inspection stations. For an example of the batch sizes and the number of good parts in a batch see Table 5.1 (note, all steps assume a 98% yield). Steps 2, 6, and 9 are inspection stations that remove the defective parts with 100% accuracy.

|                      | <b>Station</b> | Inspect<br><b>Station</b> | <b>Station</b> | <b>Station</b> | <b>Station</b> | Inspect<br>Station |           | <b>Station</b> | Inspect<br><b>Station</b> |
|----------------------|----------------|---------------------------|----------------|----------------|----------------|--------------------|-----------|----------------|---------------------------|
|                      |                | 2                         | 3              | $\overline{4}$ |                | 6                  | Station 7 | 8              | 9                         |
| # parts entering the |                |                           |                |                |                |                    |           |                |                           |
| station              | 100            | 100                       | 98             | 98             | 98             | 98                 | 92        | 92             | 92                        |
| # good parts         |                |                           |                |                |                |                    |           |                |                           |
| entering station     | 100            | 98                        | 98             | 96             | 94             | 92                 | 92        | 90             | 88                        |
| # good parts         |                |                           |                |                |                |                    |           |                |                           |
| leaving station      | 98             | 98                        | 96             | 94             | 92             | 92                 | 90        | 88             | 88                        |

Table 5.1: Number of good parts as a batch flows through the system

### **5.3 Analytical Model**

The analytical model uses the following variables and equations:

- $S_{i}^{a}$  = Squared Coefficient of variation (SCV) of interarrical times at station  $c_j^a$  = Squared Coefficient of variation (SCV) of interarrical times at station *j*
- $c_j^*$  = SCV of the modified aggregate process time
- $CT_i$  = the average cycle time of jobs of product *i*
- $CT_j^*$  = the average cycle time at station *j*
- $DT_{ij}$  = expected delay in detection of a process drift in product *i* occurring at station  $j, j \in R_i \cap J$
- $DT_j^*$  = expected delay in detection of a process drift at station *j*, *j*  $\in$  *J* 
	- $F =$  the set of all inspection stations
- $H(i, j)$  = station that product *i* visits immediately before station *j*

$$
= j - 1, \forall i \in I, i \le j \le n
$$

- $J =$  the set of all processing stations
- $n_j$  = number of resources at station *j*
- $R_i$  = sequence of stations that product *i* must visit
- $Q_{ij}$  = subsequence of  $R_i$ , that starts with the station that follows *j* and ends with the next inspection station for  $j \in R_i \cap J$

$$
= \{j+1,\ldots,m\}; m \in F
$$

- $t_j^*$  = modified aggregate process time at station *j*
- $u_j$  = the average resource utilization at station *j*
- $n_{ii}$  = normal unchecked yield of product *i* at station  $y_{ij}^n$  = normal unchecked yield of product *i* at station *j*
- $r_{ii}$  = reduced unchecked yield of product *i* at station  $y_{ij}^r$  = reduced unchecked yield of product *i* at station *j*
- $z_{ij}$  = average unchecked yield due to drift for product *i* at station *j*
- $\rho_j$  = process drift rate for station *j*

The delay between a process going out of control and detection of the out of control process is a function of the cycle time at each step between the out-of-control step and the inspection station.

$$
DT_{ij} = \sum_{g \in Q_{ij}} CT_g^*; \forall j \in R_i \cap J
$$
  

$$
DT_j^* = \min_{i \in V_j} \{DT_{ij}\}; \forall j \in J
$$

The average yield depends on how often the process is in control and how often the process is out of control,

$$
z_{ij} = \frac{\frac{1}{\rho_j} y_{ij}^n + DT_j^* y_{ij}^r}{\frac{1}{\rho_j} + DT_j^*}
$$

A common performance measurement is cycle time. The cycle time for each product depends on its cycle time at each processing station.

$$
CT_j^* = \frac{1}{2} \Big( c_j^a + c_j^* \Big) \frac{u_j^{(\sqrt{2n_j + 2} - 1)}}{n_j \Big( 1 - u_j \Big)} t_j^* + t_j^*
$$

$$
CT_i = \sum_{j \in R_i} CT_j^*
$$

For the purposes of this experiment, the model was run with the scrap yield equal to one, so the equations that deal with scrap yield are not shown here.

For a more detailed explanation of the analytical model please see reference (Chincholkar and Herrmann, 2002).

### **5.4 Arena simulation model**

The entities entering the manufacturing system are 'raw products'. The finished products are obtained after these raw products pass through a nine-step process. The processing times at each step follow an Erlang-2 distribution. The simulation model creates raw products according to an exponentially distributed interarrival time. When Arena creates raw products it assigns per part processing times for that product type for

each station in the system and a batch size specifying the number of raw products in the batch. The products are then routed to the first manufacturing station.

This Arena model creates defects as entities that trigger a process to become outof-control. Arena creates defects according to an exponentially distributed interarrival time with a mean equal to one divided by the drift rate  $(1/\rho_i)$ . Each step has its own drift rate, so each step has its own different type of defect entity; that is, the defect that causes step three to go out-of-control is different and independent of the defect that will cause step four to go out-of-control. When Arena creates a defect, the defect immediately travels from the create block to the station that the defect will cause to go out-of-control (see Figure 5.3). When a defect is detected, the inspection station fixes only that defect; if there are multiple defects at a station when one defect is detected, only one of the defects is corrected.

 There is a defect counter for each processing step. As mentioned before, a different type of defect entity affects each step. Therefore, the defect counter for processing step three only counts the step three defects in the system while the defect counter for step four only counts the step four defects in the system and so on. When a defect arrives at a station, the defect counter for that station is incremented by one. A manufacturing step is deemed to be out-of-control whenever its defect counter is greater than or equal to one. The defect remains at the station until a raw product arrives at the station. When the raw product arrives, it checks to see if there are any defects waiting at the station. If there are no waiting defects, the raw product is processed and continues through the system. If there is a defect waiting at the station, the defect entity is "joined" to the raw product. The joined raw product and defect entity is akin to a sticker being

43

placed on the raw product indicating that the step is out-of-control. The raw product and the defect now go through the system together, obeying the processing times and rules for the raw product (see Figure 5.4).

 At an inspection station the raw product and defect are delayed for a specified inspection processing time. The raw product and defect are then split apart and travel through a series of logic blocks that identify defect entities. Whenever the logic blocks detect a defect entity, they pull the defect out of the system, decrease the appropriate defect counter by one and dispose of the defect (see Figure 5.5).

 The number of good products in a batch is recalculated at each step. The calculation is a function of the previous number of good products in the batch and the yield of the step, which depends on whether or not the step is out of control. The number in the batch is recalculated only at inspection stations.

> $x = P$ {number of output good parts = number of input good parts}  $b_{j-1}$  = number of good parts entering workstation j  $y_j$  = fractional yield at workstation j  $b_j$  = number of good parts leaving workstation j

The Arena model and the analytical model use a simplistic calculation of:

The Arena model and the analytical model use a simplistic calculation or:<br>  $b_j = (b_{j-1})(y_j)$ . (Another method of calculating the number of good parts in a batch would be to use the binomial distribution. This might be more valid in some settings, but it is not available in the Arena program).

The Arena model needs the batch size to be an integer number, but often the number of good parts in a batch will equal a fractional batch size. For example, if the batch size is 98 and the yield is 98%, the expected number of good parts in a batch is (0.98)(98)=96.04. However, the Arena model needs the number good in the batch to be

an integer number, so Arena will treat 96.04 as 96, thereby reducing the yield to 97.96% instead of 98%. In order to create integer numbers for the number of good parts in a batch, and maintain the correct yield, the number of good parts in the batch is calculated using a modified formula. This modified expression calculates the number of good parts using a modified formula. This modified expression calculates the number of good particle in a batch, b<sub>j</sub>, as either the rounded down integer value of  $b_j = (b_{j-1})(y_j)$ , or as the batch size  $b_i = b_{i-1}$ . The batches will use the 100% yield calculation a fraction of the time and will use the integer value of  $(b_{j-1})(y_j)$  the rest of the time. The Arena model implements this by having each batch go through a probability module that determines if the batch will be multiplied by a fractional yield or by a 100% yield. The probability module is re-evaluated for each batch that passes through the probability module. The chance *x* that  $b_j = b_{j-1}$  is determined for each batch according to the algorithm below:

$$
(x)(b_{j-1})+(1-x)\{\text{integer}\left[(b_{j-1})(y_j)\right]\}=(b_{j-1})(y_j)
$$
  

$$
(x)(b_{j-1})+\text{integer}\left[(b_{j-1})(y_j)\right]-x\{\text{integer}\left[(b_{j-1})(y_j)\right]\}=(b_{j-1})(y_j)
$$
  

$$
x\{b_{j-1}-\text{integer}\left[(b_{j-1})(y_j)\right]\}=(b_{j-1})(y_j)-\text{integer}\left[(b_{j-1})(y_j)\right]
$$
  

$$
\frac{\left\{\left[(b_{j-1})(y_j)\right]-\text{integer}\left[(b_{j-1})(y_j)\right]\right\}}{b_{j-1}-\text{integer}\left[(b_{j-1})(y_j)\right]}=x
$$

Using an example of a batch size of 100 and a yield of 98%, the expression is evaluated as follows:

$$
(b_j)(y_j) = (0.98)(98) = 96.04
$$
  
integer(96.04) = 96  

$$
x = \frac{(96.04 - 96)}{98 - 96} = 0.02
$$
Check: (0.02)(98) + (0.98)(96) = 96.04 =  $(b_{j-1})(y_j)$ 

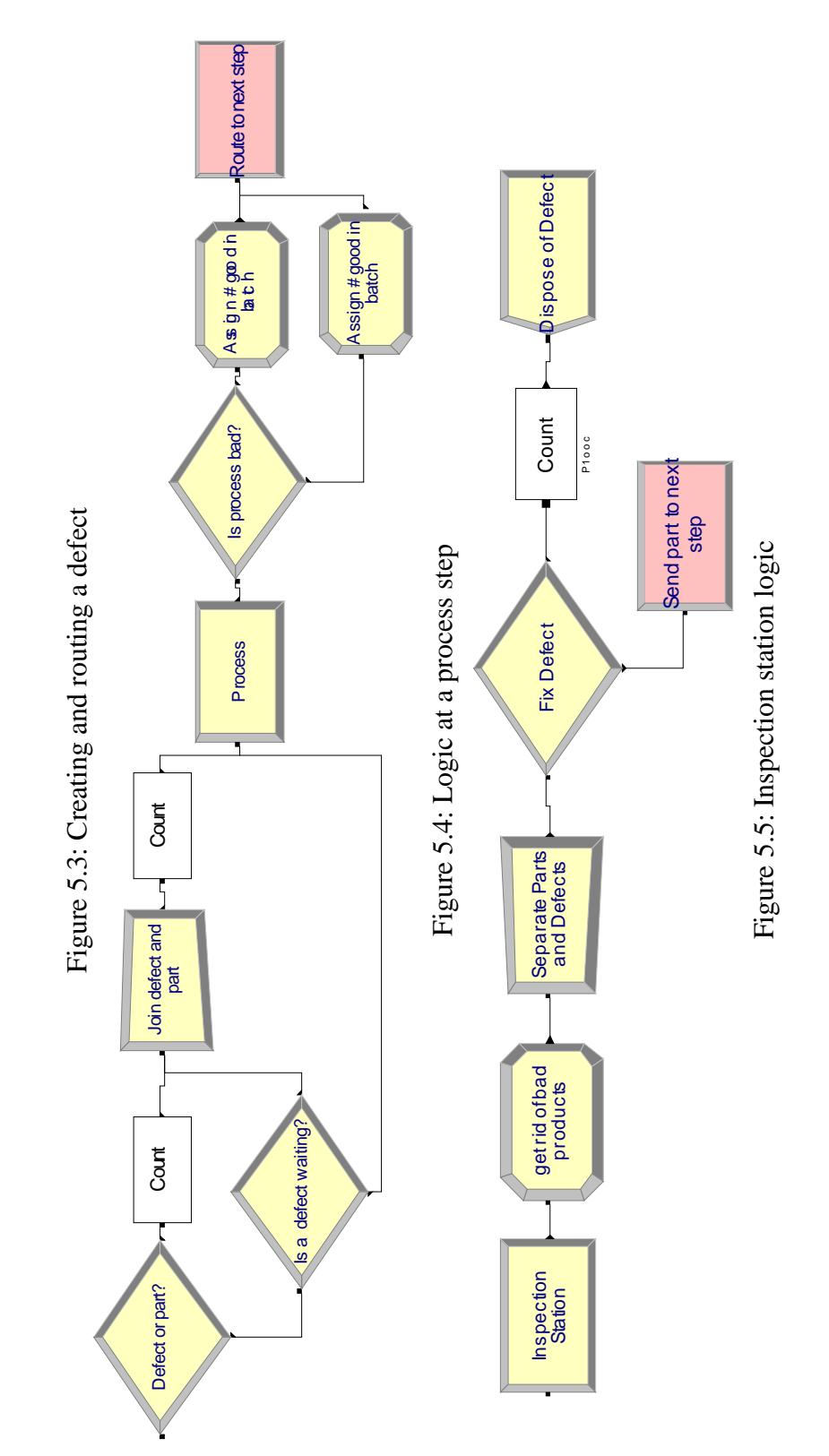

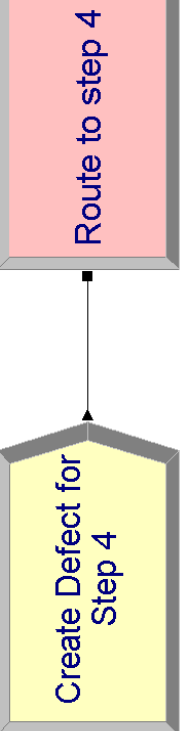

#### **5.5 The role of underlying assumptions**

The preliminary model exhibited large errors between the analytical results and the simulation results, as shown in the tables below. The Learning Historian collected the Arena results, which represent a 95% confidence interval, using data from twenty trials of 200,000 minutes, with no warm-up period. In the subsequent experiments, the input variables that will be modified are the batch size, and the arrival rate (throughput level) of the raw parts. Three different throughput levels are used in the following experiments. The throughput level specifies how many Product One, Two and Three entities are released into the system each day. The experiments are run for three different input batch size levels. The initial batch sizes are shown in the tables below according to the following format: the initial batch size of Product One, the initial batch size of Product Two, the initial batch size of Product Three.

The cycle time and throughput of each product depends on the batch size at each step, so the batch size is the output parameter of interest. The batch sizes change at the three inspection stations: Inspect 1, Inspect 2 and Test and Tune. The Test and Tune station is the last station in the process flow and so the batch sizes from this step are considered the output batch size. The error between the analytical results and the simulation results is calculated as follows:

$$
\% error = \frac{\text{(analytical result-simulation result)}}{\text{simulation result}}
$$

The batch sizes at Inspect 1 for the different trials are shown in Table 5.2. At this station, the results from the analytical model have percent errors ranging from 6.5% to 8.3%. All values are outside of the 95% confidence intervals. The batch sizes continue

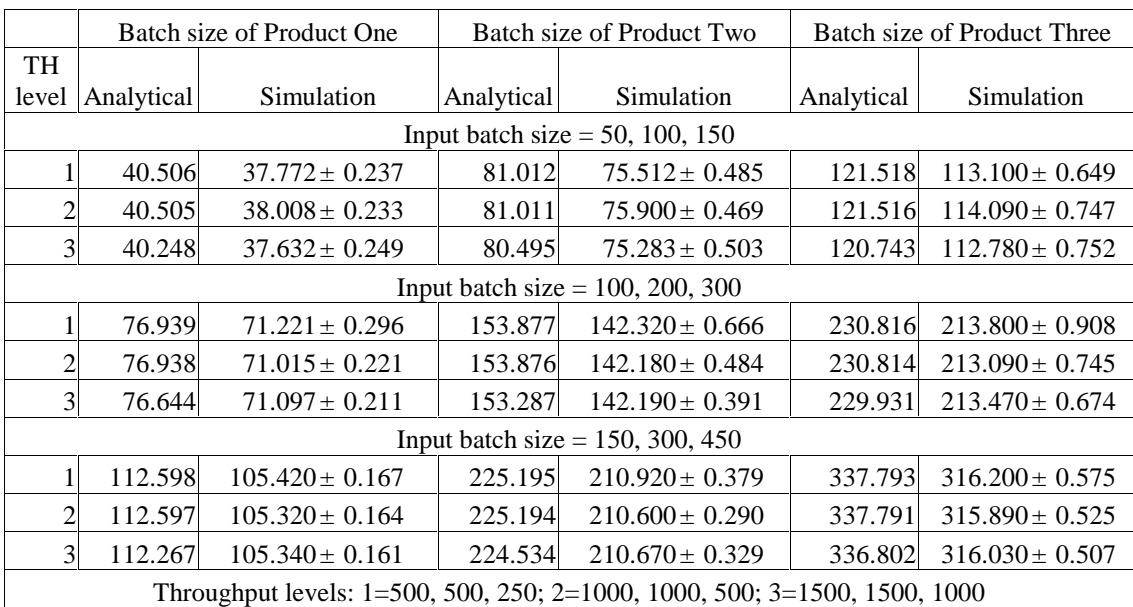

to move farther away from the simulation results, culminating in percent errors ranging from 34.8% to 51.8% at the Test and Tune Output station, as shown in Table 5.3.

Table 5.2: Batch size at Inspect 1 (parts per batch)

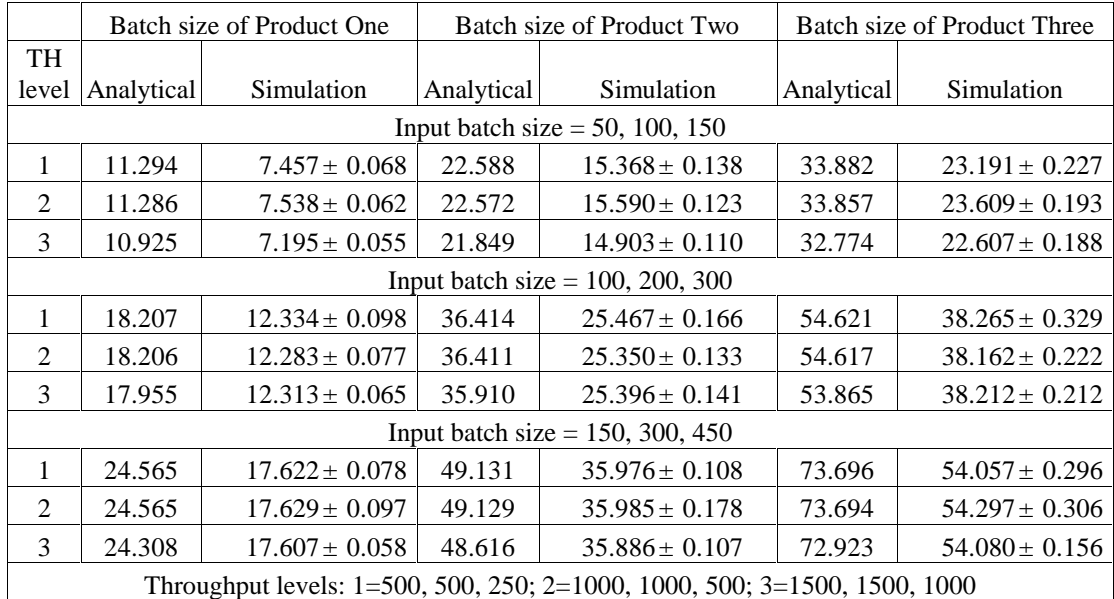

Table 5.3: Batch sizes at Test and Tune Output Station (parts per batch)

Such a large disagreement in results necessitates a careful review of the model. A potential source of error between two models is that the two systems may use subtly

different underlying assumptions. Different assumptions do not always result in large, eye-catching discrepancies; they can sometimes result in small, subtle errors that do not necessarily attract attention. Divergent underlying assumptions can result from having one person make the simulation model and having one person make another model, or from having one person make the simulation model and having someone else revise the model. Chance *et al*. (1999) provides an example of how assumptions, considered basic to the original modeler, are often unknown to others.

All models utilize assumptions and as such can all fall prey to differing assumptions about the system behavior. In this model, the treatment and behavior of the defects is one such possible area for different assumptions. For example, if the defect correction is presumed to correct all of the defects acting on one machine, or if no more defects arrive once a machine is considered out of control, then the system can be modeled as a finite state system, as shown in Figure 5.6, where the state is the number of defects acting on a machine at a given time. The analytical model uses the finite state assumption.

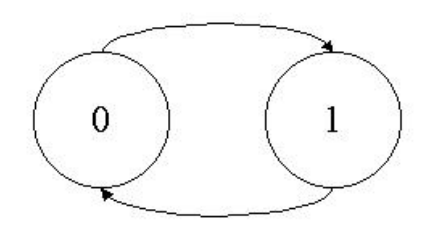

Figure 5.6: Finite State System

If, however, it is presumed that defects are unique; one defect correction only fixes one defect at a time, then the system will be an infinite state system. An infinite state system, where the state is the number of defects acting on a machine at a given time,

is shown in Figure 5.7. The preliminary version of the Arena model used the infinite state assumption.

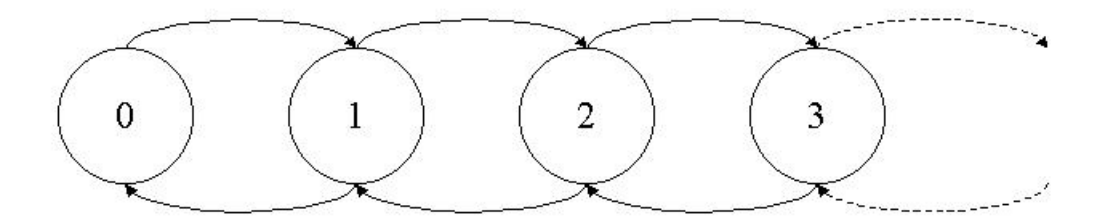

Figure 5.7: Infinite State System

If modeled as a finite state system, a workstation j will have an average yield of:

$$
\frac{\frac{1}{\rho_j}y_j^n + DT_j^*y_j^r}{\frac{1}{\rho_j} + DT_j^*}
$$

If modeled as an infinite state system, the workstation will have a yield of:

$$
(1-\rho_jDT_j^*)(y_j^n)+\rho_jDT_j^*(y_j^r), \quad \rho_jDT_j^*<1
$$

For trials where defects are fixed faster than they arrive, that is, where defects are fixed before the next defect would arrive, both the infinite and finite state systems will result in the same effective yield. If, however, defects arrive faster than they are detected, then the infinite state system will not reach steady state and the average yield of the infinite state will approach its lower limit, equal to the reduced yield. To fix the discrepancy, the simulation model was modified to be a finite state system so that only one defect can act on a station at a time; no more defects arrive while the machine is considered out of control. The revised model uses the logic shown in Figure 5.8 for the defect creation and routing; this is a change from the logic shown earlier in Figure 5.3.

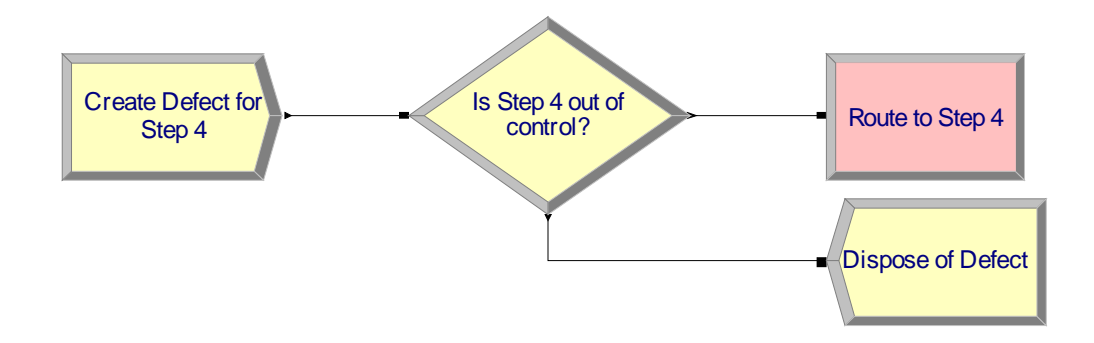

Figure 5.8: Arena model logic for defect creation and routing

#### **5.6 Model Validation Results**

After correcting the different underlying assumptions, the results of the revised model were compared to the analytical results. Again there were slight discrepancies between the two sets of results. Given the complexity and interrelationships in the model, the most straightforward method of validating the model was to try to separate possible sources of error. In order to isolate the rounding method, the yield of both the in control and out of control processes were set to 98%, as this renders the defect detection time irrelevant.

Table 5.4 shows the batch sizes at Inspection Station 1 for varying input batch sizes and throughput levels. Two things can be seen from this table. First, the half-width of zero shows that the method of calculating the number of good parts in a batch is highly deterministic. Second, the calculation of the number of good parts in a batch is identical for the analytical model and the simulation model, at least when the calculation of the batch size times the yield does not require rounding to an integer value.

|                                                                             | <b>Batch Size of Product</b> |             |                                 | <b>Batch Size of Product</b> | <b>Batch Size of Product</b> |             |  |
|-----------------------------------------------------------------------------|------------------------------|-------------|---------------------------------|------------------------------|------------------------------|-------------|--|
|                                                                             |                              | One         | Two                             |                              | Three                        |             |  |
| Throughput                                                                  |                              |             |                                 |                              |                              |             |  |
| (TH) Level                                                                  | Analytical                   | Simulation  | Analytical                      | Simulation                   | Analytical                   | Simulation  |  |
|                                                                             |                              |             | Input Batch Size = 50, 100, 150 |                              |                              |             |  |
|                                                                             | 49                           | $49 \pm 0$  | 98                              | $98 \pm 0$                   | 147                          | $147 \pm 0$ |  |
| 2                                                                           | 49                           | $49 \pm 0$  | 98                              | $98 \pm 0$                   | 147                          | $147 \pm 0$ |  |
| 3                                                                           | 49                           | $49 \pm 0$  | 98                              | $98 \pm 0$                   | 147                          | $147 \pm 0$ |  |
| Input Batch Size = $100$ , 200, 300                                         |                              |             |                                 |                              |                              |             |  |
|                                                                             | 98                           | $98 \pm 0$  | 196                             | $196 \pm 0$                  | 294                          | $294 \pm 0$ |  |
| 2                                                                           | 98                           | $98 \pm 0$  | 196                             | $196 \pm 0$                  | 294                          | $294 \pm 0$ |  |
| 3                                                                           | 98                           | $98 \pm 0$  | 196                             | $196 \pm 0$                  | 294                          | $294 \pm 0$ |  |
| Input Batch Size = $150$ , 300, 450                                         |                              |             |                                 |                              |                              |             |  |
| 1                                                                           | 147                          | $147 \pm 0$ | 294                             | $294 \pm 0$                  | 441                          | $441 \pm 0$ |  |
| 2                                                                           | 147                          | $147 \pm 0$ | 294                             | $294 \pm 0$                  | 441                          | $441 \pm 0$ |  |
| 3                                                                           | 147                          | $147 \pm 0$ | 294                             | $294 \pm 0$                  | 441                          | $441 \pm 0$ |  |
| Throughput levels: $1=500, 500, 250, 2=1000, 1000, 500, 3=1500, 1500, 1000$ |                              |             |                                 |                              |                              |             |  |

Table 5.4: Batch sizes at Inspection Station 1

Table 5.5, batch sizes at Inspection Station 2, highlights a new facet of the yield calculations; the situation where the yield times the batch size is not equal to an integer number. At this point it is necessary to use the modified formula mentioned above. For the case with input batch sizes of 100, 200, 300, 2% of the batches should have 100% yield at station 3, Electroless Plating, because,

$$
\frac{96.04 - 96}{98 - 96} = \frac{192.08 - 192}{196 - 192} = \frac{288.12 - 288}{294 - 288} = 0.02
$$

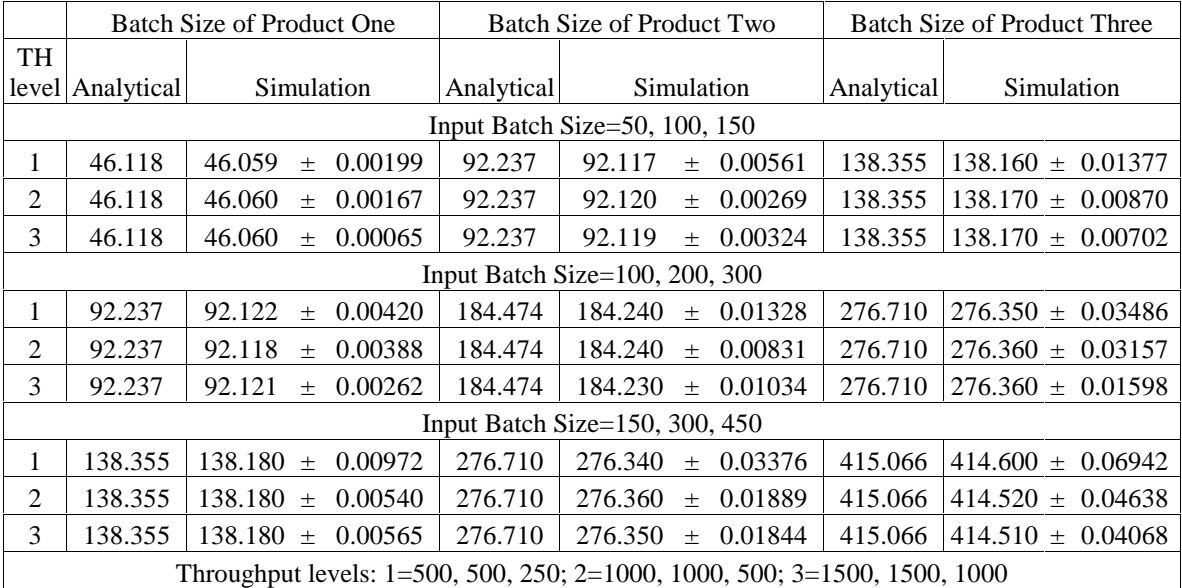

Table 5.5: Batch sizes at Inspection Station 2

Measuring which percent of batches use a 100% yield and which percent of batches use a 98% yield validates the simulation model logic. Taking a typical scenario from the above trials (input batch sizes  $= 100, 200, 300$ ; throughput equals 1500, 1500, 1000; 20 replications; 200,000 minutes per replication), the twenty averages are shown in Figure 5.8. The average of the twenty values is shown as a solid horizontal line in the figure. After the probability block, the batches pass through blocks that assign a new number of good parts per batch. After the assignment of a new number of good parts per batch there are counters that measure how many batches went through blocks that assigned  $b_j = b_{j-1}$ , and how many batches went through blocks that assigned

 $b_j$ =integer $\lfloor (b_{j\cdot 1})(y_{ij}) \rfloor$ . The values in Figure 5.9 come from the counters that follow the probability block.

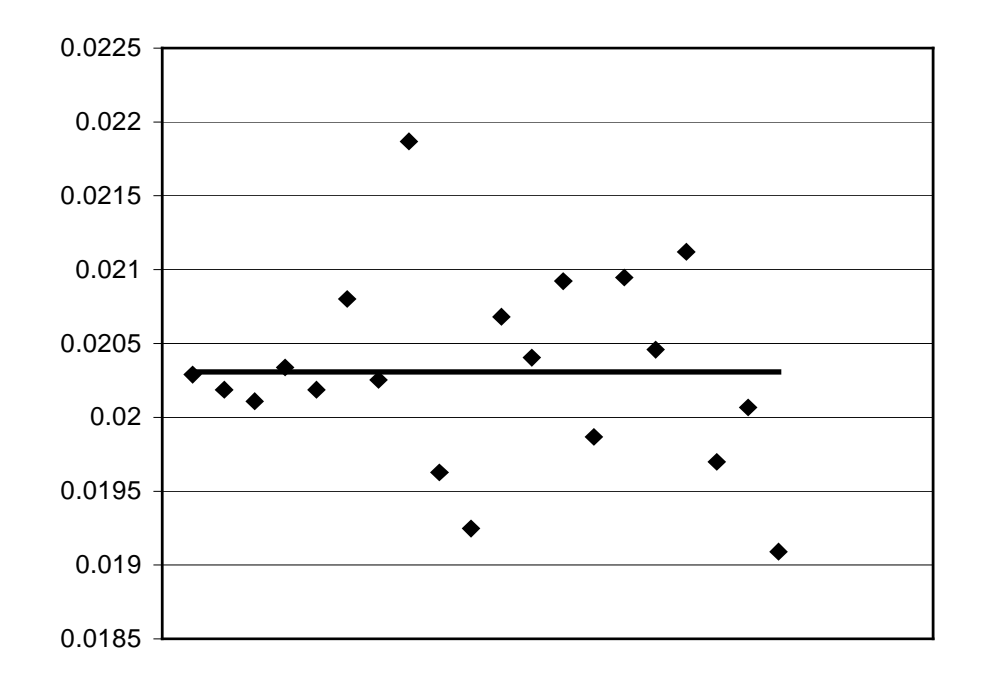

Figure 5.9: Scatter plot of probability results Using a 95% confidence interval, the average of the twenty replications is  $0.02031 \pm 0.00031$ . The desired value of 0.02 falls within this confidence interval, so the probability module is working correctly. Given that Table 5.4 shows that the model correctly calculates the value of yield times batch size, it is reasonable to assume that the error in batch sizes between the analytical model and the simulation model are due to the variability in the probability distribution and the random nature of the simulation. The difference in effective yields between the analytical model and the simulation model ranges from 0.12% to 0.13% for the situation where all of the reduced yields are set to 98%, and from 0.7% to 4.4% when all of the reduced yields are set to 70%.

 It is also necessary to note that while the analytical model and the simulation model appear to be in agreement when the all of the yield rates are 98% (the batch sizes differ by 0.11% to 0.14%), the confidence interval is very small, and consequently the analytical model is outside of the confidence interval of the simulation model.

 The results at the Test and Tune Station, the output station, demonstrate the same rounding errors as seen above for the situation where all of the yields are set to 98%. The rounding error propagates, however, and the percent error between the analytical model batch sizes and the simulation model batch sizes ranges from 0.13% to 0.18%. Again, these values are outside of the confidence intervals for the simulation model.

#### **5.7 Results**

Now that the underlying assumptions of the two models are in agreement, and the behavior of the probability block has been studied, the two models should produce similar results, at least within confidence intervals. The Arena model was run using the same parameters as mentioned in Section 5.5

The Batch sizes for the different trials at Inspection Station 1 are shown in Table 5.6. At this station the results from the analytical model are within 0.38% of the average simulation result, which is within the 95% confidence interval of the simulation results.

|                                                                                   | <b>Batch Size of Product One</b>  |                     |            | Batch Size of Product Two | Batch Size of Product Three |                     |  |  |
|-----------------------------------------------------------------------------------|-----------------------------------|---------------------|------------|---------------------------|-----------------------------|---------------------|--|--|
| TH level                                                                          | Analytical                        | Simulation          | Analytical | Simulation                | Analytical                  | Simulation          |  |  |
| Input Batch Size= $50$ , 100, 150                                                 |                                   |                     |            |                           |                             |                     |  |  |
|                                                                                   | 40.506                            | $40.442 \pm 0.217$  | 81.012     | $80.953 \pm 0.445$        | 121.518                     | $121.540 \pm 0.903$ |  |  |
| 2                                                                                 | 40.505                            | $40.461 \pm 0.236$  | 81.011     | $80.836 \pm 0.538$        | 121.516                     | $121.360 \pm 0.823$ |  |  |
| 3                                                                                 | 40.248                            | $40.163 \pm 0.149$  | 80.495     | $80.348 \pm 0.284$        | 120.743                     | $120.440 \pm 0.447$ |  |  |
| Input Batch Size= $100$ , $200$ , $300$                                           |                                   |                     |            |                           |                             |                     |  |  |
|                                                                                   | 76.939                            | $77.027 \pm 0.586$  | 153.877    | $153.810 \pm 1.208$       | 230.816                     | $231.700 \pm 1.918$ |  |  |
| $\mathfrak{D}$                                                                    | 76.938                            | $77.236 \pm 0.442$  | 153.876    | $154.380 \pm 0.827$       | 230.814                     | $232.030 \pm 1.369$ |  |  |
| 3                                                                                 | 76.644                            | $76.428 \pm 0.385$  | 153.287    | $152.780 \pm 0.767$       | 229.931                     | $229.040 \pm 1.402$ |  |  |
|                                                                                   | Input Batch Size= $150, 300, 450$ |                     |            |                           |                             |                     |  |  |
|                                                                                   | 112.598                           | $112.680 \pm 0.589$ | 225.195    | $225.220 \pm 1.251$       | 337.793                     | $337.530 \pm 2.087$ |  |  |
| $\mathfrak{D}$                                                                    | 112.597                           | $112.580 \pm 0.579$ | 225.194    | $225.330 \pm 1.318$       | 337.791                     | $336.760 \pm 2.080$ |  |  |
| 3                                                                                 | 112.267                           | $112.050 \pm 0.626$ | 224.534    | $223.920 \pm 1.166$       | 336.802                     | $336.190 \pm 1.818$ |  |  |
| Throughput levels: $1=500, 500, 250$ ; $2=1000, 1000, 500$ ; $3=1500, 1500, 1000$ |                                   |                     |            |                           |                             |                     |  |  |

Table 5.6: Batch sizes at Inspection Station 1

Table 5.7 shows the batch sizes at Inspection Station 2. At this station the analytical results and the simulation results differ by -0.01% to 3.7%. Consequently, most of the analytical results for Product One and Product Two are outside of the confidence interval, and most of the results for Product Three are within the confidence interval. The analytical results for Product Three are within -0.01% to 2.2% of the simulation results, and the confidence interval for Product Three is larger than for Products One and Two.

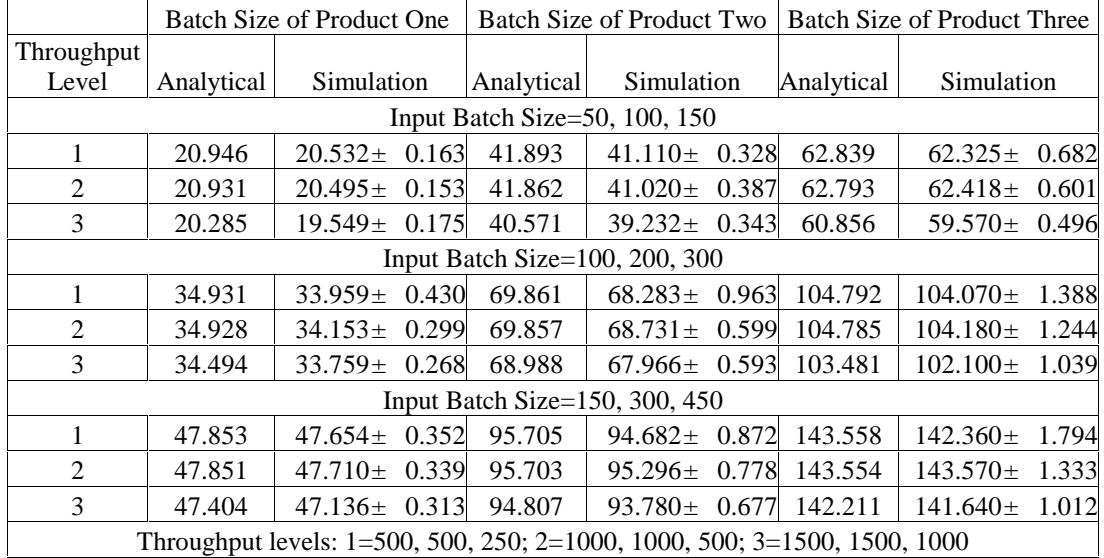

Table 5.7: Batch sizes at Inspection Station 2

Table 5.8 shows the batch sizes at the final station, Test and Tune. At this station the analytical results for Product One are 1.9% to 6.0% higher than the average simulation result and consequently are always above the confidence interval of the simulation. The analytical results for Product Two are also generally above the confidence interval (input batch size of 50,100, 150, throughput level three and input batch size 150, 300, 450, throughput level two being the two exceptions). The analytical results and the simulation results of Product Two differ by 0.8% to 4.0%. For Product Three, the analytical results and the simulation results differ by 1.0% to 3.0%. In

addition, the confidence interval for Product Three is slightly larger than for Products One or Two. As such, two of the results are within the simulation confidence intervals and two of the results are outside of the confidence interval by only 0.07% and 0.1%.

|                                                                                                    |            | Batch Size of Product One |            | Batch Size of Product Two | <b>Batch Size of Product Three</b> |                    |  |  |
|----------------------------------------------------------------------------------------------------|------------|---------------------------|------------|---------------------------|------------------------------------|--------------------|--|--|
| <b>Throughput</b>                                                                                   |            |                           |            |                           |                                    |                    |  |  |
| Level                                                                                               | Analytical | Simulation                | Analytical | Simulation                | Analytical                         | Simulation         |  |  |
| Input Batch Size= $50$ , 100, 150                                                                   |            |                           |            |                           |                                    |                    |  |  |
| 1                                                                                                   | 11.294     | $10.826 \pm 0.081$        | 22.588     | $22.005 \pm 0.160$        | 33.882                             | $33.188 \pm 0.349$ |  |  |
| 2                                                                                                   | 11.286     | $10.825 \pm 0.077$        | 22.572     | $21.984 \pm 0.197$        | 33.857                             | $33.291 \pm 0.287$ |  |  |
| 3                                                                                                   | 10.925     | $10.302 \pm 0.091$        | 21.849     | $21.019 \pm 0.158$        | 32.774                             | $31.814 \pm 0.250$ |  |  |
| Input Batch Size= $100$ , $200$ , $300$                                                             |            |                           |            |                           |                                    |                    |  |  |
|                                                                                                    | 18.207     | $17.604 \pm 0.232$        | 36.414     | $35.534 \pm 0.492$        | 54.621                             | $53.830 \pm 0.824$ |  |  |
| $\mathfrak{D}$                                                                                      | 18.206     | $17.685 \pm 0.170$        | 36.411     | $35.703 \pm 0.348$        | 54.617                             | $53.926 \pm 0.738$ |  |  |
| 3                                                                                                   | 17.955     | $17.491 \pm 0.142$        | 35.910     | $35.374 \pm 0.301$        | 53.865                             | $52.980 \pm 0.509$ |  |  |
| Input Batch Size= $150, 300, 450$                                                                   |            |                           |            |                           |                                    |                    |  |  |
|                                                                                                    | 24.565     | $24.072 \pm 0.187$        | 49.131     | $48.369 \pm 0.425$        | 73.696                             | $72.767 \pm 0.851$ |  |  |
| $\mathfrak{D}$                                                                                      | 24.565     | $24.098 \pm 0.175$        | 49.129     | $48.749 \pm 0.464$        | 73.694                             | $72.949 \pm 0.692$ |  |  |
| 3                                                                                                   | 24.308     | $23.807 \pm 0.150$        | 48.616     | $48.008 \pm 0.311$        | 72.923                             | $71.966 \pm 0.515$ |  |  |
| Throughput levels: $1=500$ , $500$ , $250$ ; $2=1000$ , $1000$ , $500$ ; $3=1500$ , $1500$ , $1000$ |            |                           |            |                           |                                    |                    |  |  |

Table 5.8: Batch Sizes at Test and Tune Output Station

### **5.8 Discussion**

One trend in the above results is the tendency for the results of Product Three to have a slightly larger half-width than Products One and Two. This is due in part to the number of batches released for Product Three. Product Three has the largest batch size and the lowest daily throughput, so there are far fewer batches per day than Product One or Two. Fewer batches released correlates to fewer data points to average, so the Product Three averages are more scattered, which results in a larger half-width when the results of the twenty replications are averaged together. For example, for the 150, 300, 450 case, with a throughput of 500, 500, 250, there are only 450/250=0.56 batches of Product Three released per day, while there are 500/150=3.33 batches of Product One per day.

The Product Three confidence intervals are, at maximum, 1.2% of the average value, which is an acceptable size for a confidence interval.

The primary source of difference between the analytic model and the simulation model is the variability introduced by the calculation of the batch sizes. As shown in the validation section above, both the 98% yield and the 70% yield result in a slight error in the yield calculation. This error occurs at each station, so the errors will propagate through the system, resulting in an increase in the batch size percent errors from Inspect 1 to the Test and Tune station.

 The differences between the analytical and simulation model might be mitigated if it were possible to calculate the batch size using a more appropriate method, such as the Binomial distribution. Using a Binomial distribution would offer two benefits: one, Binomial distributions would only produce integer values, which would eliminate the errors due to rounding from the probability block. Additionally, using a more stochastic distribution would increase the width of the confidence interval. The analytical and simulation answers at the final station differ by 1.9% to 6.0%, but a 1.9% difference is enough of a difference to make the analytical result outside of the confidence interval of the simulation model.

#### **5.9 Summary**

The process flow model offers an opportunity to use the validation and verification stages of the development of a simulation model to critically analyze model behavior. Validation offered an opportunity to examine the underlying assumptions of the model that could, if undetected, result in a large difference between the analytical and

58

simulation models. Verifying the batch size calculation within the model illuminated the constant error that would exist at each batch size calculation. The constant error in the batch size calculation, due to the variability of the probability block within the simulation model illustrates the impact of propagation of errors within a model.

# **6 Push-pull models**

### **6.1 Introduction**

A push-pull system is a term used in operations planning and control to denote a system that combines push production control and pull production control. In a push system, each workstation works on the pieces waiting for processing and then "pushes" the work to the next station, regardless of the workload of the following workstation or of the product demand. In a pull system, work is done only when the output inventory level drops below a predetermined level and a station requests more inventory from an upstream workstation. Pull systems are often known as Kanban systems or Just-in-Time (JIT) systems because workstations use Kanbans to request inventory from the prior workstation (Kanban is a Japanese word meaning card or signal) (Slack, 1997). Push and pull systems illustrate a tradeoff between inventory levels and cycle time.

This chapter will present a two-stage push model, a hybrid pull-push model and a two-stage pull model for comparison.

An example of a pull-push system would be a company that processes some raw material to an intermediate stage using pull production control. This partially processed inventory would then be stored at the push-pull interface. The push component of the system would be the workstations that work on the partially completed inventory only when demand for finished inventory arrives at the push pull interface.
# **6.2 Two stage system**

The customer arrival rate is denoted by  $\lambda$  and the service rate is  $\mu_1$  at the first station and  $\mu_2$  at the second station. All interarrival times and service times are exponentially distributed. The unit for rates is customers per hour. The mean interarrival time is equal to  $1/\lambda$  and the mean processing time for station one is equal to  $1/\mu_1$  and the mean processing time for station two is equal to  $1/\mu_2$ . There is one server at each station.

If the arrival rate,  $\lambda$ , is greater than the service rate,  $\mu_1$  or  $\mu_2$ , that is, if, on average, the customers arrive faster than the stations can process them, the system will not reach steady state Banks *et al*., 2001). The system will be examined for a variety of utilization levels, achieved by varying either the arrival rate,  $\lambda$ , or the service rates,  $\mu_1$  and  $\mu_2$ . The systems that have a pull component, the system will also be examined for a variety of Kanban levels. For a steady state system, that is where the arrival rate is less than the service rates, the arrival rate to the second station is the same as the arrival rate to the first station. Figures 6.1, 6.2 and 6.3 show the process flow for a two-stage push system, a hybrid pull-push system and a two-stage pull system (Liberopoulos and Dallery, 2000).

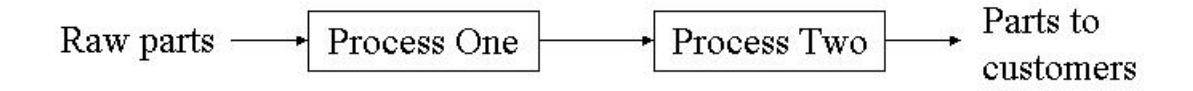

Figure 6.1:Two-stage push system

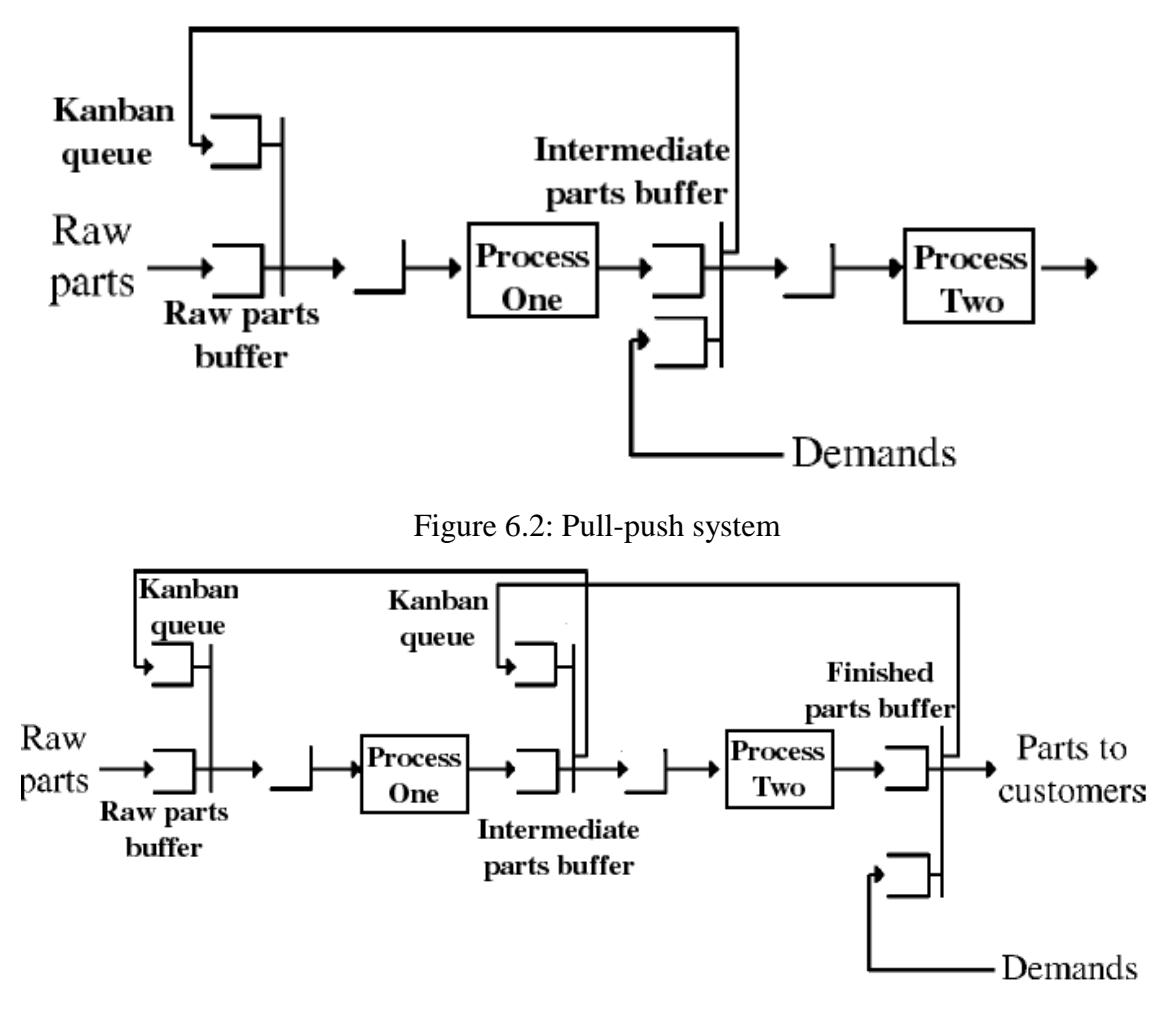

Figure 6.3: Two-stage pull system

# **6.3 Analytical model**

 The following variables and equations are used in the calculations of the analytical model.

Let  $\rho_n$  be the utilization of server *n*.

$$
\rho_1 = \frac{\lambda}{\mu_1}
$$
 for the first station and  $\rho_2 = \frac{\lambda}{\mu_2}$  for the second station

The equations below apply to individual stations. For systems that combine push and pull controls, apply the push control equations at the push stations and the pull

control equations at the pull stations. Given that for an n-stage system, the average

system time,  $W_{s, total} = \sum_{n=1}^{n}$ *i*  $W_{s,total} = \sum W_{s,i}$ 1  $W_{s,i} = \sum_{i} W_{s,i}$ , analyzing the agreement of the individual  $W_{s,i}$  eliminates the need to explicitly measure *Ws*,*total* . Therefore, in the results that follow, the individual

system times and queue times will be studied and the sum of the system times and queue times will not. The same logic applies to the average time in queue.

### **6.3.1 Push System**

The following equations apply for each section of a system that uses "push" processing, where each station is a singe server processing parts according to a first come first serve (FCFS) protocol. Let  $W_q$  be the average amount of time in queue. Let  $W_s$  be the average amount of time in the system. The following equations can be used to calculate Wq and Ws (Banks *et al*., 2001):

$$
W_q = \frac{\rho}{\mu(1-\rho)}
$$

$$
W_s = \frac{1}{\mu(1-\rho)}
$$

#### **6.3.2 Pull System**

The following equations apply for each section of a system that uses "pull" processing (Buzacott and Shanthikumar, 1993). Let *zn* be the number of Kanbans circulating through the *n*th station of the system. Let  $W_s$  be the average time in system. From the point of view of the customer, the time in system and the time in queue are the same thing because it takes the customer no time to pick up inventory; that is, the customer has a service time of zero. If the customer has to wait for inventory to be delivered, that waiting time will be the total time that the customer spends at that station.

$$
W_b = \frac{\rho^z}{\mu - \lambda}
$$

The number of Kanbans available for the machine (which is defined as the number of Kanbans in queue plus the number of Kanbans in process) is given by

# kanbans available  $=\frac{P}{1} (1 - \rho^2)$  $1-\rho$ <sup>''</sup>  $E[\text{# kanbans available}] = \frac{\rho}{1-\rho} (1-\rho^2)$ . The part processed at station 1 will use the

following equations for queue time and system time:

 $L_q$  = # Kanbans available- # Kanbans in process

$$
= \frac{\rho(1-\rho^z)}{1-\rho} - \rho
$$
  

$$
= \frac{\rho - \rho^z}{1-\rho} - \frac{\rho(1-\rho)}{(1-\rho)}
$$
  

$$
= \frac{\rho^2 - \rho^{z+1}}{(1-\rho)}
$$
  

$$
W_q = \frac{\rho^2 - \rho^{z+1}}{\lambda(1-\rho)}
$$
  

$$
W_s = W_q + \frac{1}{\mu} = \frac{\rho^2 - \rho^{z+1}}{\lambda(1-\rho)} + \frac{1}{\mu}
$$

The average inventory level after a station is given by

[Inventory level] =  $z - \frac{P}{1} (1 - \rho^z)$  $1-\rho$ <sup>''</sup> *E*[Inventory level] =  $z - \frac{\rho}{1-\rho}(1-\rho^z)$ . The number of customers/parts backlogged after

a pull station is given by 1 1 *z*  $L_b = \lambda W_b = \frac{\rho}{1}$  $\rho$  $\overline{+}$  $=\lambda W_b=\frac{\rho}{1-\rho}.$ 

For a two-stage pull system, the number of Kanbans cycling through the second processing station is equal to  $z_2$ :

$$
z_2 = z_2 - \text{\# backlogged}
$$
  
 $z_2 = z_2 - \frac{\rho_1^{z_1+1}}{1-\rho_1}$ 

### **6.3.3 Two-stage push model**

For a two-stage pull model, the total customer cycle time equals the total part cycle time

and is given by  $W_{s1} + W_{s2} = \frac{1}{\mu_1 (1 - \rho_1)} + \frac{1}{\mu_2 (1 - \rho_2)}$ 1 1  $W_{s1} + W_{s2} = \frac{1}{\mu_1(1-\rho_1)} + \frac{1}{\mu_2(1-\rho_2)}$ . The number of parts in the system is

equal to  $L_{s1} + L_{s2}$ , which can be found by Little's Law. Consequently,

$$
L_{s1} + L_{s2} = \frac{\rho_1}{1 - \rho_1} + \frac{\rho_2}{1 - \rho_2}
$$

### **6.3.4 Hybrid pull-push model**

For a hybrid pull-push model, the total customer cycle time equals

 $(1-\rho_2)$  $_1 + W_{s2} = \frac{\rho_1^{x_1}}{a}$ 1  $\mu$   $\mu$ <sub>2</sub>  $\mu$   $\mu$ <sub>2</sub> 1 1 *z*  $W_{b1} + W_{s}$  $\rho$  $+W_{s2} = \frac{\mu_1}{\mu_1 - \lambda} + \frac{1}{\mu_2 (1 - \rho_2)}$ , while the number of parts in the system is given by

$$
L_{s1}+L_{s2}=z_1+\frac{\rho_2}{1-\rho_2}.
$$

### **6.3.5 Two-stage pull model**

In the two-stage pull model, the total customer cycle time equals  $e_2 = \frac{\rho_2^{z_2}}{\rho_2^{z_2}}$ 2 *z*  $W_b$  $\rho$  $=\frac{\nu_2}{\mu_2-\lambda}$  and the

number of parts in the system is fixed at  $L_{s1} + L_{s2} = z_1 + z_2$ .

# **6.4 Arena Simulation Model**

 Figure 6.4, Figure 6.5 and Figure 6.6 show the logic flow of the Arena simulation model. Instead of customers per hour, the simulation program needs the mean interarrival time and the mean processing time, which are equal to  $1/\lambda$ ,

 $1/\mu_1$ , and  $1/\mu_2$  respectively. There is one operator (server) for each processing station. Arena creates entities according to an exponentially distributed interarrival time and processes the entities according to an exponentially distributed service time. The time in each queue and the time in each station can be determined using Arena's tallying capabilities. The interarrival time and service times,  $\lambda$ ,  $\mu_1$ , and  $\mu_2$ , respectively, are defined as variables so that the model can be run with the Learning Historian.

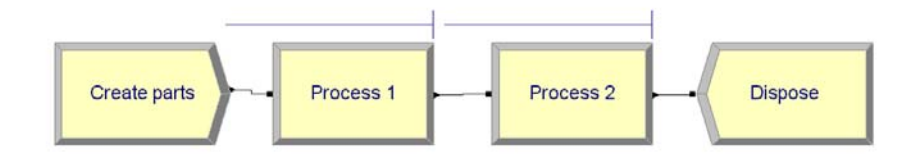

Figure 6.4: The Arena logic for a two-stage push system

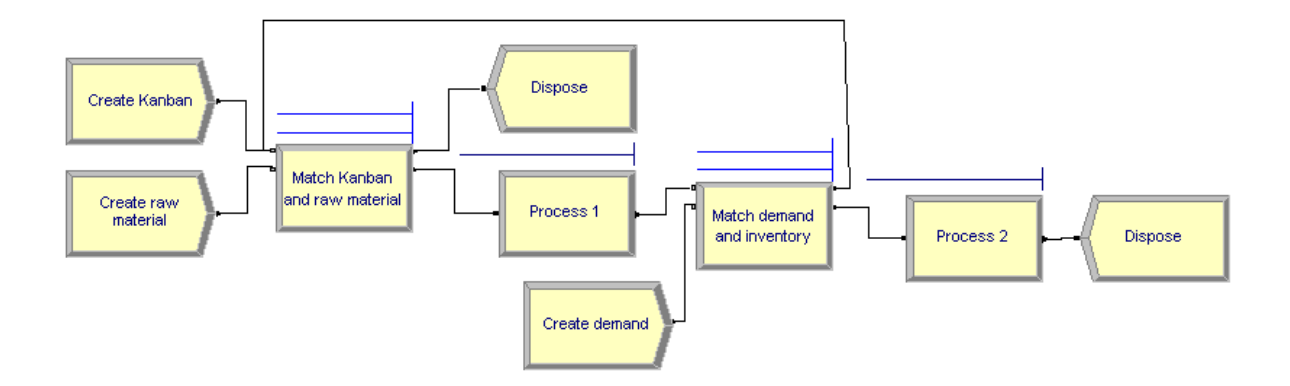

Figure 6.5: The Arena logic for a pull-push system

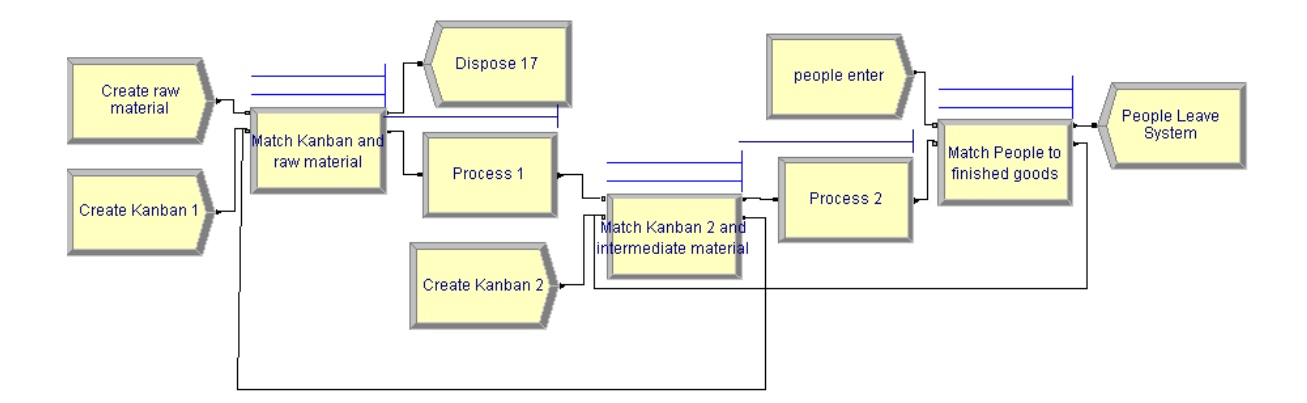

Figure 6.6: The Arena logic for the pull-pull system

## **6.5 Results**

The following are lists of input values for  $\lambda$ ,  $\mu_1$ , and  $\mu_2$ , and the output results for both the analytical model and the Arena model. The Learning Historian collected the results of the Arena simulation. The Arena results represent a 95% confidence interval, using data from thirty trials of 1500 minutes, with the results of the first 100 minutes ignored due to initial transient effects. The number in queue and the average queue time are related by Little's Law (this was checked during the validation of the model), therefore only the results of the time in queue and the time in process are shown in the table below.

As discussed in Chapter 4, the system will not reach steady state if the utilization,  $\rho$ , is greater than or equal to 1, therefore values of  $\lambda$ ,  $\mu_1$ , and  $\mu_2$ , have been selected to explore a range of utilizations for stations one and two such that  $\rho_1$ , and  $\rho_2$  are less than one.

#### **6.5.1 Two-stage push model**

The utilization of each processing station is shown in Table 6.1. As this is a pushpush model, the equations used in the analytical model are always the push equations and result in a high degree of agreement between the analytical and simulation model as seen in Figure 6.7. The high degree of agreement results from the exact analytical equations. The analytical results for utilization levels are all within 1% of the average simulation results, which is within the 95% confidence interval of the simulation results. The cycle times for each station are shown in Table 6.2. The analytical results for the cycle times are within 1.9% of the average simulation results and within the 95% confidence intervals. The queue times for each station are shown in Table 6.3. The analytical estimates of queue times are within 2.7% of the simulation results, which is within the 95% confidence intervals.

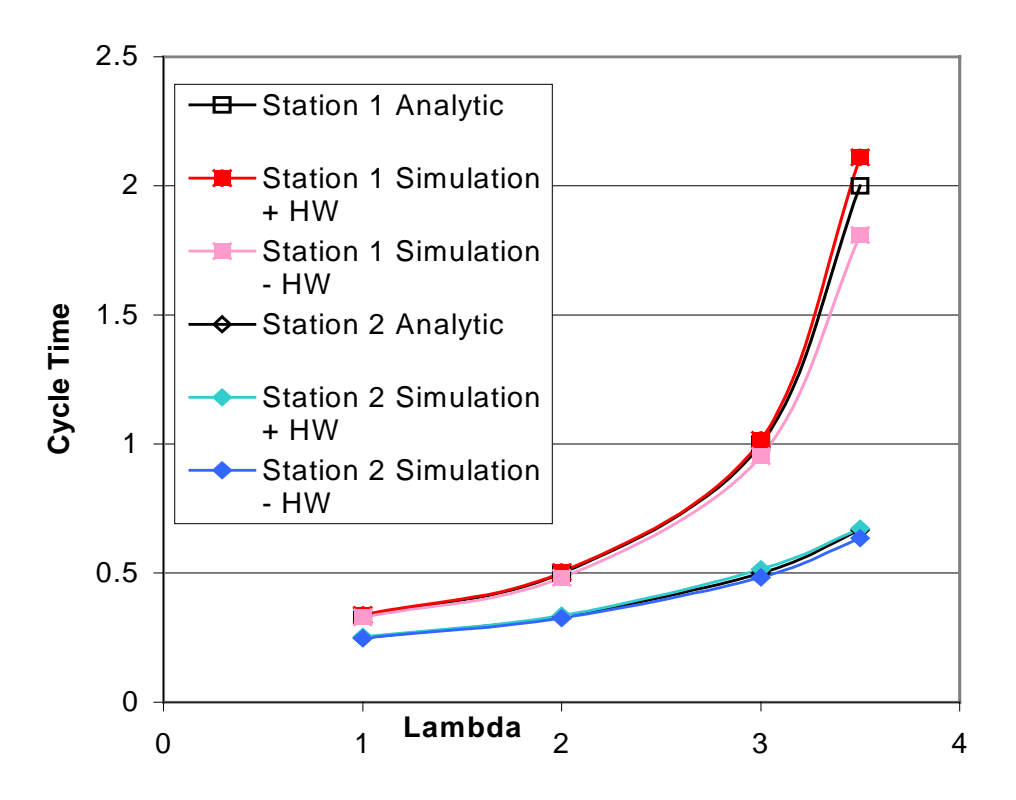

Figure 6.7: Station Cycle Time v.  $\lambda$  for  $\mu_1=4$ ,  $\mu_2=5$ 

|                |                                                 |                |          | <b>Station 1 Utilization</b> | <b>Station 2 Utilization</b> |                     |  |  |  |  |
|----------------|-------------------------------------------------|----------------|----------|------------------------------|------------------------------|---------------------|--|--|--|--|
| λ              | u 1                                             | $\mu$ 2        | Analytic | Simulation                   | Analytic                     | Simulation          |  |  |  |  |
|                |                                                 | 5              | 0.2500   | $0.2503 \pm 0.0028$          | 0.2000                       | $0.1997 \pm 0.0027$ |  |  |  |  |
| $\overline{c}$ | 4                                               | 5              | 0.5000   | $0.4964 \pm 0.0052$          | 0.4000                       | $0.3983 \pm 0.0041$ |  |  |  |  |
| 3              | 4                                               | 5              | 0.7500   | $0.7491 \pm 0.0048$          | 0.6000                       | $0.6001 \pm 0.0048$ |  |  |  |  |
| 3.5            | 4                                               | 5              | 0.8750   | $0.8736 \pm 0.0073$          | 0.7000                       | $0.6977 \pm 0.0059$ |  |  |  |  |
|                | $\overline{c}$                                  | 5              | 0.5000   | $0.4976 \pm 0.0051$          | 0.2000                       | $0.1980 \pm 0.0030$ |  |  |  |  |
|                | 3                                               | 5              | 0.3333   | $0.3330 \pm 0.0043$          | 0.2000                       | $0.1991 \pm 0.0027$ |  |  |  |  |
|                | 5                                               | 5              | 0.2000   | $0.1990 \pm 0.0023$          | 0.2000                       | $0.2013 \pm 0.0029$ |  |  |  |  |
|                | 4                                               | $\mathfrak{D}$ | 0.2500   | $0.2514 \pm 0.0030$          | 0.5000                       | $0.4965 \pm 0.0078$ |  |  |  |  |
|                | 4                                               | 3              | 0.2500   | $0.2499 \pm 0.0023$          | 0.3333                       | $0.3331 \pm 0.0043$ |  |  |  |  |
|                | 4                                               | 6              | 0.2500   | $0.2516 \pm 0.0026$          | 0.1667                       | $0.1662 \pm 0.0025$ |  |  |  |  |
|                | $\lambda$ , $\mu$ 1, and $\mu$ 2 are in minutes |                |          |                              |                              |                     |  |  |  |  |

Table 6.1: Utilization results for a two-stage push system

|                                                              |     |         |          | Cycle Time at Station 1 |        | Cycle Time at Station 2 |                            |        |  |  |
|--------------------------------------------------------------|-----|---------|----------|-------------------------|--------|-------------------------|----------------------------|--------|--|--|
| lλ                                                           | u 1 | $\mu$ 2 | Analytic | Simulation              |        | Analytic                | Simulation                 |        |  |  |
|                                                              | 4   | 5       | 0.3333   | $0.3338 \pm$            | 0.0047 |                         | $0.2500$ $0.2505 \pm$      | 0.0030 |  |  |
| 2                                                            | 4   | 5       | 0.5000   | $0.4931 \pm$            | 0.0106 |                         | $0.333310 + 0.3310 +$      | 0.0050 |  |  |
| 3                                                            | 4   | 5       | 1.0000   | $0.9848 \pm$            | 0.0310 |                         | $0.5000 \times 0.4993 \pm$ | 0.0154 |  |  |
| 3.5                                                          | 4   | 5       | 2.0000   | $1.9608 \pm$            | 0.1506 |                         | $0.666710.6540 \pm$        | 0.0182 |  |  |
|                                                              | 2   | 5       | 1.0000   | $1.0138 \pm$            | 0.0329 |                         | $0.250000.2504 \pm$        | 0.0036 |  |  |
|                                                              | 3   | 5       | 0.5000   | $0.5031 \pm$            | 0.0108 |                         | $0.250000.2501 \pm$        | 0.0034 |  |  |
|                                                              | 5   | 5       | 0.2500   | $0.2500 \pm$            | 0.0029 |                         | $0.2500$ $0.2530 \pm$      | 0.0038 |  |  |
|                                                              | 4   | 2       | 0.3333   | $0.3356 \pm$            | 0.0049 |                         | $1.0000$ 0.9935 ±          | 0.0308 |  |  |
|                                                              | 4   | 3       | 0.3333   | $0.3354 \pm$            | 0.0047 |                         | $0.500000.5033 \pm$        | 0.0075 |  |  |
|                                                              | 4   | 6       | 0.3333   | $0.3374 \pm$            | 0.0044 |                         | $0.200000.1993 \pm$        | 0.0024 |  |  |
| $\lambda$ , $\mu$ 1, $\mu$ 2, and cycle times are in minutes |     |         |          |                         |        |                         |                            |        |  |  |

Table 6.2: Workstation cycle time results for a two-stage push system

|     |                                                              |                |          | Queue Time at Station 1 |        | Queue Time at Station 2 |              |        |  |  |
|-----|--------------------------------------------------------------|----------------|----------|-------------------------|--------|-------------------------|--------------|--------|--|--|
| Iλ  | և 1                                                          | $\mu$ 2        | Analytic | Simulation              |        | Analytic                | Simulation   |        |  |  |
| 1   | 4                                                            | 5              | 0.0833   | $0.0829 \pm$            | 0.0033 | 0.0500                  | $0.0504 \pm$ | 0.0022 |  |  |
| 2   | 4                                                            | 5              | 0.2500   | $0.2435 \pm$            | 0.0090 | 0.1333                  | $0.1308 \pm$ | 0.0040 |  |  |
| 3   | 4                                                            | 5              | 0.7500   | $0.7346 \pm$            | 0.0304 | 0.3000                  | $0.2990 \pm$ | 0.0147 |  |  |
| 3.5 | 4                                                            | 5              | 1.7500   | $1.7108 \pm$            | 0.1500 | 0.4667                  | $0.4544 \pm$ | 0.0171 |  |  |
|     | $\overline{2}$                                               | 5              | 0.5000   | $0.5121 \pm$            | 0.0308 | 0.0500                  | $0.0509 \pm$ | 0.0021 |  |  |
|     | 3                                                            | 5              | 0.1667   | $0.1682 +$              | 0.0085 | 0.0500                  | $0.0499 \pm$ | 0.0021 |  |  |
|     | 5                                                            | 5              | 0.0500   | $0.0505 \pm$            | 0.0018 | 0.0500                  | $0.0513 \pm$ | 0.0022 |  |  |
| 1   | 4                                                            | $\overline{2}$ | 0.0833   | $0.0833 \pm$            | 0.0034 | 0.5000                  | $0.4955 \pm$ | 0.0267 |  |  |
| 1   | 4                                                            | 3              | 0.0833   | $0.0847 \pm$            | 0.0035 | 0.1667                  | $0.1692 \pm$ | 0.0058 |  |  |
| 1   | 4                                                            | 6              | 0.0833   | $0.0854 \pm$            | 0.0037 | 0.0333                  | $0.0329 \pm$ | 0.0013 |  |  |
|     | $\lambda$ , $\mu$ 1, $\mu$ 2, and cycle times are in minutes |                |          |                         |        |                         |              |        |  |  |

Table 6.3: Workstation queue time results for a two stage push system

## **6.5.2 Pull-push model**

This section details the results for the pull-push model. The analytical results for processing station one use the pull equations, while the results for processing station two use the push equations. The results for utilization levels are shown in Table 6.4. The analytical results for utilization levels are within 0.6% for station one and within 0.7% for station two. The results for both station one and station two are within the 95% confidence interval generated by the simulation results. Table 6.4 also lists the analytical

and simulation results of the inventory level at the interface between the pull system and the push system. The analytical results are within  $-1.1\%$  and 0.8% of the simulation results and are always within the 95% confidence interval. Figure 6.8 illustrates the agreement between the analytical and simulation models for the inventory level as the arrival rate varies.

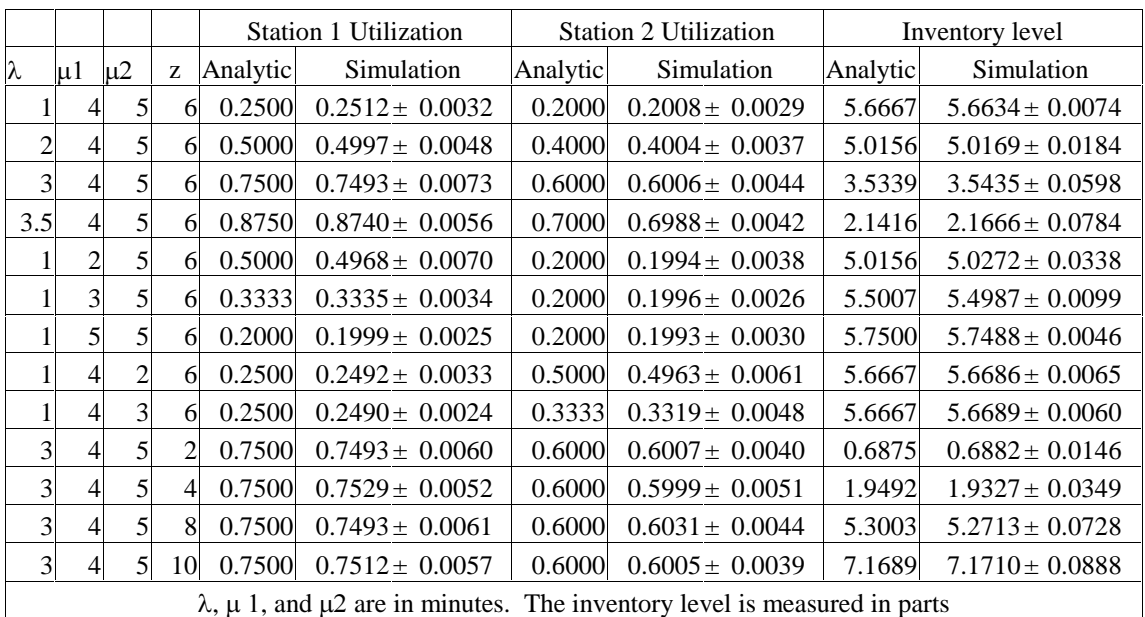

Table 6.4: Utilization and inventory levels for the pull-push system

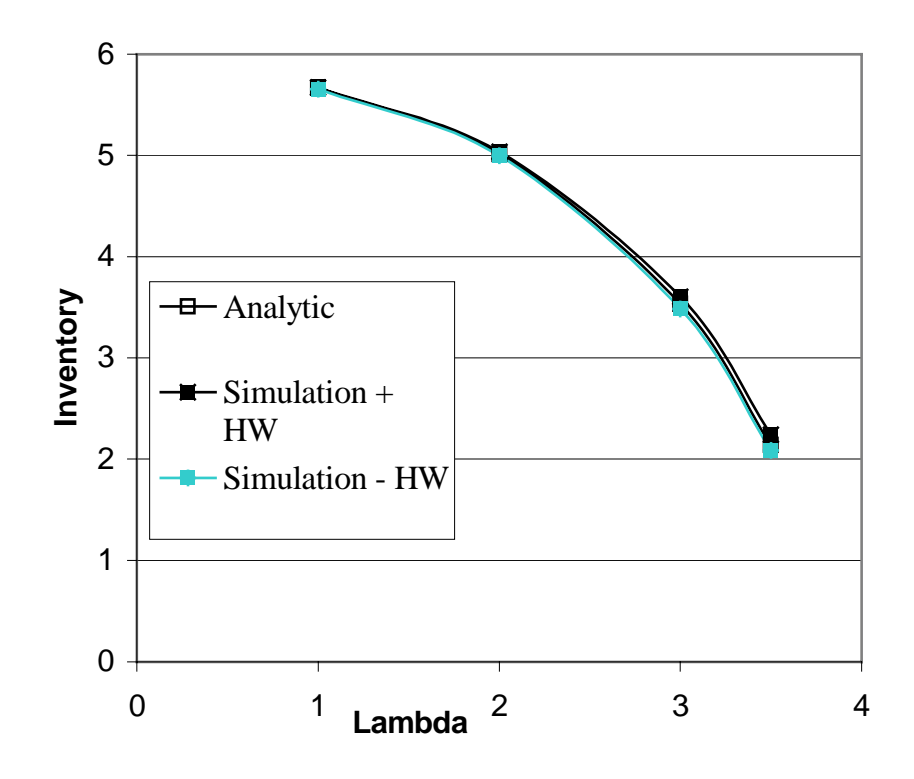

Figure 6.8: Inventory v.  $\lambda$  for  $\mu_1=4$ ,  $\mu_2=5$ ,  $z_1=6$ 

The customer and part cycle time for station 1 are shown in Table 6.5. As the cycle time and queue time are the same for the customer at station 1, only the cycle time is shown. The analytical estimate of customer cycle time for station one is always within the 95% confidence interval of the simulation results, even though the percent error ranges from –82% to 23%. The analytical results for the part cycle time at process 1 have percent errors ranging from –1.10% to 0.7%, which is always within the simulation 95% confidence interval.

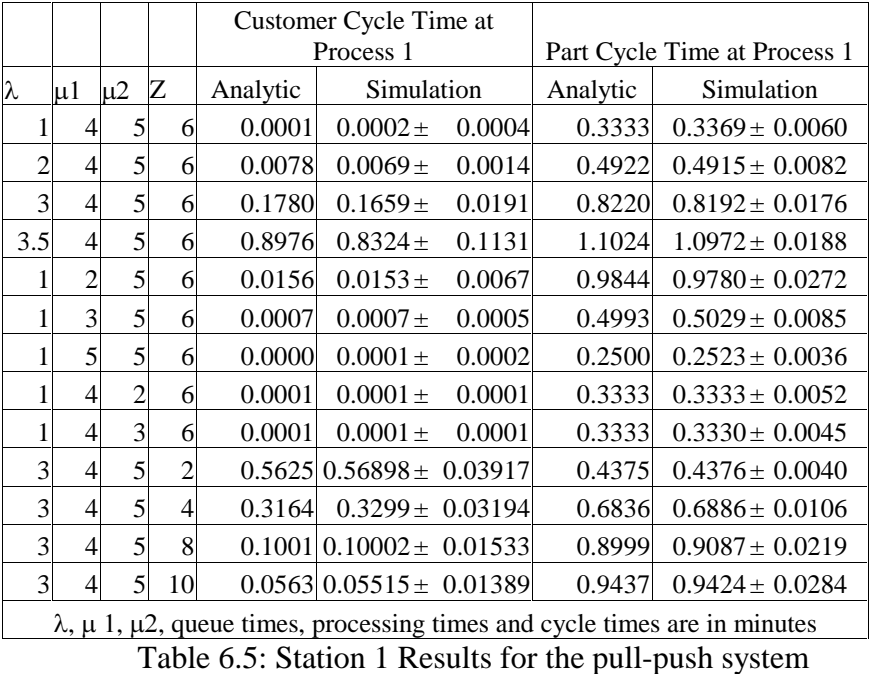

The queue time, processing time, and cycle time for station 2 are shown in Table 6.6. The percent error for the queue time for station two varies from –2.9% to 9.7%. Five of the trials are outside of the 95% confidence intervals ( $\lambda$ =3,3.5;  $\mu_1$ =4;  $\mu_2$ =5;  $z=2,4,6,8$ . The percent errors for the processing time at station two range from  $-0.5\%$  to 0.1% and all of the processing times are within the 95% confidence intervals. The cycle time for station two is the sum of queue time and processing time. The percent error for the cycle time for processing station two varies from -0.7% to 6.1%. Four of the trials are outside of the 95% confidence intervals for cycle time at station two  $(\lambda=3,3.5; \mu_1=4;$  $\mu_2=5$ ;  $z=2,4,6$ ). Most of the trials that have queue times outside of the 95% confidence interval also have a cycle time outside of the 95% confidence interval. There is one exception to this statement; the trial with  $\lambda = 3$ ;  $\mu_1 = 4$ ;  $\mu_2 = 5$ ;  $z = 8$  has a queue time that is out of the 95% confidence interval, but a processing time and a cycle time within the 95% confidence interval. Of the five queue times that are above the 95% confidence interval, most have a percent error of 6.2% to 9.7%, however the  $\lambda=3$ ;  $\mu_1=4$ ;  $\mu_2=5$ ;  $z=8$ 

trial has a percent error of only 3.7%. In addition, the process time for  $\lambda=3$ ;  $\mu_1=4$ ;  $\mu_2=5$ ; z=8 has an error of  $-0.5\%$ . The percent error for the cycle time for  $\lambda=3$ ;  $\mu_1=4$ ;  $\mu_2=5$ ; z=8 is 1.9% which is just inside of the 95% confidence interval.

|                |                                                                                            |                |   | Processing Time at Station 2 Cycle Time at Process 2<br>Queue Time at Station 2 |            |          |            |          |                                                                                               |  |
|----------------|--------------------------------------------------------------------------------------------|----------------|---|---------------------------------------------------------------------------------|------------|----------|------------|----------|-----------------------------------------------------------------------------------------------|--|
| Iλ             | lu1                                                                                        | $\mu$ 2        | Ζ | Analytic                                                                        | Simulation | Analytic | Simulation | Analytic | Simulation                                                                                    |  |
|                | $\overline{4}$                                                                             | 5              |   |                                                                                 |            |          |            |          | $6\,0.05000\,0.05022 \pm 0.00246\,0.20000\,0.20098 \pm 0.00193\,0.25000\,0.25120 \pm 0.00362$ |  |
| 2              | $\overline{4}$                                                                             | 5              |   |                                                                                 |            |          |            |          | $6 0.13333 0.13491 \pm 0.00428 0.20000 0.20022 \pm 0.00138 0.33333 0.33513 \pm 0.00519$       |  |
| 3              | $\overline{4}$                                                                             | 5              |   |                                                                                 |            |          |            |          | $6 0.30000 0.28246\pm 0.00903 0.20000 0.20034\pm 0.00111 0.50000 0.48281\pm 0.00970$          |  |
| 3.5            | $\overline{4}$                                                                             | 5              |   |                                                                                 |            |          |            |          | $6 0.46667 0.42818 \pm 0.01523 0.20000 0.20010 \pm 0.00103 0.66667 0.62828 \pm 0.01565 $      |  |
|                | 2                                                                                          | 5              |   |                                                                                 |            |          |            |          | $60.050000004907 \pm 0.00251002000000020054 \pm 0.0024200250000024961 \pm 0.00435$            |  |
|                | $\mathfrak{Z}$                                                                             | 5              |   |                                                                                 |            |          |            |          | $60.05000000005045 \pm 0.002390020000000002027 \pm 0.00159002500000025072 \pm 0.00359$        |  |
|                | $\mathfrak{S}$                                                                             | 5              |   |                                                                                 |            |          |            |          | $6 0.05000 0.05150 \pm 0.00246 0.20000 0.20017 \pm 0.00185 0.25000 0.25167 \pm 0.00375 $      |  |
|                | $\overline{4}$                                                                             | $\overline{2}$ |   |                                                                                 |            |          |            |          | $60.500000049650 \pm 0.0218600500000049919 \pm 0.004320100000009569 \pm 0.02437$              |  |
|                | $\overline{4}$                                                                             | 3              |   |                                                                                 |            |          |            |          | $6 0.16667 0.16921 \pm 0.00812 0.33333 0.33385 \pm 0.00328 0.50000 0.50306 \pm 0.01051 $      |  |
| 3              | $\overline{4}$                                                                             | 5              |   |                                                                                 |            |          |            |          | $2 0.30000 0.27575\pm 0.01116 0.20000 0.20037\pm 0.00115 0.50000 0.47612\pm 0.01183 $         |  |
| $\overline{3}$ | $\overline{4}$                                                                             | 5              |   |                                                                                 |            |          |            |          | $4 0.30000 0.27346\pm 0.00834 0.20000 0.19985\pm 0.00128 0.50000 0.47331\pm 0.00906 $         |  |
| $\overline{3}$ | $\overline{4}$                                                                             | 5              |   |                                                                                 |            |          |            |          | $8 0.30000 0.28937 \pm 0.00988 0.20000 0.20090 \pm 0.00114 0.50000 0.49027 \pm 0.01048 $      |  |
| 3              | $\overline{4}$                                                                             | 5              |   |                                                                                 |            |          |            |          | $10 0.30000 0.29470 \pm 0.00826 0.20000 0.20010 \pm 0.00105 0.50000 0.49480 \pm 0.00888 $     |  |
|                | $\lambda$ , $\mu$ 1, $\mu$ 2, queue times, processing times and cycle times are in minutes |                |   |                                                                                 |            |          |            |          |                                                                                               |  |

Table 6.6: Station 2 results for the pull-push system

### **6.5.3 Two-stage pull model**

This section details the results for the pull-pull model. The analytical results for both station one and station two use the pull equations. The results for utilization levels are shown in Table 6.7. The analytical results for utilization levels are within 1.5% for processing station one and within 1.4% for processing station two. Three of the scenarios are outside of the 95% confidence interval for station one. The analytic results for  $\lambda=1$ ,  $\mu_1$ =4,  $\mu_2$ =5,  $z_1$ =6,  $z_2$ =8 is slightly (0.26%) above the 95% confidence interval, while the analytic results for  $\lambda = 3$ ,  $\mu_1 = 4$ ,  $\mu_2 = 5$ ,  $z_1 = 6$ ,  $z_2 = 2,4$  are slightly (0.22%, 0.19%) below the 95% confidence interval. Two scenarios are outside of the 95% confidence interval for

station two. The analytic results for  $\lambda = 3$ ,  $\mu_1 = 4$ ,  $\mu_2 = 5$ ,  $z_1 = 6$ ,  $z_2 = 4$ , 10 are slightly (0.27%,

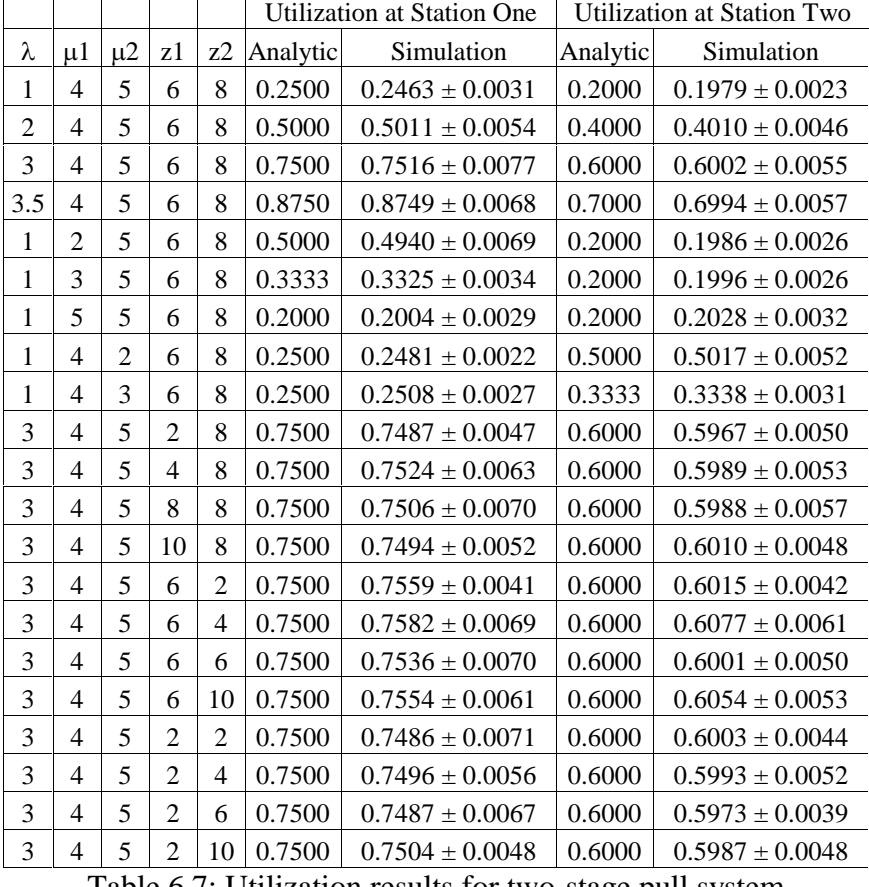

0.01%) below the 95% confidence interval.

Table 6.7: Utilization results for two-stage pull system

The intermediate inventory (the inventory after station one) and final inventory (the inventory after station two) levels are shown in Table 6.8. Most of the analytical results for the intermediate inventory are within 1% of the simulation results (the other five results have percent errors of  $-4.6\%$ ,  $-2.5\%$ ,  $-1.6\%$ ,  $-1.5\%$  and  $-1.4\%$ ). Only two scenarios have results outside of the 95% confidence interval ( $\lambda = 3$ ,  $\mu_1 = 4$ ,  $\mu_2 = 5$ ,  $z_1 = 6$ ,  $z_2=2$ ;  $z_1=2$ ,  $z_2=2$ ).

The analytical results for the final inventory, also shown in Table 6.8, generally do not agree with the simulation results. 13 of the 21 results are outside of the 95%

confidence interval, with percent errors ranging from –83.7% to 0.1%. With the exception of the  $\lambda = 3$ ,  $\mu_1 = 4$ ,  $\mu_2 = 5$ ,  $z_1 = 10$ ,  $z_2 = 8$  scenario, all of the scenarios with  $\lambda = 3$ ,  $\mu_1=4$ ,  $\mu_2=5$  are below the 95% confidence interval. Clearly there is an error with these numbers.

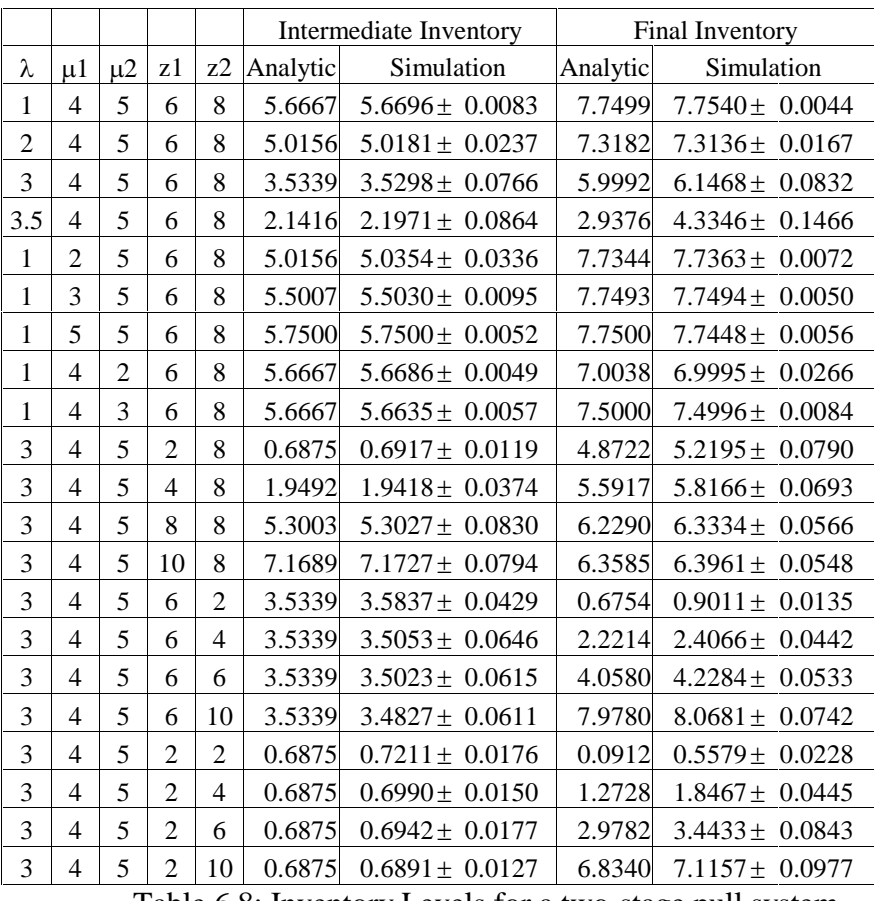

Table 6.8: Inventory Levels for a two-stage pull system

The inventory is a function of the number of Kanbans circulating in the system and station utilization. However, the number of Kanbans circulating through station two is a function of how many Kanbans are backlogged at the intermediate inventory. The utilization of station two is correct, therefore errors in the final inventory must be due to an error in the calculation of the number of Kanbans circulating through station two. Table 6.9 shows the analytical and simulation results for the number of Kanbans

backlogged at the intermediate inventory station. The analytical results using the equations for number backlogged stated in Section 6.3.2, are shown in the first column of analytical results (labeled analytical results (infinite queue)). The percent error for these analytical calculations ranges from –20% to 275%. (There is no defined percent error for the case where the simulation result is zero). Consequently, most of the trials are outside of the 95% confidence interval. This table also illustrates why the scenarios with  $\lambda = 3$ ,  $\mu_1$ =4,  $\mu_2$ =5 have a final inventory outside of the 95% confidence interval; the trials with  $\lambda$  $=1.2$  have few parts backlogged, as such the effect of having, for example, 0.00008 Kanbans backlogged, as opposed to 0.0001 Kanbans backlogged is minimal.

Clearly the number of parts backlogged does not follow the equations stated in section 6.3.2. As in Chapter 5, it is useful to look at the underlying assumptions in order to validate the system behavior. The problem with the analytical results arises from assumptions made in the development of the analytical equations. The analytical equations assume that the number backlogged has no limit; there is an infinite queue for backlogged parts (Buzacott and Shanthikumar, 1993). However, at the intermediate stage a maximum of  $z_2$  Kanbans can be backlogged at any time. Therefore, the calculation for the number of Kanbans backlogged at the intermediate stage should take into account the finite queue at that stage. Using a finite queue assumption, the number of Kanbans backlogged at the intermediate inventory stage is (Hall, 1991):

$$
E[Backlogged] = \sum_{n=0}^{z_2} n \rho^{z_1+n} P_0
$$

$$
P_0 = \frac{1}{1 + \frac{\rho}{1 - \rho} \left(1 - \rho^{z_1 + z_2}\right)}
$$

The number backlogged, when using finite queue equations, is shown in the second column of analytical results in Table 6.9. Again, most scenarios are outside of the confidence interval, but the analytical values are now below the confidence interval.

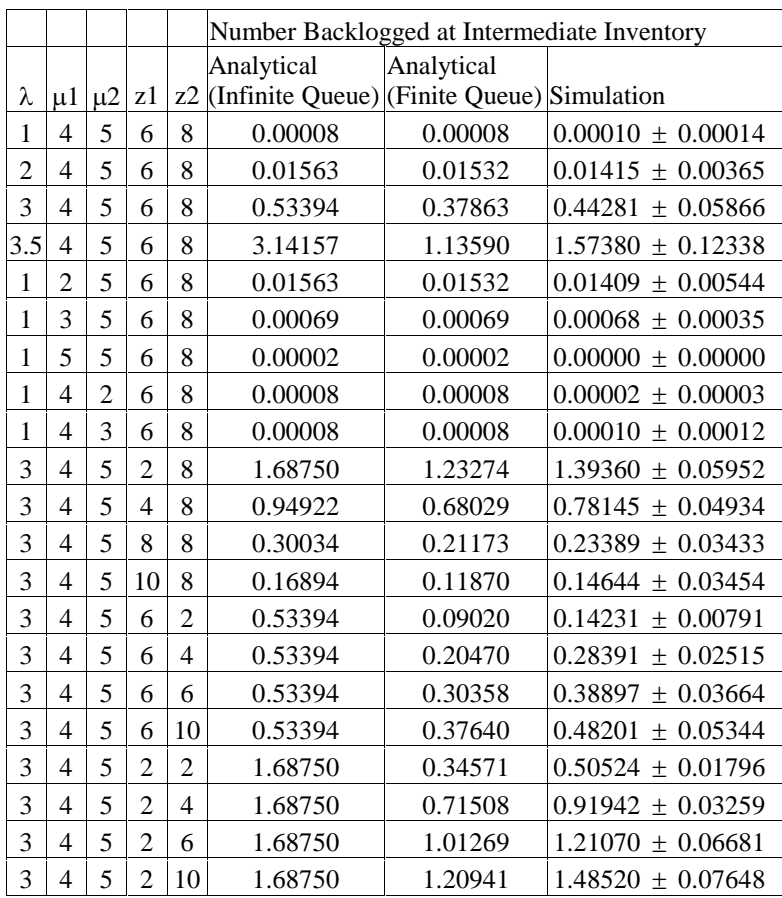

Table 6.9: Number Backlogged at Intermediate Inventory

The flaw with using equations for queues with limited capacity, is that those

equations assume that if the queue is full, customers are turned away and do not enter the system (Banks *et al*., 2001). In the two stage pull model, if there are no parts at the final inventory stage customers are not turned away, instead they are put in an infinite backlog queue at the final inventory stage.

The number of Kanbans backlogged at the intermediate inventory determines  $z_2$ , which is a component of all of the calculations for the second station (with the exception of the utilization at station two). Therefore, any error in the number backlogged at the intermediate inventory will create discrepancies in the calculations for the rest of the system. As can be seen in Figure 6.9, when  $\lambda$  is small, the number backlogged is approximately zero, so the differences between the analytical and simulation model are negligible, but as  $\lambda$  increases the number of Kanbans backlogged becomes significant.

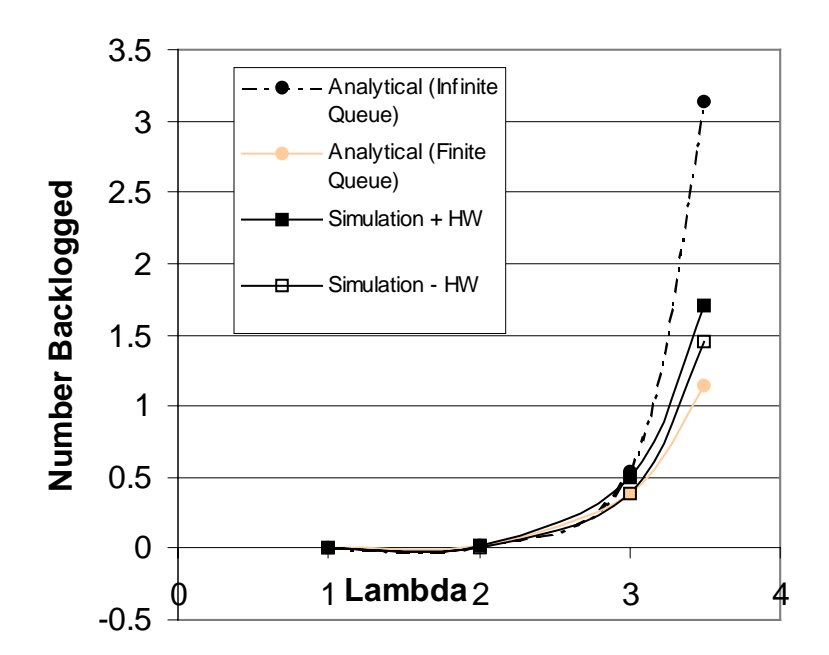

Figure 6.9: Number Backlogged v.  $\lambda$  for  $\mu_1=4$ ,  $\mu_2=5$ ,  $z_1=6$ ,  $z_2=8$ 

 Table 6.10 shows the cycle time for customers for the two-stage pull system. As mentioned above, the values are outside of the confidence interval and have large percent errors due to the errors in the calculation of the number of Kanbans backlogged (these analytical equations use the infinite queue equations). However, both the incorrect analytical results and the simulation results show that the customer cycle time is significantly decreased for a two-stage pull system, when compared to either a two-stage pull system or a hybrid system.

|                |                |                |                |                | <b>Customer Cycle Time</b> |                     |  |  |  |
|----------------|----------------|----------------|----------------|----------------|----------------------------|---------------------|--|--|--|
| λ              | $\mu$ 1        | $\mu$ 2        | z1             | z2             | Analytic                   | Simulation          |  |  |  |
| 1              | 4              | 5              | 6              | 8              | 0.0000                     | $0.0000 \pm 0.0000$ |  |  |  |
| $\overline{c}$ | $\overline{4}$ | 5              | 6              | 8              | 0.0002                     | $0.0002 \pm 0.0001$ |  |  |  |
| 3              | $\overline{4}$ | 5              | 6              | 8              | 0.0110                     | $0.0373 \pm 0.0111$ |  |  |  |
| 3.5            | $\overline{4}$ | 5              | 6              | 8              | 0.1178                     | $0.4178 \pm 0.0898$ |  |  |  |
| $\mathbf{1}$   | $\overline{c}$ | 5              | 6              | 8              | 0.0000                     | $0.0000 \pm 0.0000$ |  |  |  |
| 1              | 3              | 5              | 6              | 8              | 0.0000                     | $0.0000 \pm 0.0000$ |  |  |  |
| $\mathbf{1}$   | 5              | 5              | 6              | 8              | 0.0000                     | $0.0000 \pm 0.0000$ |  |  |  |
| $\mathbf{1}$   | $\overline{4}$ | $\overline{c}$ | 6              | 8              | 0.0039                     | $0.0025 \pm 0.0015$ |  |  |  |
| 1              | $\overline{4}$ | 3              | 6              | 8              | 0.0001                     | $0.0000 \pm 0.0000$ |  |  |  |
| 3              | $\overline{4}$ | 5              | $\overline{c}$ | 8              | 0.0199                     | $0.1167 \pm 0.0188$ |  |  |  |
| 3              | 4              | 5              | 4              | 8              | 0.0136                     | $0.0670 \pm 0.0145$ |  |  |  |
| 3              | $\overline{4}$ | 5              | 8              | 8              | 0.0098                     | $0.0205 \pm 0.0056$ |  |  |  |
| 3              | $\overline{4}$ | 5              | 10             | 8              | 0.0092                     | $0.0195 \pm 0.0063$ |  |  |  |
| 3              | 4              | 5              | 6              | $\overline{c}$ | 0.2364                     | $0.3567 \pm 0.0256$ |  |  |  |
| 3              | 4              | 5              | 6              | $\overline{4}$ | 0.0851                     | $0.1713 \pm 0.0288$ |  |  |  |
| 3              | 4              | 5              | 6              | 6              | 0.0306                     | $0.0735 \pm 0.0169$ |  |  |  |
| 3              | 4              | 5              | 6              | 10             | 0.0040                     | $0.0192 \pm 0.0074$ |  |  |  |
| 3              | $\overline{4}$ | 5              | $\overline{c}$ | $\overline{c}$ | 0.4262                     | $0.9798 \pm 0.0889$ |  |  |  |
| 3              | $\overline{4}$ | 5              | $\overline{c}$ | $\overline{4}$ | 0.1534                     | $0.4245 \pm 0.0453$ |  |  |  |
| 3              | $\overline{4}$ | 5              | $\overline{c}$ | 6              | 0.0552                     | $0.2250 \pm 0.0427$ |  |  |  |
| 3              | 4              | 5              | $\overline{2}$ | 10             | 0.0072                     | $0.0697 \pm 0.0185$ |  |  |  |

Table 6.10: Customer Cycle Time

# **6.6 Comparison of push and pull behavior**

A number of observations can be made concerning the behavior of push and pull production control. First, the customer cycle time is highest for the two-stage push model, followed by the hybrid pull-push model. In the hybrid model the customer should spend almost no time in the system before entering station two because the customer picks up pre-made materials from the intermediate inventory. The two-stage push model and the hybrid model will have the same customer cycle time at station two, where both models use push production control. Therefore, the improvement in customer cycle time for the hybrid model comes from the decreased in customer cycle time at station one.

The second observation focuses on the work in progress (WIP) level. For the twostage pull model the WIP is fixed at  $z_1 + z_2$ . For the hybrid model, the WIP is  $z_1$  plus the WIP of a push model, while the WIP for the two-stage push model is the WIP of each push stage. The inventory level and customer cycle time have been plotted in Figure 6.10. The graph shows the inventory level and customer cycle time for the  $\lambda = 3$ ,  $\mu_1 = 4$ ,  $\mu_2$ =5 scenarios, using the average simulation value for each scenario. From the graph it can be seen that both the pull-push model and the two-stage pull model exhibit an inverse relationship between customer cycle time and WIP level. For a given WIP level, the twostage push model has the highest cycle time. Either the pull-push model or one of the two-stage pull models has the lowest cycle time; there is no clear answer as the graphs of the behavior of the different pull-pull models and the pull-push model overlap one another.

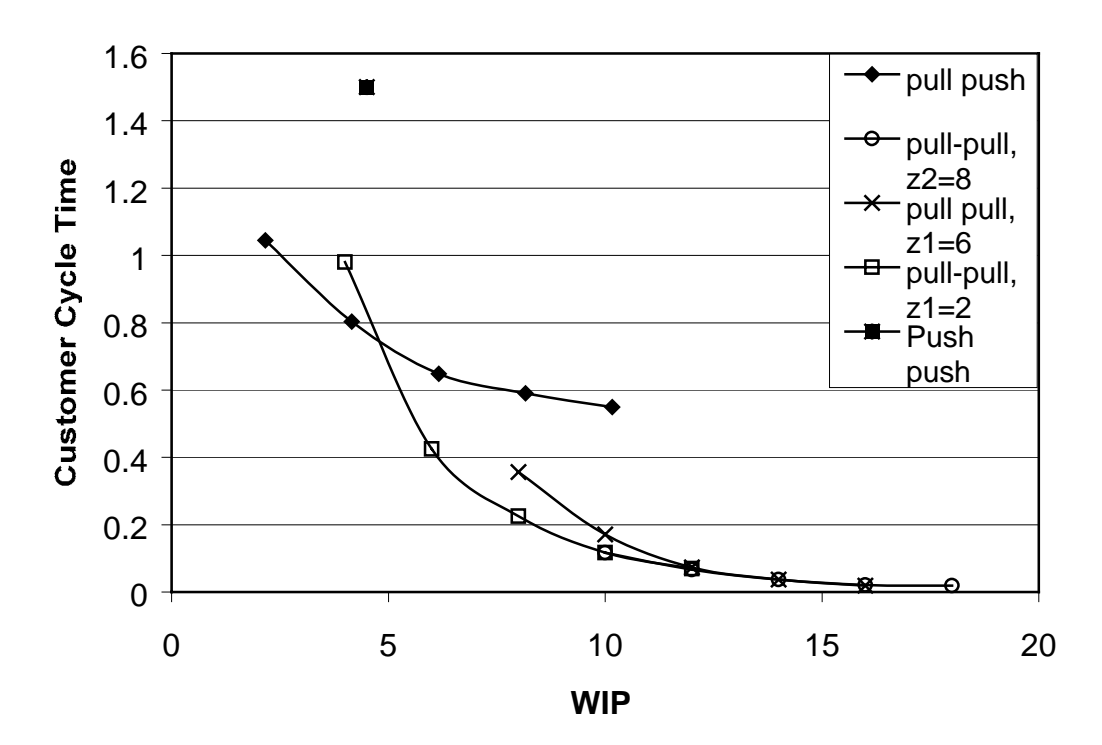

# **Customer Cycle Time v. WIP**

Figure 6.10: Customer Cycle Time v. Inventory

Thirdly, as the system evolves from push production control to hybrid control to pull production control, there is no change in the utilization level. Additionally, if the utilization level is low and the number of Kanbans high, then there is little difference between push production control and pull production control. For example:

$$
W_{q, push} = \frac{\rho}{\mu(1-\rho)}
$$
  

$$
W_{q, pull} = \frac{\rho^2 - \rho^{z+1}}{\lambda(1-\rho)} = \frac{\rho(\rho - \rho^z)}{\lambda(1-\rho)} = \frac{(\rho - \rho^z)}{\mu(1-\rho)}
$$
  

$$
W_{q, push} - W_{q, pull} = \frac{\rho^z}{\mu(1-\rho)}
$$

Recall that  $p<1$ , so as  $\rho$  approaches zero,  $\rho^2$  also approaches zero and the difference between  $W_{q, push}$  and  $W_{q, pull}$  approaches zero. Also, as z increases  $\rho^2$  approaches zero, and again the difference between  $W_{q, push}$  and  $W_{q, pull}$  approaches zero. As a result, for low utilization at station one, the part cycle time for processing station one is approximately equal for all three models. As utilization increases for station one, the difference between the part cycle time for the pull and push production control grows.

# **6.7 Summary**

The evolution of a two-stage system from a push production control to a pull production control illustrates the need to evaluate the assumptions made in the derivation of analytical models. Specifically, the models presented in this chapter show the value of discrete-event simulation for cases in which there are no precise analytical models.

# **7 Summary and Conclusion**

 In this research, the creation of analytical models and discrete-event simulation models of real-life systems enabled a comparison of the two types of models and an analysis of the differences between the models.

 The Learning Historian significantly facilitated the gathering of results from the simulation models studied in this research. By using the Learning Historian to modify the simulation model and mine the cumbersome Arena-generated output file, the user spends less time operating the simulation software and can spend more time analyzing the system. The benefits of the Learning Historian are not limited to parsing the Arenagenerated output file; the Learning Historian also stores model results for further analysis and incorporates visualization of results.

 Modeling a flow shop with process drift was an iterative process of first aligning the underlying assumptions of the model and the system, and then isolating the variability inherent to the simulation. The analytical model and the Arena model produced widely divergent results when using different underlying assumptions, but once the assumptions agreed, the results agreed within a few percent. This level of agreement was not always enough to ensure that the analytical results were within the 95% confidence interval of the simulation model as there were limited sources of variation in the model.

 Creating a simulation model of pull and push production control system was an evolutionary process, following the system as it moved from push production control, to a hybrid system, to a pull production control. The simulation models of the push production control and the hybrid system agreed with their analytical models, while the pull production control model did not. Analyzing the pull production control offered an opportunity to examine the assumptions of the analytical model. The result was that there was no analytical model that correctly modeled the behavior of the pull system, so the results of the analytical model were either significantly above or below the 95% confidence interval, depending on the different assumptions used in the analytical model.

A wide range of manufacturing systems can be modeled either analytically or with discrete-event simulation software. Such systems include pull production control systems, hybrid systems (combining push and pull configurations), and flow shops with process drift. This work has used a few of these systems as examples to illustrate possible sources of errors between analytical models and discrete-event models. While it is not possible to examine every type of system, the work contained here has identified sources of error that apply to many types of models.

This work has made a distinction between valid sources of error and invalid sources of error in simulation models when compared to the real system. Invalid sources of error include using different distributions or different input values or different underlying assumptions. These sources of error can be eliminated through careful validation of the model. The validation process should include checking constants and distributions, explicitly stating assumptions and finally, removing some sources of uncertainty and then checking the behavior of the model.

Valid sources of error include the inherent variability of discrete event simulation and the propagation of such errors. The flow shop with process drift model showed that the variation of the probability block can create a pervasive error throughout the model. Any model that uses random variables will experience some variability as shown in the process flow example. All stochastic discrete-event models will have some inherent

85 and the state of the state of the state of the state of the state of the state of the state of the state of the state of the state of the state of the state of the state of the state of the state of the state of the sta

variability due to the random nature of the simulation. These errors, while not always avoidable, can often be examined so that the results can be analyzed with the knowledge of the error.

It is also necessary to evaluate the assumptions of an analytical model in order to evaluate if it can be applied to the system under consideration. Equations for the twostage pull model either erroneously assumed that the intermediate inventory was an infinite queue, or correctly realized that the queue was finite, but turned customers away once the queue became full.

The time and accuracy trade-off between analytical models and discrete event simulation models has been mentioned previously. The two-stage pull model highlighted a particular aspect of that trade-off, when applying an existing analytical model yielded inaccurate results. One advantage of discrete-event simulation models that has not been mentioned is the freedom to create a discrete-event simulation model for any system under analysis, within the limits of the simulation code. For example, while there is no analytical model for a two-stage pull system, it is possible to create a simulation model for the two-stage pull system. The simulation program is limited in some respects, as evidenced by its inability to model a binomial distribution.

Future work could examine the behavior of non-Markovian systems. The analytical models of exponential distributions are generally exact, while approximations of other distributions are not as accurate. Analyzing the differences between analytical and discrete-event simulation models for different distributions may illustrate a different set of features that cause errors. Constructing analytical and simulation models for

86

alternate systems, such as pooled operators, machines that fail, and finite capacity queues, may illustrate some other possible sources of error.

# **Appendix A: How the Learning Historian works**

The Arena model must contain a specific VBA module in order to use the Learning Historian. When the user conducts a trial, the VBA module reads the text file from the Learning Historian before running the Arena model. The VBA module changes the value of the Arena variables to the user-defined values from the Learning Historian interface.

There are four forms in the Learning Historian:

- 1. FrmOutput: where the user can choose which input and output variables are of interest.
- 2. FrmMain: the starting form, where the user can choose an Arena model. After the input and output variables are selected, the user can then enter input values, run Arena, run Spotfire, or view the table of results.
- 3. FrmTrials: allows the user to create a set of trials for experimentation.
- 4. FrmAbout: FrmAbout presents the user with information about the Learning Historian, such as model version, etc. This form does not influence the running of the Learning Historian.

## **How the forms work:**

### **FrmMain**

Using a common dialog the user opens a model. The model name is saved as 'selectedfile'. The Arena program and the selected model open. The full name of the model is parsed to determine the path; this information is stored as the 'rootdir'. All files created by the Learning Historian will be stored with this same path name. Arena writes

the associated .exp file. The Learning Historian then searches the .exp file for "User Defined" variables (variables that the user can modify) and enters all of the "User Defined" variable names in a listbox in frmOutput. The program also searches the .exp file for "User Defined" variables with .min or .max extensions. The names of the variables with .min and .max extensions are saved in array called NameArray. The .min and .max values are saved in an array called MinMax, as shown below.

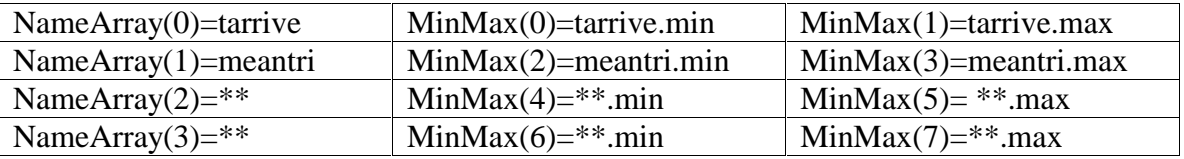

The model then runs with the default values and parses the output file for the output names. The output names are then displayed on the form in a listbox in frmOutput. FrmOutput now opens.

Once the user has selected the inputs and outputs from frmOutput, frmMain is displayed and automatically creates the appropriate number of textboxes, depending on how many inputs were selected on frmOutput. The names of the selected input variables are written as captions for the textboxes. After entering values in all of the textboxes the user can click on "Run Arena." If the user selects "Run Spotfire" without running Arena at least once then a message box will pop-up telling the user to run Arena first. If the user selects "Run Arena" without filling in all of the input textboxes then a message box will pop-up telling the user to enter values in all of the input textboxes.

The "Run Arena" command takes the names and user-entered values of the inputs and stores them in a comma-delimited file (Read.txt) to be read by the Arena VBA module. Arena reads the comma-delimited file, modifies the variables, runs the model,

and opens the Arena-generated output file. The Learning Historian parses the output file looking for the values of the selected outputs. The FlexGrid in frmMain is updated with the new values and the results are appended to the comma-delimited file to be read by Spotfire.

If the user clicks on the FlexGrid, the data will be sorted (single click=sorted in ascending order, double-click=sorted in descending order).

The "Run Spotfire" command opens Spotfire and tells Spotfire which file to read as input.

#### **FrmOutput**

FrmOutput opens with four listboxes; two listboxes are empty, one listbox is filled with all possible input variables and one listbox is filled with all possible output variables. One of the empty listboxes will store the list of selected inputs; the other empty listbox will store the list of selected outputs. Selecting an input and clicking on "Add input", or double clicking on an input from the listbox filled with inputs will cause the Learning Historian to compare the selected input to the list of previously selected inputs. If there are no duplicates, then the output will be added to the list of selected inputs. The "Add output" button performs the same actions as the "Add input" button, but for the list of outputs.

The user returns to frmMain after selecting the inputs and outputs of interest. If the user attempts to return to frmMain before selecting inputs and outputs, an appropriate error message will appear telling the user what remains to be done.

90

## **FrmTrials**

This form is loaded by clicking on "create a set of trials" on frmMain after the user has selected inputs and outputs. The Learning Historian labels each textbox with an input variable name. The user enters values into the textboxes, clicks on "Add this trial to list", and the set of input values is added to a flexgrid and the input textboxes are cleared. The user can now add another set of inputs, delete a set of inputs or start running the input sets. If the user leaves any of the input textboxes blank then an appropriate error message will pop up, reminding the user to add inputs. When the user clicks on "Run Trials" the program will pass the input values to the textboxes on frmMain. The program will then run the VBA module (this is the same module that is called when the user clicks on "Run Arena" on frmMain.

#### **Opening an already existing Learning Historian Session**

If the user opts to open an already existing Learning Historian Session, then the Learning Historian will read the .lh.txt file for the model name, and will open Arena and the appropriate model within Arena. The full name of the model is parsed to determine the path; this information is stored in the variable 'rootdir'. All files created by the Learning Historian will be stored with the rootdir path. Arena writes the associated .exp file. The program then searches the .exp file for "User Defined" variables (variables that the user can modify) and enters all of the variable names in a list (lstInAvail). The program also searches the .exp file for "User Defined" variables with .min or .max extensions to determine any limits on the "User Defined" variables. The selected inputs

and outputs are entered into the appropriate listboxes. The Learning Historian will also load the FlexGrid and the Spotfire results file with the results stored in the .lh.txt file.

#### BIBLIOGRAPHY

- Banks, J., J.S. Carson II, B.L. Nelson, D.M. Nicol. Discrete-Event System Simulation. Third Edition. Prentice Hall, Upper Saddle River, New Jersey, 2001.
- Blanchard, B.S., and W.J. Fabrycky. Systems Engineering and Analysis. Third Edition. Prentice Hall, Inc., Upper Saddle River, New Jersey: 1998.
- Blanchard, S.P.; Hax, A.C.; Magnanti, T.L., Applied Mathematical Programming, Addison-Wesley Publishing Co., Reading, Massachusetts, 1977.
- Bulgak, A.A. & J.L. Sanders. "An Analytical Performance Model for Assembly Stations with Automatic Inspection Stations and Repair Loops." *Computers and Industrial Engineering.* Vol. 18, No. 3, pp. 373-380, 1990.
- Buzacott, J.A. & J.G. Shanthikumar. Stochastic Models of Manufacturing Systems. Prentice Hall, Inc., Englewood Cliffs, New Jersey, 1993.
- Chance, F.; J. Robinson; N. Winter. "Getting to Good Answers: Effective Methods for Validating Complex Models." Proceedings of the 1999 SMOMS Conference.
- Chincholkar, M.M, & J.W. Herrmann. "Estimating Manufacturing Cycle Time and Throughput in Flow Shops with Process Drift and Inspection." *Working paper*
- Chipman, G. "A Learning Historian for Trial-Based Simulations" 2001.
- Devore, J. & N. Farnum. Applied Statistics for Engineers and Scientists. Brooks/Cole Publishing Co., Pacific Grove, CA, 1999.
- Hall, R.W. Queueing Methods. Prentice-Hall, Inc., Englewood Cliffs, New Jersey, 1991. Herrmann, J.W. *ENSE 622, ENME 808G Course Notes*, 2001.
- Huettner, C.M. & H.J. Steudel "Analysis of a manufacturing system via spreadsheet

analysis, rapid modeling and manufacturing simulation." *International Journal of Production Research*. Vol. 30, No. 7, p. 1699-1714, 1992.

- Koo, P.H., C.L. Moodie, J.J. Talavage. "A spreadsheet model approach for integrating static capacity planning and stochastic queueing models." *International Journal of Production Research*. Vol. 33, No. 5, p. 1369-1385, 1995.
- Liberopoulos,G. and Dallery,Y. "A unified framework for pull control mechanisms in multi-stage manufacturing systems" *Annals of Operations Research.* 93, 2000.
- Narahari, Y. & L.M. Khan. "Performance Analysis of Scheduling Policies in Re-entrant Manufacturing Systems." *Computer Operations Research.* Vol. 23 No.1, pp. 37- 51, 1996.
- Plaisant, C., A. Rose, G. Rubloff, R. Salter, B. Schneiderman. "The design of History Mechanisms and their use in collaborative educational simulations." Technical Report 99-74. Institute for Systems Research, University of Maryland, College Park, MD. 1999.
- Slack, Nigel (Ed.). *The Blackwell Encyclopedia Dictionary of Operations Management.* Blackwell Publishers Ltd., Oxford, UK, 1997.
- Zhuang, L.; Y.S. Wong; J.Y.H. Fuh, C.Y. Yee. "On the role of a queueing network model in the design of a complex assembly system." *Robotics and Computer-Integrated Manufacturing.* Vol. 14, pp. 153-161, 1998.